# **ICMP** Usage in Scanning

Or

## **Understanding some of the ICMP Protocol's Hazards**

## Ofir Arkin

## **Founder**

The Sys-Security Group

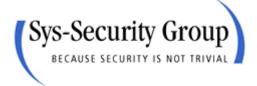

http://www.sys-security.com ofir@sys-security.com

Version 2.5

December 2000

## **Table of Contents**

| Introduction                                                                    | 7   |
|---------------------------------------------------------------------------------|-----|
| 1.1 Introduction to Version 1.0                                                 | 7   |
| 1.2 Introduction to Version 2.0                                                 | 7   |
| 1.3 Introduction to Version 2.5                                                 | 8   |
| 1.4 CHANGES                                                                     |     |
| 1.4.1 Version 1.0 to Version 2.0                                                | 8   |
| 1.4.2 Version 2.0 to Version 2.01                                               | 9   |
| 1.4.3 Version 2.01 to Version 2.5                                               |     |
| 2.1 ICMP ECHO (Type 8) and ECHO Reply (Type 0)                                  | 10  |
| 2.2 ICMP Sweep (Ping Sweep)                                                     |     |
| 2.3 Broadcast ICMP                                                              |     |
| 2.4 Non-ECHO ICMP                                                               |     |
| 2.4.1 ICMP Time Stamp Request (Type 13) and Reply (Type 14)                     | 15  |
| 2.4.2 ICMP Information Request (Type 15) and Reply (Type 16)                    |     |
| 2.4.3 ICMP Address Mask Request (Type 17) and Reply (Type 18)                   |     |
| 2.5 Non-ECHO ICMP Sweeps                                                        |     |
| 2.6 Non-ECHO ICMP Broadcasts                                                    |     |
| 3.0 Advanced Host Detection using the ICMP Protocol (using ICMP Error Messages  | 3   |
| generated from the probed machines)                                             |     |
| 3.1 Sending IP Datagrams with bad IP headers fields – generating ICMP Parame    |     |
| Problem error message back from probed machines                                 |     |
| 3.1.1 ACL Detection using IP Datagrams with bad IP headers fields               |     |
| 3.2 IP Datagrams with non-valid field values                                    |     |
| 3.2.1 The Protocol Field example                                                | 29  |
| 3.2.1.2 Using all combination of the IP protocol filed values                   |     |
| 3.2.2 ACL Detection using the Protocol field                                    |     |
| 3.3 Host Detection using IP fragmentation to elicit Fragment Reassembly Time    |     |
| Exceeded ICMP error message                                                     | 31  |
| 3.3.1 ACL Detection using IP fragmentation                                      |     |
| 3.4 Host Detection using UDP Scans, or why we wait for the ICMP Port Unreacha   |     |
|                                                                                 |     |
| 3.4.1 A Better Host Detection Using UDP Scan                                    |     |
| 3.5 Using Packets bigger than the PMTU of internal routers to elicit an ICMP    |     |
| Fragmentation Needed and Don't Fragment Bit was Set (configuration proble       | em) |
|                                                                                 |     |
| 4.0 Inverse Mapping                                                             |     |
| 4.1 Inverse Mapping Using ICMP (Echo & Echo Reply)                              |     |
| 4.2 Inverse Mapping Using Other Protocols                                       |     |
| 4.3 Patterns we might see                                                       |     |
| 5.0 Using traceroute to Map a Network Topology                                  |     |
| 6.0 The usage of ICMP in Active Operating System Fingerprinting Process         | 43  |
| Using Regular ICMP Query Messages                                               |     |
| 6.1.2 Using ICMP Information Requests                                           |     |
| 6.1.3 Identifying Operating Systems according to their replies for non-ECHO IC  |     |
| requests aimed at the broadcast address                                         |     |
| 6.2 The DF Bit Playground (Identifying Sun Solaris, HP-UX 10.30, 11.0x, and AIX |     |
| 4.3.x based machines)                                                           |     |

| 6.2.1 Avoidance                                                                                                | . 52  |
|----------------------------------------------------------------------------------------------------|-------|
| 6.3 The IP Time-to-Live Field Value with ICMP                                                                  | . 53  |
| 6.3.1 IP TTL Field Value with ICMP Query Replies                                                               | . 53  |
| 6.3.2 IP TTL Field Value with ICMP ECHO Requests                                                               | . 55  |
| 6.3.3 Correlating the Information                                                                              |       |
| 6.4 Using Fragmented ICMP Address Mask Requests (Identifying Sun Solaris & HF                                  |       |
| UX 11.0x machines)                                                                                             |       |
| Using Crafted ICMP Query Messages                                                                              |       |
| Playing with the TOS Field                                                                                     | . 59  |
| 6.5 Precedence Bits Echoing (Fingerprinting Microsoft Windows 2000, ULTRIX, HPUX 11.0&10.30, OpenVMS and more) | 61    |
| 6.5.1 Changed Pattern with other ICMP Query Message Types                                                      |       |
| 6.6 TOSing OSs out of the Window / "TOS Echoing" (Fingerprinting Microsoft                                     | . 01  |
| Windows 2000)                                                                                                  | 69    |
| 6.6.1 The use of the Type-of-Service field with the Internet Control Message                                   |       |
| Protocol                                                                                                    | . 69  |
| 6.7 Using the TOS Byte's Unused Bit (Fingerprinting Microsoft Windows 2000,                                    |       |
| ULTRIX and more)                                                                                               | . 75  |
| 6.7.1 Changed Pattern with Replies for Different ICMP Query Types                                              | . 77  |
| 6.8 Using the Unused (Identifying Sun Solaris & HP-UX 10.30 & 11.0x OS based                                   |       |
| machines)                                                                                                    |       |
| 6.9 DF Bit Echoing                                                                                             |       |
| 6.9.1 DF Bit Echoing with the ICMP Echo request                                                                |       |
| 6.9.2 DF Bit Echoing with the ICMP Address Mask request                                                        |       |
| 6.9.3 DF Bit Echoing with the ICMP Timestamp request                                                           | . O I |
| 0.9.4 Osing all of the information in order to identify maximum of operating syste                             |       |
| 6.9.5 Why this would work (for the skeptical)                                                                  |       |
| 6.9.6 Combining all together                                                                                   |       |
| 6.10 Using Code field values different than zero within ICMP ECHO requests                                     |       |
| 6.11 Using Code field values different than zero within ICMP Timestamp Request                                 |       |
| 6.11.1 The non-answering Operating Systems                                                                     |       |
| 6.11.2 Operating Systems the Zero out the Code field value on Reply                                            |       |
| Using the ICMP Error Messages                                                                                  |       |
| 6.12 Operating system, which do not generate ICMP Protocol Unreachable Error                                   |       |
| Messages                                                                                                    |       |
| 6.13 ICMP Error Message Quenching                                                                              | . 90  |
| 6.14 ICMP Error Message Quoting Size                                                                           | . 90  |
| 6.15 LINUX ICMP Error Message Quoting Size Differences / The 20 Bytes from No                                  |       |
| Where                                                                                                    | . 92  |
| 6.16 Foundry Networks Networking Devices Padded Bytes with ICMP Port                                           |       |
| Unreachable(s) / The 12 Bytes from No Where                                                                    |       |
| 6.17 ICMP Error Message Echoing Integrity (Tested with ICMP Port Unreachable)                                  |       |
| 6.18 Novell Netware Echoing Integrity Bug with ICMP Fragment Reassembly Time                                   |       |
| Exceeded                                                                                                    |       |
| 6.19 The Precedence bits with ICMP Error Messages (Identifying LINUX)                                          |       |
| 6.20 TOS Bits (=field) Echoing with ICMP Error                                                                 |       |
| 6.21 DF Bit Echoing with ICMP Error Messages  Not that useful fingerprinting method(s)                         | 112   |
| 6.22 Unusual Big ICMP Echo Request                                                                             |       |
|                                                                                                    | 11ツ   |
| 7.0 Filtering ICMP on your Filtering Device to Prevent Scanning Using ICMP                                     |       |

| 7.1 Inbound                                                                       | 114 |
|-----------------------------------------------------------------------------------|-----|
| 7.2 Outbound                                                                      | 114 |
| 7.3 Other Considerations                                                          | 116 |
| 7.4 Other Problems – Why it is important to filter ICMP traffic in the Internal   |     |
| segmentationsegmentation                                                          | 117 |
| 7.5 The Firewall                                                                  | 118 |
| 8.0 Conclusion                                                                    | 120 |
| 9.0 Acknowledgment                                                                | 121 |
| 9.1 Acknowledgment for version 1.0                                                | 121 |
| 9.1 Acknowledgment for version 2.0                                                |     |
| 9.2 Acknowledgment for version 2.5                                                |     |
| Appendix A: The ICMP Protocol                                                     | 122 |
| A.1 ICMP Messages                                                                 |     |
| A.1 ICMP Error Messages                                                           |     |
| A.1.1 ICMP Error Messages                                                         | 126 |
| A.1.1.1 Destination Unreachable (Type 3)                                          |     |
| A.1.1.2 Source Quench (Type 4)                                                    |     |
| A.1.1.3 Redirect (Type 5)                                                         |     |
| A.1.1.4 Time Exceeded (Type 11)                                                   |     |
| A.1.1.5 Parameter Problem (Type 12)                                               |     |
| Appendix B: ICMP "Fragmentation Needed but the Don't Fragment Bit was set" and to |     |
| Path MTU Discovery Process                                                        |     |
| B.1 The PATH MTU Discovery Process                                                |     |
| B.2 Host specification                                                            |     |
| B.3 Router Specification                                                          | 133 |
| B.4 The TCP MSS (Maximum Segment Size) Option and PATH MTU Discovery              |     |
| Process                                                                           | 134 |
| Appendix C: Mapping Operating Systems for answering/discarding ICMP query         |     |
| message types                                                                     |     |
| Appendix D: ICMP Query Message Types with Code field !=0                          |     |
| Appendix E: ICMP Query Message Types aimed at a Broadcast Address                 |     |
| Appendix F: Precedence Bits Echoing with ICMP Query Request & Reply               |     |
| Appendix G: ICMP Query Message Types with TOS! = 0                                |     |
| Appendix H: Echoing the TOS Byte Unused bit                                       |     |
| Appendix I: Using the Unused Bit                                                  |     |
| Appendix J: DF Bit Echoing                                                        |     |
| Appendix K: ICMP Error Message Echoing Integrity with ICMP Port Unreachable Error |     |
| Message                                                                           | 146 |
| Appendix L: Snort Basic Rule Base for ICMP Traffic                                | 148 |

| Figures List                                            |    |
|---------------------------------------------------------|----|
| Figure 1: ICMP ECHO Mechanism                           |    |
| Figure 2: ICMP ECHO Request & Reply message format      |    |
| Figure 3: Broadcast ICMP                                |    |
| Figure 4: ICMP Time Stamp Request & Reply message forma | at |

Figure 7: The IP Header

Figure 5: ICMP Information Request and Reply

Figure 10: ICMP Time Exceeded message format

Figure 17: ICMP Error Message General Format

Figure 19: ICMP Redirect Message Format

Figure 11: The Type of Service Byte

Figure 13: The Type of Service Byte

Figure 16: ICMP Message Format

Table 8: Precedence Field Values

Table 15: Precedence Field Values

Table 20: Parameter Problem Codes

Diagram 1: The Inverse Mapping Idea

Address Mask Request

Diagram 2: A Decoy Scan Example

Table 16: ICMP message types

Table 17: ICMP Types & Codes

Table 13: DF Bit Echoing

Table 19: Redirect Codes

Diagram List

Table 9: Type-of-Service Field Values

**Table List** 

Figure 14: Firewall ICMP Filtering Rules

Figure 6: ICMP Address Mask Request & Reply message format

Needed and Don't Fragment Bit was Set

Figure 12: ICMP ECHO Request & Reply message format

Figure 15: Internal segmentation ICMP Filtering Example

Figure 20: ICMP Parameter Problem Message Format

Figure 21: ICMP Fragmentation Required with Link MTU

Broadcast Address of the Network they reside on?

Table 5: IP TTL Field Values in replies from Various Operating Systems

Table 6: IP TTL Field Values in requests from Various Operating Systems

ICMP ECHO Requests and in the ICMP ECHO Replies

Table 12: ICMP Query Message Types with the TOS Byte Unused Bit value! = 0

Diagram 3: Finger Printing Using ICMP Information Request Combines with ICMP

Table 10: ICMP Query Message Types with Precedence Bits! = 0

Table 11: ICMP Query Message Types with TOS! = 0

Table 14: ICMP Error Message Echoing Integrity

Table 18: Destination Unreachable Codes (Router)

Figure 8: An Example: A TCP packet fragmented after only 8 bytes of TCP information

Figure 9: Using Packets bigger than the PMTU of internal routers to elicit an ICMP Fragmentation

Figure 18: ICMP Fragmentation Needed but the Don't Fragment Bit was set Message Format

Table 1: Which Operating System would answer to an ICMP ECHO Request aimed at the

Table 2: Non-ECHO ICMP Query of different Operating Systems and Networking Devices

Table 3: Operating Systems, which would answer to requests, aimed at the Broadcast address

Table 4: Networking Devices, which would answer to requests, aimed at the Broadcast address

Table 7: Further dividing the groups of operating systems according to IP TTL field value in the

10

11 13

15

17

19

25

33

35

40

59

86

101

117

118

123

126

128

129

131

133

14

22

24

24

53

55

56

60

60

68

75

78

83

98

102

122

124

127

129

131

37

39

44

## ICMP Usage in Scanning Version 2.5

| Diagram 4: Finger Printing Using non-ECHO ICMP Query Types aimed at the                       |     |
|-----------------------------------------------------------------------------------------------|-----|
| Broadcast Address of an Attacked Network                                                      | 45  |
| Diagram 5: Finger Printing Using ICMP Address Mask Requests                                   | 59  |
| Diagram 6: An example for a way to fingerprint Microsoft Windows 2000, Ultrix, HPUX 11.0 &    |     |
| 10.30, OpenVMS, Microsoft Windows ME, and Microsoft Windows 98/98SE based                     |     |
| machines with ICMP Query messages with the Precedence Bits field !=0                          | 68  |
| Diagram 7: An example for a way to fingerprint Windows 2000, Ultrix, and Novell Netware based |     |
| machines with ICMP Query messages with the TOS bits field !=0                                 | 74  |
| Diagram 8: An example for a way to fingerprint operating systems using the unused bit in the  |     |
| TOS Byte echoing method                                                                       | 77  |
| Diagram 9: An example of fingerprinting using the DF Bit Echoing technique                    | 84  |
| Diagram 10: Finger Printing Using ICMP Timestamp Request and Wrong Codes                      | 87  |
| Diagram 11: An Example of Finger Printing Using crafted ICMP Echo & Timestamp Request         | 89  |
| Diagram 12: DF Bit Echoing with ICMP Error Messages                                           | 107 |
|                                                                                               |     |

## Introduction

### 1.1 Introduction to Version 1.0

The ICMP Protocol may seem harmless at first glance. Its goals and features were outlined in RFC 792 (and than later cleared in RFCs 1122, 1256, 1349, 1812), as a way to provide a means to send error messages. In terms of security, ICMP is one of the most controversial protocols in the TCP/IP protocol suite. The risks involved in implementing the ICMP protocol in a network, regarding scanning, are the subject of this research paper.

Scanning will usually be the major stage of an information gathering process a malicious computer attacker will lunch against a targeted network. With this stage the malicious computer attacker will try to determine what are the characteristics of the targeted network. He will use several techniques, such as host detection, service detection, network topology mapping, and operating system fingerprinting. The data collected will be used to identify those Hosts (if any) that are running a network service, which may have a known vulnerability. This vulnerability may allow the malicious computer attacker to execute a remote exploit in order to gain unauthorized access to those systems. This unauthorized access may become his focal point to the whole targeted network.

This research paper outlines the usage of the ICMP protocol in the scanning process. Step-by-Step we will uncover each of the malicious computer attacker techniques using the ICMP protocol. A few new scanning techniques will be unveiled in this research paper. I have reported some of them to several security mailing lists, including Bugtrag, in the past.

The chapters in this research paper are divided according to the various scanning techniques:

- Host Detection using the ICMP protocol is dealt in Chapter 2.
- Advanced Host Detection methods using the ICMP protocol are discussed in Chapter 3.
- Inverse Mapping using the ICMP protocol is discussed in Chapter 4.
- Network Mapping using the *traceroute* utility is discussed in Chapter 5.
- Chapter 6 discusses the usage of ICMP in the Active Operating System Fingerprinting process.
- Chapter 7 suggests a filtering policy to be used on filtering devices when dealing with the ICMP protocol.

I would like to take a stand in this controversial issue. ICMP protocol hazards are not widely known. I hope this research paper will change this fact.

## 1.2 Introduction to Version 2.0

Quite a large number of new OS fingerprinting methods using the ICMP protocol, which I have found are introduced with this revision. Among those methods two can be used in order to identify Microsoft Windows 2000 machines; one would allow us to distinguish between Microsoft Windows operating system machines and the rest of the world, and another would allow us to distinguish between SUN Solaris machines and the rest of the world. I have also tried to be accurate as possible with data presented in this paper. Few tables have been added to the paper mapping the behavior of the various operating systems I have used. These tables describe the results I got from the various machines after querying them with the various tests introduced with this paper.

See section 1.3 for a full Changes list.

\_

<sup>&</sup>lt;sup>1</sup> See Section 6 for more information.

#### 1.3 Introduction to Version 2.5

With this version of the research paper I am introducing a few new OS fingerprinting methods. Some are targeted in producing ICMP error messages from a target OS, enabling us to fingerprint an OS even if all ports of the OS in question are closed. I have also added a considerable amount of information about ICMP error message. At the end of the paper you will find the Basic snort rule base I have written.

### 1.4 CHANGES

#### 1.4.1 Version 1.0 to Version 2.0

- 2.0 Host Detection Using the ICMP Protocol
  - 2.3 Broadcast ICMP

Added a table describing which operating systems would answer an ICMP ECHO request aimed at the Broadcast address of the network they reside on.

2.4 Non-ECHO ICMP

Added Information Request and Reply as a valid Host Detection method.

2.4.2 ICMP Information Request and Reply

The actual Information (added a section).

2.4.3 ICMP Address Mask Request and Reply

Added SUN Solaris and networking devices examples.

2.5 Non-Echo ICMP Sweep

Added a table summarizing which operating systems would answer those queries.

2.6 Non-ECHO ICMP Broadcasts

Added the fact that "Hosts running an operating system, which answers requests aimed at the IP broadcast address..."

Added two tables describing which operating systems would answer to which type of ICMP queries aimed at the broadcast address of the network they reside on?

- 3.0 Host Detection Using ICMP Error messages generated from the probed machines
  - 3.1 IP datagrams with bad IP Header fields

Added more information on various other fields which can be used for this purpose.

- 6.0 The Usage of ICMP in the operating system Finger Printing Process
  - 6.1 Using Wrong Codes within ICMP Datagrams
    - 6.1.1 Using ICMP Timestamp Requests with Codes different than 0
    - 6.1.2 Listing ICMP query message types sent to different operating systems with the Code field !=0 and the answers (is any) we got.
  - 6.2 Using ICMP Address Mask Requests (Identifying Solaris Machines)
  - 6.3 TOSing OSs out of the Window / Fingerprinting Microsoft Windows 2000
  - 6.7 Using ICMP Address Mask Requests
  - 6.8 Using ICMP Information Requests
  - 6.9 Identifying operating systems according to their replies for non-ECHO ICMP requests aimed at the broadcast address.
  - 6.10 IP TTL Field Value with ICMP
    - 6.10.1 IP TTL Field Value with ICMP ECHO Replies
    - 6.10.2 IP TTL Field Value with ICMP ECHO Requests

6.11 DF Bit

6.12 DF Bit Echoing

- 6.12.1 DF Bit Echoing with ICMP Echo requests
- 6.12.2 DF Bit Echoing with ICMP Address Mask requests
- 6.12.3 DF Bit Echoing with ICMP Timestamp requests
- 6.12.4 Using all of the Information in order to identify the maximum of operating systems.
- 6.12.5 Why this would work (for the skeptical)
- 6.13 What will not provide any gain compared to the effort and the detection ability?
  - 6.13.1 Unusual big ICMP Echo messages
- 7.0 Filtering ICMP on your Filtering Device to Prevent Scanning Using ICMP
  - 7.3 Other Considerations

More information was added.

#### **Appendixes**

Appendix C: Table - Mapping Operating Systems for answering/discarding ICMP query Message types.

Appendix D: Table - ICMP Query Message Types with Code Field !=0

Appendix E: Table - ICMP Query Message Types aimed at a Broadcast Address

Appendix F: Table - ICMP Query Message Types with TOS !=0

Appendix G: Table - DF Bit Echoing

#### 1.4.2 Version 2.0 to Version 2.01

The Introduction was re-written

### 1.4.3 Version 2.01 to Version 2.5

To Section 4 "Inverse Mapping" more information and explanations were added.

Section 6 is now divided into four main subjects:

- Fingerprinting using regular ICMP Query requests
- Fingerprinting using crafted ICMP Query request
- Fingerprinting using ICMP Error Messages
- Not that useful fingerprinting methods

Multiple new fingerprinting methods based on ICMP Error Messages were introduced.

I have also introduced few Fingerprinting method based on ICMP Query messages: "Using the Unused (Identifying Sun Solaris & HP-UX 10.30 & 11.0x)", "Precedence Bits Echoing (Win2k, ULTRIX Identification)", "The TOS Byte Unused Bit Echoing (Identifying Win2k, ULTIX)".

"The DF Bit Playground" fingerprinting method was better explained and explored.

Appendix A now includes explanation for the various ICMP Error Messages.

## 2.0 Host Detection using the ICMP Protocol<sup>2</sup>

The Host Detection stage gives a malicious computer attacker crucial information by identifying the computers on the targeted network that are reachable from the Internet. This process belongs to the scanning stage, which is one of the first stages in the Information Gathering process. The information collected during this stage could later lead to an attempt to break in to one (or more) of the targeted network computers. This, if the information gathered would be sufficient for the malicious computer attacker.

## 2.1 ICMP ECHO (Type 8) and ECHO Reply (Type 0)

We can use an *ICMP ECHO* datagram to determine whether a target IP address is active or not, by simply sending an ICMP ECHO<sup>3</sup> (ICMP type 8) datagram to the targeted system and waiting to see if an *ICMP ECHO Reply* (ICMP type 0) is received. If an ICMP ECHO reply is received, it would indicate that the target is alive (few firewalls spoof ICMP ECHO replies from protected hosts); No response means the target is down or a filtering device is preventing the incoming ICMP ECHO datagram from getting inside the protected network or the filtering device prevents the initiated reply from reaching the Internet.

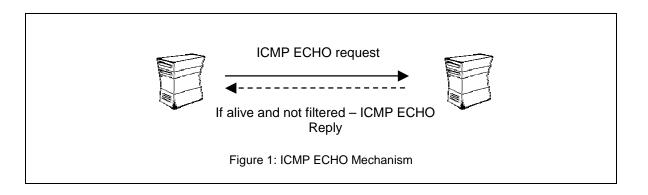

This mechanism is used by the Ping command to determine if a destination host is reachable.

In the next example two LINUX machines demonstrate the usage of Ping:

```
[root@stan /root]# ping 192.168.5.5
PING 192.168.5.5 (192.168.5.5) from 192.168.5.1 : 56(84) bytes of data.
64 bytes from 192.168.5.5: icmp_seq=0 ttl=255 time=4.4 ms
64 bytes from 192.168.5.5: icmp_seq=1 ttl=255 time=5.9 ms
64 bytes from 192.168.5.5: icmp_seq=2 ttl=255 time=5.8 ms
--- 192.168.5.5 ping statistics ---
3 packets transmitted, 3 packets received, 0% packet loss
round-trip min/avg/max = 4.4/5.3/5.9 ms
```

## A Snort trace<sup>4</sup>:

01/26-13:16:25.746316 192.168.5.1 -> 192.168.5.5

 $<sup>^{2}</sup>$  For more information about the ICMP Protocol please read "Appendix A: The ICMP Protocol".

<sup>&</sup>lt;sup>3</sup> From a technical point of view: The sending side initializes the identifier (used to identify ECHO requests aimed at different destination hosts) and sequence number (if multiple ECHO requests are sent to the same destination host), adds some data (arbitrary) to the data field and sends the ICMP ECHO to the destination host. In the ICMP header the code equals zero. The recipient should *only change* the type to ECHO Reply and return the datagram to the sender.

<sup>4</sup> Coart written hours.

Snort, written by Martin Roesch, can be found at <a href="http://www.snort.org">http://www.snort.org</a>.

```
ICMP TTL:64 TOS:0x0 ID:6059
ID:5721 Seq:1 ECHO
89 D7 8E 38 27 63 0B 00 08 09 0A 0B 0C 0D 0E 0F
                                                 ...8'c......
10 11 12 13 14 15 16 17 18 19 1A 1B 1C 1D 1E 1F
                                                  . . . . . . . . . . . . . . . . . . .
20 21 22 23 24 25 26 27 28 29 2A 2B 2C 2D 2E 2F
                                                  !"#$%&'()*+,-./
30 31 32 33 34 35 36 37
                                                  01234567
01/26-13:16:25.746638 192.168.5.5 -> 192.168.5.1
ICMP TTL:255 TOS:0x0 ID:6072
ID:5721
          Seq:1 ECHO REPLY
89 D7 8E 38 27 63 0B 00 08 09 0A 0B 0C 0D 0E 0F
                                                  ...8'c......
10 11 12 13 14 15 16 17 18 19 1A 1B 1C 1D 1E 1F
20 21 22 23 24 25 26 27 28 29 2A 2B 2C 2D 2E 2F
                                                  !"#$%&'()*+,-./
30 31 32 33 34 35 36 37
                                                  01234567
```

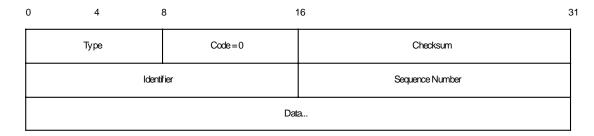

Figure 2: ICMP ECHO Request & Reply message format

**Countermeasure**: Block ICMP ECHO requests coming from the Internet towards your network at your border router and/or Firewall<sup>5</sup>.

## 2.2 ICMP Sweep (Ping Sweep)

Querying multiple hosts using ICMP ECHO is referred to as ICMP Sweep (or Ping Sweep).

For a small to midsize network the Ping utility is an acceptable solution to this kind of host detection, but with large networks (such as Class A, or a full Class B) this kind of scan is fairly slow mainly because Ping waits for a reply (or a time out to be reached) from the probed host before proceeding to the next one.

fping<sup>6</sup> is a UNIX utility which sends parallel mass ECHO requests in a round robin fashion enabling it to be significantly faster than the usual Ping utility. It can also be fed with IP addresses with its accompanied tool *gping*. gping is used to generate a list of IP addresses which would be later fed into fping, directly or from a file, to perform the ICMP sweep. fping is also able to resolve hostnames of the probed machines if using the –d option.

Another UNIX tool that is able of doing an ICMP sweep in parallel, resolve the hostnames of the probed machines, save it to a file and a lot more is NMAP<sup>7</sup>, written by Fyodor.

<sup>&</sup>lt;sup>5</sup> It is better to filter unwanted traffic at your border router, reducing traffic rates for your firewall.

<sup>&</sup>lt;sup>8</sup> ftp://ftp.tamu.edu/pub/Unix/src

http://www.insecure.org

For the Microsoft Windows operating system a notable ICMP sweep tool is Pinger from Rhino98, able of doing what fping and NMAP do regarding this kind of scan.

Trying to resolve the names of the probed machines may discover the malicious computer attacker's IP number used for the probing, using the log of the authoritative DNS server.

The next example demonstrates the usage of NMAP to perform an ICMP sweep<sup>9</sup> against 20 IP addresses. Our test lab contains two LINUX machines running Redhat Linux v6.1, Kernel 2.2.12 (Stan & Kenny) and one Windows NT WRKS SP4 (Cartman). As it can be seen all of the machines answered the probe:

```
[root@stan /root]# nmap -sP -PI 192.168.5.1-20
Starting nmap V. 2.3BETA13 by fyodor@insecure.org (
www.insecure.org/nmap/ )
Host stan.sys-security.com (192.168.5.1) appears to be up.
Host kenny.sys-security.com (192.168.5.5) appears to be up.
Host cartman.sys-security.com (192.168.5.15) appears to be up.
Nmap run completed -- 20 IP addresses (3 hosts up) scanned in 3 seconds
```

If we wish to avoid the automatic resolving done by NMAP we should use the -n option to eliminate it.

ICMP sweeps are easily detected by IDS (Intrusion Detection Systems) whether launched in the regular way, or if used in a parallel way.

Countermeasure: Block ICMP ECHO requests coming from the Internet towards your network at your border router and/or Firewall.

### 2.3 Broadcast ICMP

A simpler way to map a targeted network for alive hosts is by sending an ICMP ECHO request to the broadcast address or to the network address of the targeted network.

The request would be broadcasted to all hosts on the targeted network. The alive hosts will send an ICMP ECHO Reply to the prober's source IP address (additional conditions apply here).

The malicious computer attacker has to send only one IP packet to produce this behavior.

This technique of host detection is applicable only to some of the UNIX and UNIX-like hosts of the targeted network. Microsoft Windows based machines will not generate an answer (ICMP ECHO Reply) to an ICMP ECHO request aimed at the broadcast address or at the network address. They are configured not to answer those queries out-of-the box (This applies to all Microsoft Windows operating systems accept for Microsoft Windows NT 4.0 with service pack below SP4). This is not an abnormal behavior as RFC 1122<sup>10</sup> states that if we send an ICMP ECHO request to an IP Broadcast or IP Multicast addresses it may be silently discarded by a host.

<sup>&</sup>lt;sup>8</sup> The Rhino9 group no longer exists. Their tools are available from a number of sites on the Internet.

<sup>&</sup>lt;sup>9</sup> The –sP –PI options enable NMAP to perform only an ICMP Sweep. The default behavior when using the –sP option is different and includes the usage of TCP ACK host detection technique as well.

10 RFC 1122: Requirements for Internet Hosts - Communication Layers, http://www.ietf.org/rfc/rfc1122.txt.

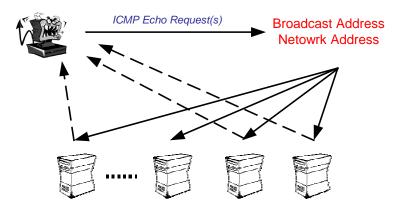

Figure 3: Broadcast ICMP

The next example demonstrates the behavior expected from hosts when sending an ICMP ECHO request to the broadcast address of a network. The two LINUX machines on our test lab answered the query while the Microsoft Windows NT 4.0 Workstation with SP6a machine silently ignored it.

```
[root@stan /root]# ping -b 192.168.5.255
WARNING: pinging broadcast address
PING 192.168.5.255 (192.168.5.255) from 192.168.5.1 : 56(84) bytes of data.
64 bytes from 192.168.5.1: icmp_seq=0 ttl=255 time=4.1 ms
64 bytes from 192.168.5.5: icmp_seq=0 ttl=255 time=5.7 ms (DUP!)
--- 192.168.5.255 ping statistics ---
1 packets transmitted, 1 packets received, +1 duplicates, 0% packet loss
round-trip min/avg/max = 4.1/4.9/5.7 ms
```

In the next example I have sent an ICMP ECHO request to the network address of the targeted network. The same behavior was produced. The LINUX machines answered the ICMP ECHO request while the Microsoft Windows NT 4.0 with SP6a machine ignored it.

```
[root@stan /root]# ping -b 192.168.5.0
WARNING: pinging broadcast address
PING 192.168.5.0 (192.168.5.0) from 192.168.5.1 : 56(84) bytes of data.
64 bytes from 192.168.5.1: icmp_seq=0 ttl=255 time=7.5 ms
64 bytes from 192.168.5.5: icmp_seq=0 ttl=255 time=9.1 ms (DUP!)
--- 192.168.5.0 ping statistics ---
1 packets transmitted, 1 packets received, +1 duplicates, 0% packet loss
round-trip min/avg/max = 7.5/8.3/9.1 ms
```

Note: Broadcast ICMP may result in a *Denial-Of-Service* condition if a lot of machines response to the query at once.

A more accurate table that lists which operating systems would answer to an ICMP ECHO request aimed at their Network / Broadcast address is given below:

| Operating System                                                                                                    | Echo Request<br>Broadcast |
|----------------------------------------------------------------------------------------------------|---------------------------|
| Debian GNU/ LINUX 2.2, Kernel 2.4 test 2<br>Redhat LINUX 6.2 Kernel 2.2.14                                                                                                    | + +                       |
| FreeBSD 4.0<br>FreeBSD 3.4<br>OpenBSD 2.7<br>OpenBSD 2.6<br>NetBSD                                                                                                    |                           |
| Solaris 2.5.1<br>Solaris 2.6<br>Solaris 2.7<br>Solaris 2.8                                                                                                    | +<br>+<br>+               |
| HP-UX v10.20                                                                                                    | +                         |
| AIX                                                                                                    |                           |
| ULTRIX                                                                                                    |                           |
| Windows 95 Windows 98 Windows 98 SE Windows ME Windows NT 4 WRKS SP 3 Windows NT 4 WRKS SP 6a Windows NT 4 Server SP4 Windows 2000 Professional (and SP1) Windows 2000 Server (and SP1) |                           |

Table 1: Which Operating Systems would answer to an ICMP ECHO Request aimed at the Broadcast Address of the Network they reside on?

**Countermeasure**: Block the IP directed broadcast on the border router.

## 2.4 Non-ECHO ICMP

ICMP ECHO is not the only ICMP query message type available with the ICMP protocol.

Non-ECHO ICMP messages are being used for more advanced ICMP scanning techniques (not only probing hosts, but network devices, such as a router, as well).

The group of ICMP query message types includes the following:

ECHO Request (Type 8), and Reply (Type 0)
Time Stamp Request (Type 13), and Reply (Type 14)
Information Request (Type 15), and Reply (Type 16)
Address Mask Request (Type 17), and Reply (Type 18)
Router Solicitation (Type 10), and Router Advertisement (Type 9)

## 2.4.1 ICMP Time Stamp Request (Type 13) and Reply (Type 14)

The ICMP Time Stamp Request and Reply allows a node to query another for the current time. This allows a sender to determine the amount of latency that a particular network is experiencing. The sender initializes the identifier (used to identify Timestamp requests aimed at different destination hosts) and sequence number (if multiple Timestamp requests are sent to the same destination host), sets the originate time stamp and sends it to the recipient.

The receiving host fills in the receive and transmit time stamps, change the type of the message to time stamp reply and returns it to the recipient. The time stamp is the number of milliseconds elapsed since midnight UT (GMT).

The originate time stamp is the time the sender last touched the message before sending it, the receive time stamp is the time the recipient first touched it on receipt, and the Transmit time stamp is the time the receiver last touched the message on sending it.

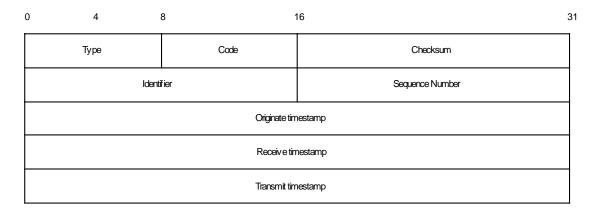

Figure 4: ICMP Time Stamp Request & Reply message format

As RFC 1122 state, a *host may* implement Timestamp and Timestamp Reply. If they are implemented a host must follow this rules:

- o Minimum variability delay in handling the Timestamp request.
- o The receiving host *must* answer to every Timestamp request that he receives.
- An ICMP Timestamp Request to an IP Broadcast or IP Multicast address may be silently discarded.
- The IP source address in an ICMP Timestamp reply *must* be the same as the specificdestination address of the corresponding Timestamp request message.
- o If a source-route option is received in a Timestamp request, the return route *must* be reserved and used as a Source Route option for the Timestamp Reply option.
- If a Record Route and/or Timestamp option is received in a Timestamp request, this option(s) should be updated to include the current host and included in the IP header of the Timestamp Reply message.

Receiving an ICMP Timestamp Reply would reveal an alive host (or a networking device) that has implemented the ICMP Timestamp messages.

2A DE 1C 00 A0 F9

In the next example I have sent an ICMP Time Stamp Request, using the icmpush<sup>11</sup> tool, to a Redhat 6.1 LINUX, Kernel 2.2.12 machine:

```
Renny.sys-security.com -> 13:48:07

Snort Trace:
01/26-13:51:29.342647 192.168.5.1 -> 192.168.5.5
ICMP TTL:254 TOS:0x0 ID:13170
TIMESTAMP REQUEST
88 16 D8 D9 02 8B 63 3D 00 00 00 00 00 00 00 ....c=.....
01/26-13:51:29.342885 192.168.5.5 -> 192.168.5.1
ICMP TTL:255 TOS:0x0 ID:6096
TIMESTAMP REPLY
88 16 D8 D9 02 8B 63 3D 02 88 50 18 02 88 50 18 ....c=..P...P.
```

When I have sent an ICMP Time Stamp Request to a Windows NT WRKS 4.0 SP4 machine, I got no reply. Again, this is not an abnormal behavior from the Microsoft Windows NT machine, just an implementation choice as RFC 1122 states.

\* . . . . .

**Countermeasure**: Block ICMP Time Stamp Requests coming from the Internet on the border Router and/or Firewall.

## 2.4.2 ICMP Information Request (Type 15) and Reply (Type 16)

[root@stan /root]# icmpush -tstamp 192.168.5.5

The ICMP Information Request/Reply pair was intended to support self-configuring systems such as diskless workstations at boot time, to allow them to discover their network address.

The sender fills in the request with the Destination IP address in the IP Header set to zero (meaning this network). The request may be sent with both Source IP Address and Destination IP Address set to zero. The sender initializes the identifier and the sequence number, both used to match the replies with the requests, and sends out the request. The ICMP header code field is zero.

If the request was issued with a non-zero Source IP Address the reply would only contain the network address in the Source IP Address of the reply. If the request had both the Source IP Address and the Destination IP Address set to zero, the reply will contain the network address in both the source and destination fields of the IP header.

From the description above one can understand that the ICMP Information request and reply mechanism was intended to be used locally.

The RARP, BOOTP & DHCP protocols provide better mechanisms for hosts to discover its own IP address.

<sup>11</sup> Icmpush was written by Slayer of hispahack.http://hispahack.ccc.de/ .

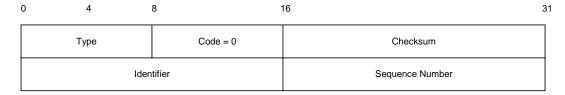

Figure 5: ICMP Information Request & Reply message format

The Information Request & Reply mechanism is now obsolete as stated in RFC 1122, and RFC 1812<sup>12</sup>. A *router should not* originate or respond to these messages; A *host should not* implement these messages.

Demands on one hand and reality on the other.

RFC 792 specifies that the Destination IP address should be set to zero, this mean that hosts that do not reside on the same network cannot send these ICMP query type.

But what would happen if we would send an ICMP Information Request with the Destination IP address set to a specific IP address of a host out in the void?

The next example illustrates that some operating systems would answer these queries even if not issued from the same network. The ICMP Information Request queries we are sending are not really RFC compliant because of the difference in the Destination IP address.

Those operating systems that answer our queries work in contrast to the RFC guidelines as well. We would see in the next example why.

In the next example I have sent an ICMP Information Request, using the SING<sup>13</sup> tool, to an AIX machine:

```
[root@aik icmp]# ./sing -info host_address<sup>14</sup>
SINGing to host_address (ip_address): 8 data bytes
8 bytes from ip_address: icmp_seq=0 ttl=238 Info Reply
8 bytes from ip_address: icmp_seq=1 ttl=238 Info Reply
8 bytes from ip_address: icmp_seq=2 ttl=238 Info Reply
8 bytes from ip_address: icmp_seq=2 ttl=238 Info Reply
8 bytes from ip_address: icmp_seq=3 ttl=238 Info Reply
--- host_address sing statistics ---
5 packets transmitted, 4 packets received, 20% packet loss
```

## The tcpdump trace:

<sup>&</sup>lt;sup>12</sup> RFC 1812: Requirements for IP Version 4 Routers, <a href="http://www.ietf.org/rfc/rfc1812.txt">http://www.ietf.org/rfc/rfc1812.txt</a>. As the RFC states this mechanism is now obsolete - A *router should not* originate or respond to these messages; A *host should not* implement these messages.

<sup>&</sup>lt;sup>13</sup> SING written by Alfredo Andres Omella, can be found at <a href="http://sourceforge.net/projects/sing">http://sourceforge.net/projects/sing</a>.

<sup>&</sup>lt;sup>14</sup> Since I have queried a production system for this test, with a permission of the owners, I do not wish to identify it.

Lets do a quick analysis of the trace.

## The ICMP Information Request:

| Value       | Field                                | Additional Information |
|-------------|--------------------------------------|------------------------|
| 4           | 4-Bit Version                        | IP Version 4           |
| 5           | 4-Bit Header Length                  | 4 x DWORD = 20 Bytes   |
| 00          | 8-Bit TOS                            | TOS=0                  |
| 00 1c       | 16-Bit Total Length                  |                        |
| 33 72       | 16-Bit Identification                |                        |
| 00 00       | 3-Bit Flags + 13-bit Fragment Offset |                        |
| ff          | 8-Bit TTL                            | TTL=255                |
| 01          | 8-Bit Protocol                       | 1=ICMP                 |
| 18 a7       | 16-Bit Header Checksum               |                        |
| 8b 5c d0 15 | 32-bit Source IP Address             | 139.92.208.21          |
| XX XX XX XX | 32-Bit Destination IP Address        |                        |
| Of          | 8-Bit Type                           | Type=15                |
| 00          | 8-Bit Code                           | Code=0                 |
| be e3       | 16-Bit Checksum                      |                        |
| 32 1c       | 16-Bit Identifier                    |                        |
| 00 00       | 16-Bit Sequence Number               |                        |

## The ICMP Information Reply:

| Value       | Field                                | Additional Information |
|-------------|--------------------------------------|------------------------|
| 4           | 4-Bit Version                        | IP Version 4           |
| 5           | 4-Bit Header Length                  | 4 x DWORD = 20 Bytes   |
| 00          | 8-Bit TOS                            | TOS=0                  |
| 00 1c       | 16-Bit Total Length                  |                        |
| 66 1b       | 16-Bit Identification                |                        |
| 00 00       | 3-Bit Flags + 13-bit Fragment Offset |                        |
| ee          | 8-Bit TTL                            | TTL=238                |
| 01          | 8-Bit Protocol                       | 1=ICMP                 |
| F6 fd       | 16-Bit Header Checksum               |                        |
| XX XX XX XX | 32-bit Source IP Address             |                        |
| 8b 5c d0 15 | 32-Bit Destination IP Address        | 139.92.208.21          |
| 10          | 8-Bit Type                           | Type=16                |
| 00          | 8-Bit Code                           | Code=0                 |
| bd e3       | 16-Bit Checksum                      |                        |
| 32 1c       | 16-Bit Identifier                    |                        |
| 00 00       | 16-Bit Sequence Number               |                        |

Instead of having the network address in the Source IP Address we are getting the IP address of the host.

Does the reply compliant with RFC 792 regarding this issue? Basically yes, because the RFC does not specify an accurate behavior.

The RFC states: "To form a information reply message, the source and destination addresses are simply reversed, the type code changes to 16, and the checksum recomputed".

This means that if the ICMP Information Request is coming from outside (Destination is not zero) of the network in question, the network address would not be revealed. But still a host could be revealed if he answers the request.

The request is not compliant with the RFC in my opinion because it does not fulfill its job – getting the network address.

**Countermeasure**: Block ICMP Information Requests coming from the Internet on the border Router and/or Firewall.

## 2.4.3 ICMP Address Mask Request (Type 17) and Reply (Type 18)

The *ICMP Address Mask Request* (and Reply) is intended for diskless systems to obtain its subnet mask in use on the local network at bootstrap time. Address Mask request is also used when a node wants to know the address mask of an interface. The reply (if any) contains the mask of that interface.

Once a host has obtained an IP address, it could than send an Address Mask request message to the broadcast address of the network they reside on (255.255.255.255). Any host on the network that has been configured to send address mask replies will fill in the subnet mask, change the type of the message to address mask reply and return it to the sender.

RFC 1122 states that the Address Mask request & reply query messages are entirely optional.

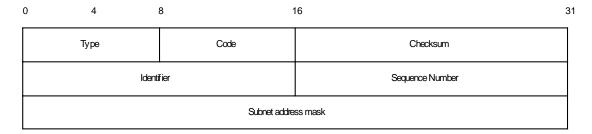

Figure 6: ICMP Address Mask Request & Reply message format

RFC 1122 also states that a system that has implemented ICMP Address Mask messages *must* not send an Address Mask Reply unless it is an authoritative agent for address masks.

Usually an Address Mask request would be answered by a gateway.

Receiving an Address Mask Reply from a host would reveal an alive host that is an authoritative agent for address masks. It will also allow a malicious computer attacker to gain knowledge about your network's configuration. This information can assist the malicious computer attacker in determining your internal network structure, as well as the routing scheme.

Please note that a Router *must* implement ICMP Address Mask messages. This will help identify routers along the path to the targeted network (it can also reveal internal routers if this kind of traffic is allowed to reach them).

If the Router is following RFC 1812 closely, it should not forward on an Address Mask Request to another network.

ICMP Address Mask Request aimed at a LINUX machine would not trigger an ICMP Address Mask Reply, nor a request aimed at a Microsoft Windows NT 4 Workstation SP 6a box.

In the next example I have sent an ICMP Address Mask Request to the broadcast address (192.168.5.255) of a class C network 192.168.5.0, spoofing the source IP to be 192.168.5.3:

#### The snort trace:

```
-*> Snort! <*-
Version 1.5
By Martin Roesch (roesch@clark.net, www.clark.net/~roesch)
Kernel filter, protocol ALL, raw packet socket
Decoding Ethernet on interface eth0
02/15-13:47:37.179276 192.168.5.3 -> 192.168.5.255
ICMP TTL:254 TOS:0x0 ID:13170
ADDRESS REQUEST
B9 03 8E 49 00 00 00 00 ...I...
```

No answer was received from the LINUX machines or from the Microsoft Windows NT Workstation 4 SP 6a machine on our test lab.

When I have tried to map which operating systems would answer (if at all) the ICMP Address Mask Requests, I have discovered that SUN Solaris is very cooperative with this kind of query<sup>15</sup>:

```
[root@aik icmp]# ./sing -mask -c 1 IP_Address<sup>16</sup>
SINGing to IP_Address (IP_Address): 12 data bytes
12 bytes from IP_Address: icmp_seq=0 ttl=241 mask=255.255.255.0
--- IP_Address sing statistics ---
1 packets transmitted, 1 packets received, 0% packet loss
[root@aik icmp]#
```

## The Tcpdump trace:

1.5

 $<sup>^{15}</sup>$  The -c 1 option enable SING to send only one ICMP datagram. The parameter can be changed to any desired value.

<sup>&</sup>lt;sup>16</sup> The real IP Address and the Host address were replaced.

Our two last examples would be an ICMP Address Mask request aimed at a router (which must implement ICMP Address Mask Messages) and at a switch.

The following is an Address Mask Request sent to a Cisco Catalyst 5505 with OSS v4.5:

```
inferno:/tmp# sing -mask -c 1 10.13.58.240
SINGing to 10.13.58.240 (10.13.58.240): 12 data bytes
12 bytes from 10.13.58.240: icmp_seq=0 ttl=60 mask=255.255.255.0
--- 10.13.58.240 sing statistics ---
1 packets transmitted, 1 packets received, 0% packet loss
inferno:/tmp#
inferno:~# tcpdump -tnxv -s 1600 icmp
tcpdump: listening on x10
10.13.58.199 > 10.13.58.240: icmp: address mask request (ttl 255, id
13170)
0000 : 4500 0020 3372 0000 FF01 FE99 0A0D 3AC7
                                                  E... 3r........
0010 : 0A0D 3AF0 1100 6BF7 8308 0000 0000 0000
                                                  ..:...k......
10.13.58.240 > 10.13.58.199: icmp: address mask is 0xffffff00 (ttl 60,
id 20187)
0000 : 4500 0020 4EDB 0000 3C01 A631 0A0D 3AF0
                                                 E... N...<..1..:
0010 : 0A0D 3AC7 1200 6BF6 8308 0000 FFFF FF00
                                                  ..:...k......
. . . . . . . . . . . . . . .
^^
79 packets received by filter
0 packets dropped by kernel
inferno:~#
```

The last example is an ICMP Address Mask request sent to an Intel 8100 ISDN Router on our network:

```
[root@aik icmp]# ./sing -mask 10.0.0.254
SINGing to 10.0.0.254 (10.0.0.254): 12 data bytes
12 bytes from 10.0.0.254: icmp_seq=0 ttl=64 mask=255.255.255.0
12 bytes from 10.0.0.254: icmp_seq=1 ttl=64 mask=255.255.255.0
12 bytes from 10.0.0.254: icmp_seq=2 ttl=64 mask=255.255.255.0
--- 10.0.0.254 sing statistics ---
3 packets transmitted, 3 packets received, 0% packet loss
[root@aik icmp]#
```

The tcpdump trace:

**Countermeasure**: Block ICMP Address Mask Requests coming from the Internet on the border Router and/or Firewall.

## 2.5 Non-ECHO ICMP Sweeps

We can query multiple hosts using a Non-ECHO ICMP query message type. This is referred as a Non-ECHO ICMP sweep.

Who would answer our query?

Hosts that answer to the following:

- o Hosts that are in a listening state.
- Hosts running an operating system that implemented the Non-ECHO ICMP query message type that was sent.
- Hosts that are configured to reply to the Non-ECHO ICMP query message type (few conditions here as well, for example: RFC 1122 states that a system that implemented ICMP Address Mask messages *must not* send an Address Mask Reply unless it is an authoritative agent for address masks).

Given the conditions above, which host(s) would answer our queries?

| Operating System                         | Info. Request | Time Stamp Request | Address Mask Request |
|------------------------------------------|---------------|--------------------|----------------------|
| Debian GNU/ LINUX 2.2, Kernel 2.4 test 2 | -             | +                  | -                    |
| Redhat LINUX 6.2 Kernel 2.2.14           | -             | +                  | -                    |
| FreeBSD 4.0                              | -             | +                  | -                    |
| FreeBSD 3.4                              | -             | +                  | -                    |
| OpenBSD                                  | -             | +                  | -                    |
| NetBSD                                   |               |                    |                      |
| Solaris 2.5.1                            | -             | +                  | +                    |
| Solaris 2.6                              | -             | +                  | +                    |
| Solaris 2.7                              | -             | +                  | +                    |
| Solaris 2.8                              | -             | +                  | +                    |
| HP-UX v10.20                             | +             | +                  | -                    |
| AIX v4.x                                 | +             | +                  | -                    |

| Operating System                                  | Info. Request | Time Stamp Request | Address Mask Request |
|---------------------------------------------------|---------------|--------------------|----------------------|
| ULTRIX 4.2 – 4.5                                  | +             | +                  | +                    |
| Windows 95                                        | -             | -                  | +                    |
| Windows 98<br>Windows 98 SE                       | -             | + +                | + +                  |
| Windows ME                                        | -             | +                  | -                    |
| Windows NT 4 WRKS SP 3<br>Windows NT 4 WRKS SP 6a | =             | =                  | +                    |
| Windows NT 4 WRKS SP 6a Windows NT 4 Server SP 4  | -             | -                  | -                    |
| Windows 2000 Professional                         | -             | +                  | -                    |
| Windows 2000 Server                               | -             | +                  | -                    |

| Networking Devices                                                       | Info. Request | Time Stamp Request | Address Mask Request |
|--------------------------------------------------------------------------|---------------|--------------------|----------------------|
| Cisco Catalyst 5505 with OSS v4.5<br>Cisco Catalyst 2900XL with IOS 11.2 | + +           | ++                 | +                    |
| Cisco 3600 with IOS 11.2<br>Cisco 7200 with IOS 11.3                     | ++            | + +                | <u>-</u><br>-        |
| Intel Express 8100 ISDN Router                                           | -             | -                  | +                    |

Table 2: non-ECHO ICMP Query of different Operating Systems and Networking Devices

**Countermeasure**: Block ICMP Information Requests, ICMP Address Mask Requests & ICMP Time Stamp Requests coming from the Internet on the border Router and/or Firewall.

## 2.6 Non-ECHO ICMP Broadcasts

We can send a Non-ECHO ICMP query message type to the broadcast address or to the network address of the targeted network.

The request would be broadcasted to all listening hosts on the targeted network.

Who would answer our query?

- Hosts that are in a listening state
- Hosts running an operating system that implemented the Non-ECHO ICMP query message type that was sent.
- Hosts that are configured to reply to the Non-ECHO ICMP query message type (few conditions here as well, for example: a host may discard Non-ECHO ICMP query message type requests targeted at the broadcast address. For example an ICMP Timestamp Request to an IP Broadcast or IP Multicast address *may* be silently discarded).

Given the conditions above, the answering hosts would almost always be UNIX and UNIX-like machines. SUN Solaris, HP-UX, and LINUX are the only operating systems, from the group of operating systems I have tested, that would answer to an ICMP Timestamp Request aimed at the broadcast address of a network. HP-UX would answer Information Requests aimed at the broadcast address of a network. Non-would answer to an ICMP Address Mask Request aimed at the broadcast address of a network.

| Operating System                                                           | Info. Request | Time Stamp Request | Address Mask Request |
|----------------------------------------------------------------------------|---------------|--------------------|----------------------|
|                                                                            | Broadcast     | Broadcast          | Broadcast            |
| Debian GNU/ LINUX 2.2, Kernel 2.4 test 2<br>Redhat LINUX 6.2 Kernel 2.2.14 | -             | ++                 | -<br>-               |
| FreeBSD 4.0<br>FreeBSD 3.4                                                 | -             | -                  | -                    |
| OpenBSD 2.7<br>OpenBSD 2.6<br>NetBSD                                       | -<br>-        | -<br>-             | -<br>-               |
| Solaris 2.5.1                                                              | *             | +                  | -                    |
| Solaris 2.6                                                                | *             | +                  | =                    |
| Solaris 2.7                                                                | *             | +                  | -                    |
| Solaris 2.8                                                                | *             | +                  | -                    |
| HP-UX v10.20                                                               | +             | +                  | -                    |
| AIX 4.x                                                                    |               |                    |                      |
| ULTRIX 4.2 – 4.5                                                           |               |                    |                      |
| Windows 95                                                                 |               |                    |                      |
| Windows 98                                                                 | -             | -                  | -                    |
| Windows 98 SE                                                              | -             | -                  | -                    |
| Windows ME                                                                 | -             | -                  | -                    |
| Windows NT 4 WRKS SP 3                                                     | -             | -                  | -                    |
| Windows NT 4 WRKS SP 6a<br>Windows NT 4 Server SP 4                        |               |                    |                      |
| Windows 101 4 Server SP 4 Windows 2000 Professional (& SP1)                | _             | -<br>-             | _                    |
| Windows 2000 Server (& SP1)                                                | -             | =                  | -                    |

Table 3: Operating Systems, which would answer to requests, aimed at the Broadcast address

| Networking Devices                                                       | Info. Request Broadcast | Time Stamp Request Broadcast | Address Mask Request Broadcast |
|--------------------------------------------------------------------------|-------------------------|------------------------------|--------------------------------|
| Cisco Catalyst 5505 with OSS v4.5<br>Cisco Catalyst 2900XL with IOS 11.2 | + +                     | + -                          | + -                            |
| Cisco 3600 with IOS 11.2<br>Cisco 7200 with IOS 11.3                     | ++                      | -                            | <u>-</u><br>-                  |
| Intel Express 8100 ISDN Router                                           | -                       | -                            | -                              |

Table 4: Networking Devices, which would answer to requests, aimed at the Broadcast address

**Countermeasure**: Block the IP directed broadcast on the border router. Block ICMP Information Requests, ICMP Address Mask Requests & ICMP Time Stamp Requests coming from the Internet on the border Router and/or Firewall.

# 3.0 Advanced Host Detection using the ICMP Protocol (using ICMP Error Messages generated from the probed machines)

The advanced host detection methods rely on the idea that we can use various methods in order to elicit an ICMP Error Message back from a probed machine and discover its existence. Some of the methods described here are:

- Mangling IP headers
  - o Header Length Field
  - IP Options Field
- Using non-valid field values in the IP header
  - o Using valid field values in the IP header
- Abusing Fragmentation
- The UDP Scan Host Detection method

With the first method we are using bad IP headers in the IP datagram that would generate an ICMP Parameter Problem error back from the probed machine to the source IP address of the probing datagram. The second method use non-valid field values in the IP header in order to force the probed machine to generate ICMP Destination Unreachable error message back to the malicious computer attacker. The third method discussed uses fragmentation to trigger an ICMP Fragment Reassembly Time Exceeded error message from the probed machine. The last method uses the UDP Scan method to elicit ICMP Port Unreachable error message back from a closed UDP port(s) on the probed host(s).

When using some of those methods we can determine if a filtering device is present and some can even discover the Access Control List a Filtering Device is forcing on the protected network.

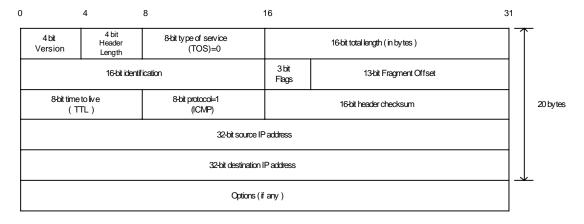

Figure 7: The IP Header

## 3.1 Sending IP Datagrams with bad IP headers fields – generating ICMP Parameter Problem error message back from probed machines

An ICMP Parameter Problem error message is sent when a router (*must* generate this message) or a host (*should* generate this message) process a datagram and finds a problem with the IP header parameters, which is not specifically covered by another ICMP error message. The ICMP Parameter Problem error message is only sent if the error caused the datagram to be discarded.

We have some variants with this type of Host Detection. We send an illegal forged datagram(s) with bad IP header field(s), that no specific ICMP error message is sent for this field(s). It will

force a Host to send back an ICMP Parameter Problem Error message with either Code 0 or Code 2 (When code 0 is used, the pointer field will point to the exact byte in the original IP Header, which caused the problem. Code 2 is sent when the Header length or the total packet length values of the IP datagram do not appear to be accurate) to the source IP address of the bad IP datagram and reveal its existence. With this type of host detection it is not relevant what would be the protocol (TCP/UDP/ICMP) embedded inside the IP datagram. All we care about is the ICMP Error messages generated by the probed machine (if any).

This method is very powerful in detecting host(s) on the probed network with direct access from the Internet, since a host should generate this error message. Routers must generate the ICMP Parameter Problem error message as well, but not all of them check the correctness of some fields inside the IP header like a host does (processing of some fields is done on the host only).

According to RFC 1122 a host should check for validity of the following fields when processing a packet<sup>17</sup>:

- Version Number if not 4 a host must silently discard the IP packet.
- Checksum a host should verify the IP header checksum on every received datagram and silently discard every datagram that has a bad checksum.

A router should check for the validity of the following fields when processing a packet<sup>18</sup>:

 Checksum – a router must verify the IP checksum of any packet it received, and must discard messages containing invalid checksums.

The conditions outlined eliminate the usage of this method to a limited number of fields only.

It is possible to send an IP datagram with bad field(s) in the IP header, which will get routed without getting dropped in the way to the probed machine. It should be noted that different routers perform different checks regarding the IP header (different implementation and interpretation of RFC 1812). When a router, because of a bad IP header, drops an IP packet and sends an ICMP Parameter Problem error message, it is possible to identify the manufacture of the router, and to adjust the wrong IP header field correctly according to a field, which is not checked by the manufacture of that particular router.

A router may be more forgiving than a Host regarding the IP header. This may result from the fact that a router is a vehicle for delivering the IP datagram and a Host is the Destination and the place where more processing on the datagram is done.

The downside for this method is the detection. Intrusion Detection Systems *should* alert you about abnormalities in the attacked network traffic, since not every day you receive IP packets with bad IP Header field(s).

We can use this type of Host Detection to sweep through the entire IP range of an organization and get back results, which will map all the alive hosts on the probed network with direct access from the Internet.

Even if a firewall or another filtering device is protecting the probed network we can still try to send those forged packets to an IP addresses with ports that are likely to be opened. For

<sup>18</sup> RFC 1812 – Requirements for IPv4 Routers, http://www.ietf.org/rfc/rfc1812.txt.

1

<sup>17</sup> RFC 1122 – Requirements for Internet Host, <a href="http://www.ietf.org/rfc/rfc1122.txt">http://www.ietf.org/rfc/rfc1122.txt</a>.

example - TCP ports 21,25,80; UDP port 53; and even try to send an ICMP message presumably coming back from a Host/Router who generated it upon receiving data from the attacked network.

In my opinion Firewalls/Filtering Devices should check the validity of those fields used to elicit the ICMP Parameter Problem error message and disallow this kind of traffic.

An example is given here using the *ISIC* tool written by Mike Frantzen<sup>19</sup>. ISIC sends randomly generated packets to a target computer. Its primary uses are to stress test an IP stack, to find leaks in a firewall, and to test the implementation of Intrusion Detection Systems and firewalls. The user can specify how often the packets will be fragmented; have IP options, TCP options, an urgent pointer, etc.

In the next example I have sent 20 IP Packets from a LINUX machine to a Microsoft Windows NT WRKS 4 SP4 machine. The datagrams were not fragmented nor bad IP version numbers were sent. The only weird thing sent inside the IP headers was random IP Header length, which have produced ICMP Parameter Problem Code 2 error message as I anticipated.

```
[root@stan packetshaping]# ./isic -s 192.168.5.5 -d 192.168.5.15 -p 20
-F 0 -V 0 -I 100
Compiled against Libnet 1.0
Installing Signal Handlers.
Seeding with 2015
No Maximum traffic limiter
Bad IP Version = 0%
                              Odd IP Header Length = 100%
Frag'd Pcnt
               = 0%
Wrote 20 packets in 0.03s @ 637.94 pkts/s
tcpdump trace:
12:11:05.843480 eth0 > kenny.sys-security.com > cartman.sys-
security.com: ip-proto-110 226 [tos 0xe6,ECT] (ttl 110, id 119,
optlen=24[|ip])
12:11:05.843961 eth0 P cartman.sys-security.com > kenny.sys-
security.com: icmp: parameter problem - octet 21 Offending pkt:
kenny.sys-security.com > cartman.sys-security.com: ip-proto-110 226
```

#### Other fields we can use inside the IP Header

In the last example we have used a bad Header Length field value to generate an ICMP Parameter Problem code 2-error message.

An ICMP Parameter Problem would almost always result from an incorrect usage of the *IP option* field as well.

[tos 0xe6,ECT] (ttl 110, id 119, optlen=24[|ip]) (ttl 128, id 37776)

## 3.1.1 ACL Detection using IP Datagrams with bad IP headers fields

If we probe the entire IP range of the targeted network with all combinations of protocols and ports, it would draw us the targeted network topology map, and will allow us to determine the access list (ACL) a Filtering Device (If present, and not blocking outgoing ICMP Parameter Problem Error messages) is forcing.

\_

<sup>&</sup>lt;sup>19</sup> http://expert.cc.purdue.edu/~frantzen/

This, if the filtering device does not check the validity of the mangled IP header fields, and allows the specified traffic.

## 3.1.1.1 How we determine the ACL (ICMP Protocol embedded inside)?

When the embedded protocol is ICMP, we send various ICMP message types encapsulated inside IP datagrams with bad IP header(s). If we receive a reply from a Destination IP address we have a host that is alive and an ACL, which allows this type of message of ICMP to get to the host who generated the ICMP error message (and the Parameter Problem ICMP error message is allowed from the destination host to the Internet).

If we are not getting any reply than one of three possibilities:

- The Filtering Device disallows datagrams with the kind of bad field we are using.
- The Filtering Device is filtering the type of the ICMP message we are using.
- The Filtering Device blocks ICMP Parameter Problem error messages initiated from the protected network destined to the Internet.

## 3.1.1.2 How we determine the ACL (TCP or UDP Protocol embedded inside)?

We can probe for every combination of protocol and port values inside an IP packet with bad IP header(s). If we would receive an answer it would indicate that the protocol and port we used are allowed to the probed host from the Internet, and the ICMP Parameter Problem error message is allowed from the destination host in the protected network out to the Internet. It would also indicate that the filtering device used on the targeted network is not validating the correctness of the fields we have used in order to elicit the ICMP Parameter Problem error message.

If the embedded protocol were either TCP or UDP, a reply would not be generated if:

- The Filtering Device disallows packets with the kind of bad field we are using.
- The Filtering Device filters the Protocol used.
- The Filtering Device is filtering the specific port we are using for the probe.
- The Filtering Device blocks ICMP Parameter Problem error messages initiated from the
  protected network destined to the Internet. In our case, the filtering device may be
  blocking the specific host we are probing for outgoing ICMP Parameter Problem
  datagrams.

<u>Note</u>: If we are using the IP Header Length field in order to elicit ICMP Parameter Problem error message back from the probed host(s) than the host processing the datagram may not be able to access the Protocol information embedded inside. The reason would be the faulty calculation that would be made – where the header ends and the data portion begins.

**Countermeasure**: Block outgoing ICMP Parameter Problem from the protected network to the Internet on the Firewall & on the border Router.

Check with the manufacture of your filtering device which fields it validates on the IP header when processing a datagram.

## 3.2 IP Datagrams with non-valid field values

This Host Detection method is based on different IP header fields within the crafted IP datagram that would have non-valid field values, which would trigger an ICMP Destination Unreachable Error message back from the probed machines.

Note that some hosts (AIX, HP-UX, Digital UNIX) may not send ICMP Protocol Unreachable messages.

## 3.2.1 The Protocol Field example

## 3.2.1.1 Using non-Valid (not used) IP protocol values

One such field within the IP header is the protocol field. If we will put a value, which does not represent a valid protocol number, the probed machine would elicit an ICMP Destination Unreachable – Protocol Unreachable error message back to the probed machine.

By sending this kind of crafted packets to all IP addresses within the IP address range of the probed network we can map the hosts that are directly connected to the Internet (assuming that no filtering device is present, or filtering the specific traffic).

## 3.2.1.1.1 Detecting if a Filtering Device is present

A packet sent with a protocol value, which does not represent a valid protocol number, should elicit an ICMP Destination Unreachable – Protocol Unreachable from the probed machine. Since this value is not used (and not valid) all hosts probed, unless filtered or are AIX, HP-UX, Digital UNIX machines, should send this reply. If a reply is not received we can assume that a filtering device prevents our packet from reaching our destination or from the reply to reach us back.

### 3.2.1.2 Using all combination of the IP protocol filed values

The difference with this variant is that we use all of the combinations available for the IP protocol field – since the IP protocol field has only 8 bits in length, there could be 256 combinations available.

NMAP 2.54 Beta 1 has integrated this variant and Fyodor have named it - IP Protocol scan. NMAP sends raw IP packets *without any further protocol header* (no payload) to each specified protocol on the target machine. If an ICMP Protocol Unreachable error message is received, the protocol is not in use. Otherwise it is assumed it is opened (or a filtering device is dropping our packets).

If our goal was Host Detection only, than using the NMAP implementation would be just fine. But if we wish to use this scan type for other purposes, such as ACL detection, than we would need the payload data as well (the embedded protocol's data).

We can determine if a filtering device is present quite easily using this scan method. If a large number of protocols (non valid values could be among those) seems to be "opened"/used (not receiving any reply – ICMP Protocol Unreachable) than we can assume a filtering device is blocking our probes (if using a packet with the protocol headers as well). If the filtering device is blocking the ICMP Protocol Unreachable error messages initiated from the protected network towards the Internet than nearly all of the 256 possible protocol values would be seemed "opened"/used.

With the current implementation with NMAP the 256 possible protocol values should be "opened" when a scan is performed against a machine inside a protected network, because a packet filter firewall (or other kind of firewall) should block the probe since it lacks information to validate the traffic against its rule base (information in the protocol headers such as ports for example).

In the next example I have used NMAP 2.54 Beta 1 in order to scan a Microsoft Windows 2000 Professional machine:

```
[root@catman /root]# nmap -vv -s0 192.168.1.1
Starting nmap V. 2.54BETA1 by fyodor@insecure.org (
www.insecure.org/nmap/ )
Host (192.168.1.1) appears to be up ... good.
Initiating FIN, NULL, UDP, or Xmas stealth scan against (192.168.1.1)
The UDP or stealth FIN/NULL/XMAS scan took 4 seconds to scan 254 ports.
Interesting protocols on (192.168.1.1):
(The 250 protocols scanned but not shown below are in state: closed)
Protocol
           State
                       Name
1
           open
                       icmp
2
                       igmp
           open
6
           open
                       tcp
           open
17
                       udp
```

Nmap run completed -- 1 IP address (1 host up) scanned in 4 seconds

#### A tcpdump trace of some of the communication exchanged:

```
17:44:45.651855 eth0 > localhost.localdomain > 192.168.1.1: ip-proto-50
0 (ttl 38, id 29363)
17:44:45.652169 eth0 < 192.168.1.1 > localhost.localdomain: icmp:
192.168.1.1 protocol 50 unreachable Offending pkt:
localhost.localdomain > 192.168.1.1: ip-proto-50 0 (ttl 38, id 29363)
(ttl 128, id 578)
17:44:45.652431 eth0 > localhost.localdomain > 192.168.1.1: ip-proto-
133 0 (ttl 38, id 18)
17:44:45.652538 eth0 > localhost.localdomain > 192.168.1.1: ip-proto-
253 0 (ttl 38, id 36169)
17:44:45.652626 eth0 > localhost.localdomain > 192.168.1.1: ip-proto-92
0 (ttl 38, id 26465)
17:44:45.652727 eth0 < 192.168.1.1 > localhost.localdomain: icmp:
192.168.1.1 protocol 133 unreachable Offending pkt:
localhost.localdomain > 192.168.1.1: ip-proto-133 0 (ttl 38, id 18)
(ttl 128, id 579)
17:44:45.652760 eth0 > localhost.localdomain > 192.168.1.1: ip-proto-
143 0 (ttl 38, id 14467)
17:44:45.652899 eth0 > localhost.localdomain > 192.168.1.1: ip-proto-30
0 (ttl 38, id 30441)
17:44:45.652932 eth0 < 192.168.1.1 > localhost.localdomain: icmp:
192.168.1.1 protocol 253 unreachable Offending pkt:
localhost.localdomain > 192.168.1.1: ip-proto-253 0 (ttl 38, id 36169)
(ttl 128, id 580)
```

### 3.2.2 ACL Detection using the Protocol field

First we need to determine if a filtering device is present using a non-valid (not used) protocol number probe. If a filtering device exists then no answer (ICMP Protocol Unreachable) will be received from the probed machine, assuming it is not AIX, HP-UX or Digital UNIX<sup>20</sup>.

<sup>&</sup>lt;sup>20</sup> You can determine this using OS finger printing methods.

If a certain protocol were not allowed through the filtering device we would not receive any ICMP error message from the probed machine. Probing for all combinations of protocols and ports against an IP range of a targeted network using non-valid and valid protocol values can determine the ACL a filtering device is forcing on the protected network, along with the topology map of a targeted network (hosts reachable from the Internet).

A reply would not be generated if:

- The Filtering Device filters the Protocol we are using
- The Filtering Device is filtering the specific port we are using for the probe.
- The Filtering Device blocks ICMP Destination Unreachable Protocol Unreachable error messages initiated from the protected network destined to the Internet. In our case, the filtering device may be blocking the specific host we are probing for outgoing ICMP Destination Unreachable - Protocol Unreachable error messages.

<u>Note</u>: We can use this method for ACL detection but if the protocol we are using is not used on the target machine it should be blocked on the filtering device. Than, only opened TCP/UDP ports and allowed ICMP traffic could traverse the filtering device. If this kind of traffic is allowed we can have better ACL detection solutions then we outlined here.

**Countermeasure**: Block outgoing ICMP Protocol Unreachable error messages coming from the protected network to the Internet on your Firewall and/or Border Router. If you are using a firewall check that your firewall block protocols which are not supported (deny all stance).

## 3.3 Host Detection using IP fragmentation to elicit Fragment Reassembly Time Exceeded ICMP error message.

When a host receives a fragmented datagram with some of its pieces missing, and does not get the missing part(s) within a certain amount of time the host will discard the packet and generate an ICMP Fragment Reassembly Time Exceeded error message back to the sending host.

We can use this behavior as a Host Detection method, by sending fragmented datagrams with missing fragments to a probed host, and wait for an ICMP Fragment Reassembly Time Exceeded error message to be received from a live host(s), if any.

When we are using this method against all of the IP range of a probed network, we will discover the network topology of that targeted network.

In the next example I have sent a TCP fragment (with the MF bit set, using the –x option with hping2) to a Microsoft Windows ME machine:

```
[root@godfather bin]# hping2 -c 1 -x -y y.y.y.y
ppp0 default routing interface selected (according to /proc)
HPING y.y.y.y (ppp0 y.y.y.y): NO FLAGS are set, 40 headers + 0 data
bytes
--- y.y.y.y hping statistic ---
1 packets tramitted, 0 packets received, 100% packet loss
round-trip min/avg/max = 0.0/0.0/0.0 ms
[root@godfather bin]#
```

The tcpdump trace:

## 3.3.1 ACL Detection using IP fragmentation

This method can be used not only to map the entire topology map of the targeted network, but also to determine the ACL a firewall or a filtering device is forcing on the protected network.

Simply using all combinations of TCP and UDP with different ports, with the IP addresses from the IP range of the probed network will do it. When we receive a reply it means a host we queried is alive, the port we have used is opened on that host, and the ACL allows the protocol type and the port that was used to get to the probed machine (and the ICMP Fragment Reassembly Time Exceeded error message back from the probed machine to the Internet).

If we were not getting any reply back from the probed machine it can mean:

- The Filtering Device filters the Protocol used.
- The Filtering Device is filtering the specific port we are using for the probe.
- The Filtering Device blocks ICMP Fragment Reassembly Time Exceeded error messages initiated from the protected network destined to the Internet. In our case, the filtering device may be blocking the specific host we are probing for outgoing ICMP Parameter Problem datagrams.

### 3.3.1.1 An Example with UDP (Filtering Device Detection)

Since UDP is a stateless protocol it may be better suited for our needs here. The first datagram would be fragmented including enough UDP information in the first fragmented datagram that would be enough to verify the packet against a Firewall's Rule base. The second part of the datagram would not be sent. It would force any host that gets such a packet to send us back an ICMP Fragment Reassembly Time Exceeded error message when the time for reassembly exceeds.

If the port we were using were an open port, than the ICMP Fragment Reassembly Time Exceeded error message would be generated. If the port were closed then an ICMP Port Unreachable error message would be produced.

If a firewall is blocking our probed than *no reply* would be generated.

No reply would be an indication that traffic to the Host we probed is filtered.

#### 3.3.1.2 An example with TCP

We can divide the first packet of the TCP handshake into two fragments. We would put enough TCP information in the first packet that would be enough to verify the packet against the Firewall's Rule base (this means the port numbers we are using are included in the packet). We will not

send the second part of the packet, forcing any host that gets such a packet to send us back an ICMP Fragment Reassembly Time Exceeded error message when the time for reassembly exceeds. This would indicate the host is accessible by this kind of traffic, which is allowed using the port we have specified as the destination port<sup>21</sup>.

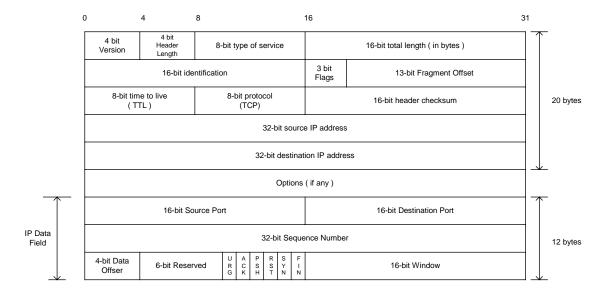

Figure 8: An Example: A TCP packet fragmented after only 12 bytes of TCP information

If the port we are using is open, than the ICMP error message would be generated. If the port is closed than a TCP RST packet should be sent back. If a filtering device were to block our probes than no reply would be generated. No reply would be an indication that traffic to the host we probed is filtered or the filtering device requires that the first TCP packet would not be fragmented (which is a legitimate requirement).

## 3.3.1.3 An Example with ICMP

We can do the same with encapsulating the ICMP protocol. When doing so the ICMP fragmented packets should sound the sirens when an Intrusion Detection system (if deployed) sees them. There is no reason to fragment an ICMP datagram.

If we think of sending fragmented ICMP through a bad filtering device product than we should at least include the first 4 bytes of the ICMP header with the IP datagram.

Countermeasure: Block outgoing ICMP Fragment Reassembly Time Exceeded Error messages.

## 3.4 Host Detection using UDP Scans, or why we wait for the ICMP Port Unreachable

How can we determine if a host is alive using a UDP probe? – We use the UDP scan method that uses ICMP Port Unreachable error message that may be generated from probed hosts as indicator of alive hosts. With this method we are sending a UDP datagram with 0 bytes of data to a UDP port on the attacked machine. If we have sent the datagram to a closed UDP port we will

<sup>&</sup>lt;sup>21</sup> In a case were a firewall is validating that the first packet is not fragmented, we can fragment another one instead. But than this scanning method would not be any different from any other scanning method using TCP flags combinations.

receive an ICMP Port Unreachable error message. If the port is opened, we would not receive any reply.

When a filtering device is blocking UDP traffic aimed at the attacked machine, it would copycat the behavior pattern as with opened UDP ports.

If we probe a large number of UDP ports on the same host and we do not receive a reply from a large number of ports, it would look like that a large number of probed UDP ports are opened. While a filtering device is probably blocking the traffic and nearly all of the ports are closed.

How can we remedy this?

We can set a threshold number of non-answering UDP ports, when reached we will assume a filtering device is blocking our probes.

Fyodor has implemented a threshold with NMAP 2.3 BETA 13, so when doing a UDP scan and not receiving an answer from a certain number of ports, it would assume a filtering device is monitoring the traffic, rather than reporting those ports as opened.

## 3.4.1 A Better Host Detection Using UDP Scan

We will take the UDP scan method and tweak it a bit for our needs. We know that a closed UDP port will generate an ICMP Port Unreachable error message indicating the state of the port closed UDP port. We will choose a UDP port that should be definitely closed (according to the IANA list of assigned ports <a href="ftp://ftp.isi.edu/in-notes/iana/assignments/port-numbers">ftp://ftp.isi.edu/in-notes/iana/assignments/port-numbers</a>). For example we can use port 0 (but it would reveal our probe pretty easily).

Based on the fact that sending a UDP datagram to a closed port should elicit an ICMP Port Unreachable, we would send one datagram to the port we have chosen, than:

- If no filtering device is present we will receive an ICMP Port Unreachable error message, which will indicate that the Host is alive (or if this traffic is allowed by the filtering device).
- If no answer is given a filtering device is covering that port.

In the next example I have used the HPING2<sup>22</sup> tool to send one UDP datagram to host 192.168.5.5 port 50, which was closed:

```
[root@stan /root]# hping2 -2 192.168.5.5 -p 50 -c 1
default routing not present
HPING 192.168.5.5 (eth0 192.168.5.5): udp mode set, 28 headers + 0 data
bytes
ICMP Port Unreachable from 192.168.5.5 (kenny.sys-security.com)
--- 192.168.5.5 hping statistic ---
1 packets tramitted, 0 packets received, 100% packet loss
round-trip min/avg/max = 0.0/0.0/0.0 ms

-*> Snort! <*-
Version 1.5
By Martin Roesch (roesch@clark.net, www.clark.net/~roesch)
Kernel filter, protocol ALL, raw packet socket</pre>
```

\_

<sup>&</sup>lt;sup>22</sup> HPING2 written by antirez, <a href="http://www.kyuzz.org/antirez/hping/">http://www.kyuzz.org/antirez/hping/</a>.

```
Decoding Ethernet on interface eth0
03/12-12:54:47.274096 192.168.5.1:2420 -> 192.168.5.5:50
UDP TTL:64 TOS:0x0 ID:57254
Len: 8

03/12-12:54:47.274360 192.168.5.5 -> 192.168.5.1
ICMP TTL:255 TOS:0xC0 ID:0
DESTINATION UNREACHABLE: PORT UNREACHABLE
00 00 00 00 45 00 00 1C DF A6 00 00 40 11 0F D4 ...E....@...
C0 A8 05 01 C0 A8 05 05 09 74 00 32 00 08 6A E1 .....t.2.j.
```

We can use the port number we have chosen, or a list of UDP ports that are likely not being used, and query all the IP range of an attacked network. Getting a reply back would reveal a live host. No reply would mean a filtering device is covering those hosts UDP traffic, and probably other protocols and hosts as well.

# 3.5 Using Packets bigger than the PMTU of internal routers to elicit an ICMP Fragmentation Needed and Don't Fragment Bit was Set (configuration problem)

If internal routers have a PMTU that is smaller than the PMTU for a path going through the border router, those routers would elicit an ICMP "Fragmentation Needed and Don't Fragment Bit was Set" error message back to the initiating host if receiving a packet too big to process that has the Don't Fragment Bit set on the IP Header, discovering internal architecture of the router deployment of the attacked network.

This is in my opinion a configuration problem causing a security hazard.

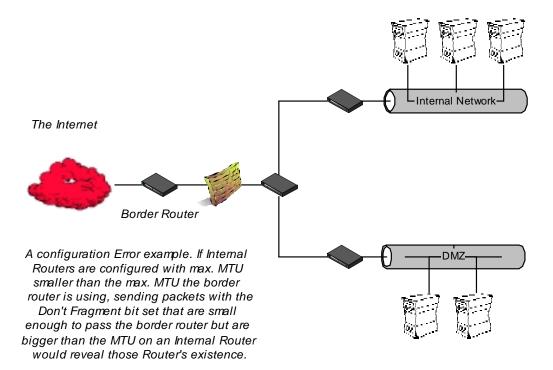

Figure 9: Using Packets bigger than the PMTU of internal routers to elicit an ICMP Fragmentation Needed and Don't Fragment Bit was Set

## 4.0 Inverse Mapping

Inverse Mapping is a technique used to map internal networks or hosts that are protected by a filtering devices/firewall. Usually some of those systems are not reachable from the Internet. We use routers, which will give away internal architecture information of a network, even if the question they were asked does not make any sense, for this scanning type. We compile a list of IP's that list what is not there, and use it to conclude were things probably are.

We send a number of packets to different IP's we suspect are in the IP range of the network we are probing. When a router, either an exterior or interior, gets those packets for further processing, it looks at the IP address and makes decisions of routing based on it solely. When a router gets a packets with an IP which is not used in the IP space / network segment of the part of the probed network he serves, the router will elicit an ICMP Host Unreachable (Generated by a router if a route to the destination host on a directly connected network is not available – the destination host does not respond to ARP) or ICMP Time Exceeded error message(s) back to the originator of the datagram. If we do not get an answer about a certain IP we can assume this IP exist inside the probed network<sup>23</sup>.

## 4.1 Inverse Mapping Using ICMP (Echo & Echo Reply)

Theoretically speaking, using any ICMP Query Message type or any ICMP Query Reply Message type in order to inverse map a network using a Router is possible.

With the next example I have sent an ICMP Echo Request to an IP that should be routed through a certain router (last hop before the host):

```
[root@cartman]# ./icmpush -vv -echo Target IP<sup>24</sup>
-> Outgoing interface = 192.168.1.5
-> ICMP total size = 12 bytes
-> Outgoing interface = 192.168.1.5
-> MTU = 1500 bytes
-> Total packet size (ICMP + IP) = 32 bytes
ICMP Echo Request packet sent to Target_IP (Target_IP)
Receiving ICMP replies ...
Routers_IP ...
    Type = Time Exceeded (0xB)
  Code = 0x0 Checksum = 0xF98F
   Id = 0x0 	 Seq# = 0x0
______
./icmpush: Program finished OK
ICMP TTL:254 TOS:0x0 ID:13170
ID:12291 Seq:317 ECHO
02/13-09:16:31.724400 Routers IP -> 192.168.1.5
ICMP TTL:57 TOS:0x0 ID:7410
```

<sup>&</sup>lt;sup>23</sup> There is also a possibility that a filtering device is blocking our probes, or the replies.

<sup>&</sup>lt;sup>24</sup> The real IP's of the targeted host and the Router were replaced because of legal problems that might arise when the ISP's personal that was used would understand it was one of their Routers used for this experiment.

TTL EXCEEDED

```
00:13:12 prober> 192.168.2.5: icmp: echo reply 00:13:13 router> prober: icmp: host unreachable
```

Why Using ICMP Query Replies sometimes will be more beneficial than using ICMP Query Message types?

We have more chance of getting through filtering devices, that will allow replies of certain ICMP Query message types to get back to the issuing hosts. This might allow us to "penetrate" to deeper networks with our crafted reply.

#### 4.2 Inverse Mapping Using Other Protocols

The technique of inverse mapping will work with other protocols as the stimulus. It will produce the same results since the destination Host (IP) will still be unreachable. The router one hop before the targeted host could not arp the host, and will issue an ICMP Host Unreachable regardless of the underlying protocol used.

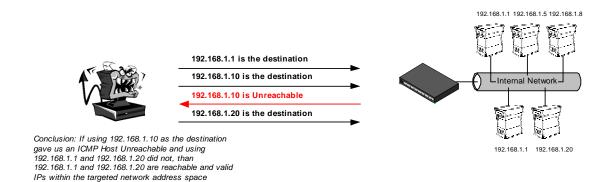

Diagram 1: The Inverse Mapping Idea

#### 4.3 Patterns we might see

This type of scan will produce a numner of patterns. Not always, when we will see a router issuing a host unreachable it will be because some one ment to use the inverse mapping technique.

Lets look at our first example:

```
Router_IP > The_Same_IP : icmp: host Host_A unreachable
Router_IP > The_Same_IP : icmp: host Host_D unreachable
Router_IP > The_Same_IP : icmp: host Host_G unreachable
...
Router_IP > The_Same_IP : icmp: host Host_N unreachable
...
```

The same host is being used to scan an entire IP range of a targeted network. Some of the Hosts the malicious computer attacker tries to reach are not reachable. Still, the malicious computer

attacker gets an idea about what is not reachable. Sometimes these results are the only indication that the malicious computer attacker will have about the presence of Hosts.

#### Lets look at the next example:

```
18:12:21.901256 Router_IP > 192.168.46.45: icmp: host x.x.x.12
unreachable
18:12:33.676136 Router_IP > 192.168.59.63: icmp: host x.x.x.12
unreachable
18:12:33.676218 Router_IP > 192.168.59.63: icmp: host x.x.x.12
18:13:27.084221 Router IP > 192.168.114.37: icmp: host x.x.x.12
unreachable
18:13:45.559706 Router_IP > 192.168.22.91: icmp: host x.x.x.12
unreachable
18:13:45.559856 Router_IP > 192.168.22.91: icmp: host x.x.x.12
unreachable
18:13:48.413514 Router IP > 192.168.250.254: icmp: host x.x.x.12
unreachable
18:13:48.413681 Router IP > 192.168.250.254: icmp: host x.x.x.12
unreachable
18:14:31.313495 Router IP > 192.168.247.186: icmp: host x.x.x.12
unreachable
18:14:31.313624 Router IP > 192.168.247.186: icmp: host x.x.x.12
unreachable
18:15:32.884187 Router_IP > 192.168.12.213: icmp: host x.x.x.12
unreachable
. . .
```

What we see here is different Hosts (changed to 192.168.x.x) failing to reach the x.x.x.12 IP. The Router is sending them all an ICMP Host Unreachable error message.

How come different Hosts (IPs) are seeking this host on such a short notice?

Probably what we are seeing is a decoy scan. A decoy scan is a type of scan, which involves multiple IPs, which are fed to the network-scanning tool as decoys. The real IP of the malicious computer attacker (or a machine he compromised) will be among those. For the defending side a question will be asked: What IP among all IPs, which are knocking on the door, is the IP the attacker was using?

With our example the IP is reported, to all seeking hosts, to be unreachable. The Router is trying to deliver the packet and fails with his ARP requests.

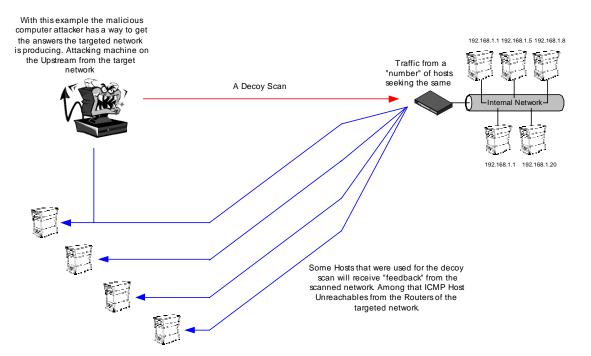

Diagram 2: A Decoy Scan Example

#### 5.0 Using traceroute to Map a Network Topology

Traceroute is a Network debugging utility, which attempts to map all the hosts on a route to a certain destination host/machine.

The program sends UDP (by default) or ICMP ECHO Request<sup>25</sup> datagrams in sets of three, to a certain destination host. The first three datagram's to be sent have a Time-to-Live field value in the IP Header equals to one. The program lies on the fact that a router should decrement the TTL field value just before forwarding the datagram to another router/gateway.

If a router discovers that the Time-To-Live field value in an IP header of a datagram he process equals zero (or less) he would discard the datagram and generate an ICMP Time Exceeded Code 0 – transit TTL expired error message back to the originating host.

This is when a successful round is completed and another set of three datagrams is sent, this time with a Time-to-Live field value greater by one than the last set.

The originating host would know at which router the datagram expired since it receives this information with the ICMP Time Exceeded in Transit error message (Source IP address of the ICMP error message would be the IP address of the router/gateway; inside the IP header + 64 bits of original data of the datagram field we would have additional information that would bound this ICMP error message to our issued traceroute command).

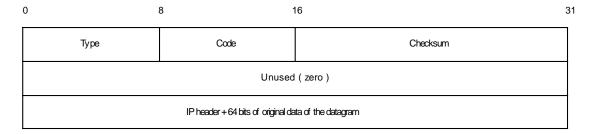

Figure 10: ICMP Time Exceeded message format

Since we increment the TTL field starting from one for each successful round (again - a round is finished when the ICMP Time Exceeded in Transit error message is received) until we receive an ICMP Port Unreachable error message (or ICMP ECHO Reply if we are using the ICMP ECHO request datagrams) from the destined machine, we map every router/gateway/host along the path to our destination.

By default, when sending UDP packets we use a destination port which is probably not used by the destination host so the UDP datagram would not be processes and an ICMP Port Unreachable error message would be generated from the destined machine. The destination port would be incremented with each probe sent.

We get ICMP responses provided there is no prohibitive filtering or any packet loss.

<sup>&</sup>lt;sup>25</sup> Microsoft Windows NT and Microsoft Windows 2000 are using the tracert command, which use ICMP ECHO Request datagrams as its default.

The output we see is a line showing the Time-To-Live, the address of the gateway, and the round trip time of each probe. If we do not get a response back within 5 seconds an "\*" is printed, which represents no answer.

A regular traceroute example with ICMP would be<sup>26</sup>:

```
zuul:~>traceroute -I 10.0.0.10
traceroute to 10.0.0.10 (10.0.0.10), 30 hops max, 40 byte
packets
1 10.0.0.1 (10.0.0.1) 0.540 ms 0.394 ms 0.397 ms
2 10.0.0.2 (10.0.0.2) 2.455 ms 2.479 ms 2.512 ms
3 10.0.0.3 (10.0.0.3) 4.812 ms 4.780 ms 4.747 ms
4 10.0.0.4 (10.0.0.4) 5.010 ms 4.903 ms 4.980 ms
5 10.0.0.5 (10.0.0.5) 5.520 ms 5.809 ms 6.061 ms
6 10.0.0.6 (10.0.0.6) 9.584 ms 21.754 ms 20.530 ms
7 10.0.0.7 (10.0.0.7) 89.889 ms 79.719 ms 85.918 ms
8 10.0.0.8 (10.0.0.8) 92.605 ms 80.361 ms 94.336 ms
9 10.0.0.9 (10.0.0.9) 94.127 ms 81.764 ms 96.476 ms
10 10.0.0.10 (10.0.0.10) 96.012 ms 98.224 ms 99.312 ms
```

Lets assume that a network is protected by a firewall, which blocks all incoming traffic except for traffic aimed at the DNS Machine's UDP port 53. If we would perform a regular traceroute aimed for the DNS machine's IP address, our UDP datagrams would be sent with a destination port, which is probably not used on the targeted machine, and probably blocked by a Firewall or another filtering device. The traces would stop at the firewall at the entrance point to the probed network.

```
zuul:~>traceroute 10.0.0.10
traceroute to 10.0.0.10 (10.0.0.10), 30 hops max, 40 byte
packets
1 10.0.0.1 (10.0.0.1) 0.540 ms 0.394 ms 0.397 ms
2 10.0.0.2 (10.0.0.2) 2.455 ms 2.479 ms 2.512 ms
3 10.0.0.3 (10.0.0.3) 4.812 ms 4.780 ms 4.747 ms
4 10.0.0.4 (10.0.0.4) 5.010 ms 4.903 ms 4.980 ms
5 10.0.0.5 (10.0.0.5) 5.520 ms 5.809 ms 6.061 ms
6 10.0.0.6 (10.0.0.6) 9.584 ms 21.754 ms 20.530 ms
7 10.0.0.7 (10.0.0.7) 89.889 ms 79.719 ms 85.918 ms
8 10.0.0.8 (10.0.0.8) 92.605 ms 80.361 ms 94.336 ms
9 * * *
10 * * *
```

We need to set the port number to 53 in order to reach the DNS server. Since the traceroute program increases the port number every time it sends a UDP datagram, we need to calculate the port number to start with, so when a datagram would be processed by the Firewall<sup>27</sup> and would be examined, it would have the appropriate port and other information needed to fit with the Access Control List. If we use a simple equation we can calculate the starting port:

(Target port - (number of hops \* number of probes)) -1

The number of hops (gateways) from our probing machine to the firewall is taken from our earlier traceroute. We use three probes for every query with the same TTL value, each one of them uses a different destination port number.

\_

<sup>&</sup>lt;sup>26</sup> All examples taken from "A Traceroute-Like Analysis of IP Packet Responses to Determine Gateway Access Control Lists" by David Goldsmith and Michael Shiffman. No real examples were provided because of legal issues.

<sup>&</sup>lt;sup>27</sup> A firewall should not elicit any reply for any traffic destined directly for him.

```
zuul:~>traceroute -p28 10.0.0.10
traceroute to 10.0.0.10 (10.0.0.10), 30 hops max, 40 byte packets
1 10.0.0.1 (10.0.0.1) 0.501 ms 0.399 ms 0.395 ms
2 10.0.0.2 (10.0.0.2) 2.433 ms 2.940 ms 2.481 ms
3 10.0.0.3 (10.0.0.3) 4.790 ms 4.830 ms 4.885 ms
4 10.0.0.4 (10.0.0.4) 5.196 ms 5.127 ms 4.733 ms
5 10.0.0.5 (10.0.0.5) 5.650 ms 5.551 ms 6.165 ms
6 10.0.0.6 (10.0.0.6) 7.820 ms 20.554 ms 19.525 ms
7 10.0.0.7 (10.0.0.7) 88.552 ms 90.006 ms 93.447 ms
8 10.0.0.8 (10.0.0.8) 92.009 ms 94.855 ms 88.122 ms
9 10.0.0.9 (10.0.0.9) 101.163 ms * *
```

But with the regular traceroute program we now face another difficulty. After the datagram have passed the ACL of the Firewall (and we assume the firewall lets ICMP TTL Exceeded messages out) and listed the outer leg of the Firewall itself as the next hop, the next UDP datagram sent would be with a different port number - Than again it would be blocked by the firewall.

A modification to the traceroute program has been made by Michael Shiffman<sup>28</sup> in order to stop the port incrementation. One side affect from sending traceroutes with a fixed port number, which is allowed on the firewalls ACL, is the final datagram, which normally would generate an ICMP Port Unreachable message now would not be generated since the UDP port would be in a listening state on the probed machine and would not provide an answer.

```
zuul:~>traceroute -S -p53 10.0.0.15
traceroute to 10.0.0.15 (10.0.0.15), 30 hops max, 40 byte
packets
 10.0.0.1 (10.0.0.1) 0.516 ms 0.396 ms 0.390 ms
2 10.0.0.2 (10.0.0.2) 2.516 ms 2.476 ms 2.431 ms
3 10.0.0.3 (10.0.0.3) 5.060 ms 4.848 ms 4.721 ms
4 10.0.0.4 (10.0.0.4) 5.019 ms 4.694 ms 4.973 ms
 10.0.0.5 (10.0.0.5) 6.097 ms 5.856 ms 6.002 ms
6 10.0.0.6 (10.0.0.6) 19.257 ms 9.002 ms 21.797 ms
 10.0.0.7 (10.0.0.7) 84.753 ms *
8 10.0.0.8 (10.0.0.8) 96.864 ms 98.006 ms 95.491 ms
9 10.0.0.9 (10.0.0.9) 94.300 ms * 96.549 ms
10 10.0.0.10 (10.0.0.10) 101.257 ms 107.164 ms 103.318 ms
11 10.0.0.11 (10.0.0.11) 102.847 ms 110.158 ms * 12 10.0.0.12 (10.0.0.12) 192.196 ms 185.265 ms *
13 10.0.0.13 (10.0.0.13) 168.151 ms 183.238 ms 183.458 ms 14 10.0.0.14 (10.0.0.14) 218.972 ms 209.388 ms 195.686 ms
15 10.0.0.15 (10.0.0.15) 236.102 ms 237.208 ms 230.185 ms
```

<sup>8</sup> http://www.packetfactory.net

## **6.0** The usage of ICMP in Active Operating System Fingerprinting Process Finger Printing is the art of Operating System Detection.

A malicious computer attacker needs few pieces of information before lunching an attack. First, a target, a host detected using a host detection method. The next piece of information would be the services that are running on that host. This would be done with one of the Port Scanning methods. The last piece of information would be the operating system used by the host.

The information would allow the malicious computer attacker to identify if the targeted host is vulnerable to a certain exploit aimed at a certain service version running on a certain operating system.

In this section I have outlined the ICMP methods for this type of scan. Few methods are new and were discovered during this research.

#### **Using Regular ICMP Query Messages**

#### 6.1 The "Who answer what?" approach

The question "Which operating system answer for what kind of ICMP Query messages?" help us identify certain groups of operating systems.

For example, LINUX and \*BSD based operating systems with default configuration answer for ICMP Echo requests and for ICMP Timestamp Requests. Until Microsoft Windows 2000 family of operating systems has been released it was a unique combination for these two groups of operating systems. Since the Microsoft Windows 2000 operating system family mimics the same behavior (yes mimic), it is no longer feasible to make this particular distinction.

Microsoft might have been thinking that this way of behavior might hide Microsoft windows 2000 machines in the haze. As we will see with the examples given in this research paper they have much more to learn.

The thing is there is no clear distinction between one operating system to another based on this data. We can only group them together and try other methodologies in order to divide those groups a bit more<sup>29</sup>.

Other data we might use is "Which operating system answer for queries aimed at the broadcast / network address of the network they reside on?"

For the complete mapping of the operating systems I have queried for this research please see "Appendix C: Mapping Operating Systems for answering/ discarding ICMP query message types", and "Appendix E: ICMP Query Message Types aimed at a Broadcast Address".

Two examples are given in this text for the usage of Operating System fingerprinting with the "Who answer what?" approach.

<sup>&</sup>lt;sup>29</sup> Note: If the PMTU Discovery process using ICMP Echo requests is enables with HP-UX 10.30 & 11.0x operating systems than our simple query will trigger a "retaliation" from those machines, enabling us to identify them very easily. For more information on this issue see section 6.2

#### 6.1.2 Using ICMP Information Requests

Because of the fact, that only few operating systems would reply to ICMP Information requests, we can group them together.

From the information given in table 2 in Section 2.5, we can conclude that HP-UX 10.20, AIX, ULTRIX & Open-VMS would be the only operating systems (among those I have tested) that would produce an ICMP Information reply for these queries.

We can further distinguish between those operating systems if we would send an ICMP Address Mask Request and wait for the reply from the systems in question. AIX and HP-UX operating systems would not answer the query, while the ULTRIX & Open-VMS would.

# Reply No Reply HP-UX ULTRIX OpenVMS Other OS's

**ICMP Information Request** 

#### **ICMP Address Mask Request**

AIX

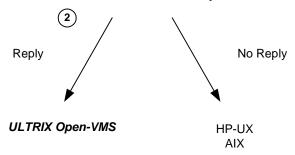

Diagram 3: Finger Printing Using ICMP Information Request Combined with ICMP Address Mask Request

## 6.1.3 Identifying Operating Systems according to their replies for non-ECHO ICMP requests aimed at the broadcast address

If IP directed broadcasts are not blocked, than we can identify the answering machines quite easily.

The first step is sending an ICMP Timestamp request aimed at the broadcast address of a targeted network. The operating systems who would answer would include SUN Solaris, HP-UX 10.20, and LINUX (Kernel version 2.2.x). We can further identify those operating systems by sending an ICMP Information request aimed at the broadcast address of the targeted network. HP-UX 10.20 would answer the query while SUN Solaris and LINUX would not. To distinguish between those two we would send an ICMP Address Mask request to the IPs that did not answer in the previous step. SUN Solaris would reply to the query while LINUX machines based on Kernel 2.2.x would not.

For complete information see Section 2.6.

### ICMP Timestamp Request aimed at the Broadcast Address of a Network

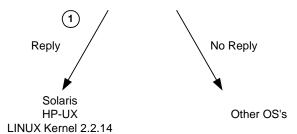

#### ICMP Information Request aimed at the Broadcast

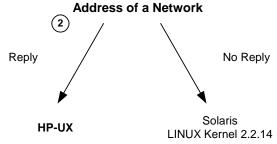

#### **ICMP Address Mask Request Aimed at Specific IPs**

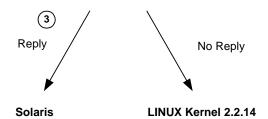

Diagram 4: Finger Printing Using non-ECHO ICMP Query Types aimed at the Broadcast Address of an Attacked Network

# 6.2 The DF Bit Playground (Identifying Sun Solaris, HP-UX 10.30, 11.0x, and AIX 4.3.x based machines)

RFC 791 defines a three bits field used for various control flags in the IP Header.

Bit 0 is the reserved flag, and must be zero.

Bit 1, is called the Don't Fragment flag, and can have two values. A value of zero (not set) is equivalent to May Fragment, and a value of one is equivalent to Don't Fragment. If this flag is set than the fragmentation of this packet at the IP level is not permitted, otherwise it is.

Bit 2, is called the More Fragments bit. It can have two values. A value of zero is equivalent to (this is the) Last Fragment, and a value of 1 is equivalent to More Fragments (are coming).

The next field in the IP header is the Fragment Offset field, which identifies the fragment location relative to the beginning of the original un-fragmented datagram (RFC 791, bottom of page 23).

A close examination of the ICMP Query replies would reveal that some operating systems would set the DF bit with their replies.

The tcpdump trace below illustrates the reply a Sun Solaris 2.7 box produced for an ICMP Echo Request:

```
17:10:19.538020 if 4 > y.y.y.y > x.x.x.x : icmp: echo request (ttl
255, id 13170)

4500 0024 3372 0000 ff01 9602 yyyy yyyy
xxxx xxxx 0800 54a4 8d04 0000 cbe7 bc39
8635 0800

17:10:19.905254 if 4 < x.x.x.x > y.y.y.y : icmp: echo reply (DF) (ttl
233, id 24941)

4500 0024 616d 4000 e901 3e07 xxxx xxxx
yyyy yyyy 0000 5ca4 8d04 0000 cbe7 bc39
8635 0800
```

In the recent SING CVS (12 September 2000), written by Alfredo Andres Omella, which is available from <a href="http://sourceforge.net/projects/sing">http://sourceforge.net/projects/sing</a>, the option for detecting if the DF bit is set with an ICMP Query reply was added, after being request by me. The following is the same ICMP Echo request & reply, this time it is presented by SING:

```
[root@godfather bin]# ./sing -echo Host_Address
SINGing to www.openbsd.org (IP_Address): 16 data bytes
16 bytes from IP_Address: icmp_seq=0 DF! ttl=233 TOS=0 time=367.314 ms
16 bytes from IP_Address: icmp_seq=1 DF! ttl=233 TOS=0 time=320.020 ms
16 bytes from IP_Address: icmp_seq=2 DF! ttl=233 TOS=0 time=370.037 ms
16 bytes from IP_Address: icmp_seq=3 DF! ttl=233 TOS=0 time=330.025 ms
--- Host_Address sing statistics ---
4 packets transmitted, 4 packets received, 0% packet loss
round-trip min/avg/max = 320.020/346.849/370.037 ms
```

Since <a href="www.openbsd.org">www.openbsd.org</a> uses a Sun Solaris operating system, this matches our findings.

ICMP Query replies for an operating system maintains the same behavioral patterns. Either they set the DF bit on all ICMP query reply types or they do not.

The DF bit would be set by default with ICMP Query replies with Sun Solaris. With HP-UX 10.30, & 11.0x, and with AIX 4.3.x setting the DF Bit will vary from one queried host to another (explanation coming). It may be set with the first ICMP Query reply onwards, or after a number of ICMP Query replies. This detail will help us to distinguish between Sun Solaris, HP-UX 10.30 & 11.0x, and AIX 4.3.x operating systems.

Why HP-UX 10.30 / 11.0 & AIX 4.3.x operating systems act this way? HP claims to have a proprietary method in order to determine the PMTU with HP-UX v10.30, and HP-UX v11.0x using ICMP Echo requests. AIX 4.3.x do exactly the same.

The next trace will help understanding the process taken by HPUX 10.30 & 11.0x and AIX 4.3.x.

Here I have sent an ICMP Echo request to an HP-UX 11.0 machine:

The first pair of ICMP Echo request and ICMP Echo reply was pretty usual. My LINUX machine sent an ICMP Echo request and received an ICMP Echo reply from the probed machine. One notable detail – the DF bit is not set in the ICMP Echo reply.

Than something that was not expectable has happened:

```
00:27:57.435620 \text{ ppp0} < x.x.x.x > y.y.y.y : icmp: echo request (DF) (ttl)
236, id 41985)
                  4500 05dc a401 4000 ec01 d909 xxxx xxxx
                  yyyy yyyy 0800 7e52 9abc def0 0000 0000
                  0000 0000 0000 0000 0000 0000 0000 0000
                  0000 0000 0000 0000 0000 0000 0000 0000
                  0000 0000 0000 0000 0000 0000 0000
                  0000 0000 0000 0000 0000 0000 0000
                  0000 0000 0000 0000 0000 0000 0000
                  0000 0000 0000 0000 0000 0000 0000 0000
                  0000 0000 0000 0000 0000 0000 0000
                  0000 0000 0000 0000 0000 0000 0000 0000
                  0000 0000 0000 0000 0000 0000 0000
                  0000 0000 0000 0000 0000 0000 0000 0000
                  0000 0000 0000 0000 0000 0000 0000 0000
                  0000 0000 0000 0000 0000 0000 0000
                  0000 0000 0000 0000 0000 0000 0000
                  0000 0000 0000 0000 0000 0000 0000 0000
                  0000 0000 0000 0000 0000 0000 0000
                  0000 0000 0000 0000 0000 0000 0000
                  0000 0000 0000 0000 0000 0000 0000 0000
                  0000 0000 0000 0000 0000 0000 0000 0000
                  0000 0000 0000 0000 0000 0000 0000 0000
                  0000 0000 0000 0000 0000 0000 0000 0000
                  0000 0000 0000 0000 0000 0000 0000
                  0000 0000 0000 0000 0000 0000 0000
                  0000 0000 0000 0000 0000 0000 0000 0000
                  0000 0000 0000 0000 0000 0000 0000
                  0000 0000 0000 0000 0000 0000 0000
```

| 0000 | 0000 | 0000 | 0000 | 0000 | 0000 | 0000 | 0000 |
|------|------|------|------|------|------|------|------|
| 0000 | 0000 | 0000 | 0000 | 0000 | 0000 | 0000 | 0000 |
|      |      |      |      |      |      |      |      |
| 0000 | 0000 | 0000 | 0000 | 0000 | 0000 | 0000 | 0000 |
| 0000 | 0000 | 0000 | 0000 | 0000 | 0000 | 0000 | 0000 |
| 0000 | 0000 | 0000 | 0000 | 0000 | 0000 | 0000 | 0000 |
| 0000 | 0000 | 0000 | 0000 | 0000 | 0000 | 0000 | 0000 |
| 0000 | 0000 | 0000 | 0000 | 0000 | 0000 | 0000 | 0000 |
| 0000 | 0000 | 0000 | 0000 | 0000 | 0000 | 0000 | 0000 |
| 0000 | 0000 | 0000 | 0000 | 0000 | 0000 | 0000 | 0000 |
|      |      |      |      |      |      |      |      |
| 0000 | 0000 | 0000 | 0000 | 0000 | 0000 | 0000 | 0000 |
| 0000 | 0000 | 0000 | 0000 | 0000 | 0000 | 0000 | 0000 |
| 0000 | 0000 | 0000 | 0000 | 0000 | 0000 | 0000 | 0000 |
| 0000 | 0000 | 0000 | 0000 | 0000 | 0000 | 0000 | 0000 |
| 0000 | 0000 | 0000 | 0000 | 0000 | 0000 | 0000 | 0000 |
| 0000 | 0000 | 0000 | 0000 | 0000 | 0000 | 0000 | 0000 |
| 0000 | 0000 | 0000 | 0000 | 0000 | 0000 | 0000 | 0000 |
| 0000 | 0000 | 0000 | 0000 | 0000 | 0000 | 0000 | 0000 |
| 0000 | 0000 | 0000 | 0000 | 0000 | 0000 | 0000 | 0000 |
| 0000 | 0000 | 0000 | 0000 | 0000 | 0000 | 0000 | 0000 |
|      |      |      |      |      |      |      |      |
| 0000 | 0000 | 0000 | 0000 | 0000 | 0000 | 0000 | 0000 |
| 0000 | 0000 | 0000 | 0000 | 0000 | 0000 | 0000 | 0000 |
| 0000 | 0000 | 0000 | 0000 | 0000 | 0000 | 0000 | 0000 |
| 0000 | 0000 | 0000 | 0000 | 0000 | 0000 | 0000 | 0000 |
| 0000 | 0000 | 0000 | 0000 | 0000 | 0000 | 0000 | 0000 |
| 0000 | 0000 | 0000 | 0000 | 0000 | 0000 | 0000 | 0000 |
| 0000 | 0000 | 0000 | 0000 | 0000 | 0000 | 0000 | 0000 |
| 0000 | 0000 | 0000 | 0000 | 0000 | 0000 | 0000 | 0000 |
| 0000 | 0000 | 0000 | 0000 | 0000 | 0000 | 0000 | 0000 |
| 0000 | 0000 | 0000 | 0000 | 0000 | 0000 | 0000 | 0000 |
| 0000 | 0000 | 0000 | 0000 | 0000 | 0000 | 0000 | 0000 |
| 0000 | 0000 | 0000 | 0000 | 0000 | 0000 | 0000 | 0000 |
|      |      |      |      |      |      |      |      |
| 0000 | 0000 | 0000 | 0000 | 0000 | 0000 | 0000 | 0000 |
| 0000 | 0000 | 0000 | 0000 | 0000 | 0000 | 0000 | 0000 |
| 0000 | 0000 | 0000 | 0000 | 0000 | 0000 | 0000 | 0000 |
| 0000 | 0000 | 0000 | 0000 | 0000 | 0000 | 0000 | 0000 |
| 0000 | 0000 | 0000 | 0000 | 0000 | 0000 | 0000 | 0000 |
| 0000 | 0000 | 0000 | 0000 | 0000 | 0000 | 0000 | 0000 |
| 0000 | 0000 | 0000 | 0000 | 0000 | 0000 | 0000 | 0000 |
| 0000 | 0000 | 0000 | 0000 | 0000 | 0000 | 0000 | 0000 |
| 0000 | 0000 | 0000 | 0000 | 0000 | 0000 | 0000 | 0000 |
| 0000 | 0000 | 0000 | 0000 | 0000 | 0000 | 0000 | 0000 |
| 0000 | 0000 | 0000 | 0000 | 0000 | 0000 | 0000 | 0000 |
| 0000 | 0000 | 0000 | 0000 | 0000 | 0000 | 0000 | 0000 |
| 0000 | 0000 | 0000 | 0000 | 0000 | 0000 | 0000 | 0000 |
| 0000 | 0000 | 0000 | 0000 | 0000 | 0000 | 0000 | 0000 |
|      |      |      |      |      |      |      |      |
| 0000 | 0000 | 0000 | 0000 | 0000 | 0000 | 0000 | 0000 |
| 0000 | 0000 | 0000 | 0000 | 0000 | 0000 | 0000 | 0000 |
| 0000 | 0000 | 0000 | 0000 | 0000 | 0000 | 0000 | 0000 |
| 0000 | 0000 | 0000 | 0000 | 0000 | 0000 | 0000 | 0000 |
| 0000 | 0000 | 0000 | 0000 | 0000 | 0000 | 0000 | 0000 |
| 0000 | 0000 | 0000 | 0000 | 0000 | 0000 | 0000 | 0000 |
| 0000 | 0000 | 0000 | 0000 | 0000 | 0000 | 0000 | 0000 |
| 0000 | 0000 | 0000 | 0000 | 0000 | 0000 | 0000 | 0000 |
| 0000 | 0000 | 0000 | 0000 | 0000 | 0000 | 0000 | 0000 |
| 0000 | 0000 | 0000 | 0000 | 0000 | 0000 | 0000 | 0000 |
| 0000 | 0000 | 0000 | 0000 | 0000 | 0000 | 0000 | 0000 |
| 0000 | 0000 | 0000 | 0000 | 0000 | 0000 | 0000 | 0000 |
| 0000 | 5000 | 5000 | 40   | 5000 | 5000 | 5000 | 5000 |

```
0000 0000 0000 0000 0000 0000 0000 0000
                  0000 0000 0000 0000 0000 0000 0000
                  0000 0000 0000 0000 0000 0000 0000 0000
                  0000 0000 0000 0000 0000 0000 0000 0000
                  0000 0000 0000 0000 0000 0000 0000
                  0000 0000 0000 0000 0000 0000 0000
                  0000 0000 0000 0000 0000 0000 0000
                  0000 0000 0000 0000 0000 0000 0000
                  0000 0000 0000 0000 0000 0000 0000 0000
                  0000 0000 0000 0000 0000 0000
00:27:57.435672 \text{ ppp0} > y.y.y.y > x.x.x.x: icmp: echo reply (ttl 255, id)
53)
                  4500 05dc 0035 0000 ff01 a9d6 yyyy yyyy
                  xxxx xxxx 0000 8652 9abc def0 0000 0000
                  0000 0000 0000 0000 0000 0000 0000 0000
                  0000 0000 0000 0000 0000 0000 0000 0000
                  0000 0000 0000 0000 0000 0000 0000 0000
                  0000 0000 0000 0000 0000 0000 0000
                  0000 0000 0000 0000 0000 0000 0000 0000
                  0000 0000 0000 0000 0000 0000 0000 0000
                  0000 0000 0000 0000 0000 0000 0000 0000
                  0000 0000 0000 0000 0000 0000 0000 0000
                  0000 0000 0000 0000 0000 0000 0000 0000
                  0000 0000 0000 0000 0000 0000 0000 0000
                  0000 0000 0000 0000 0000 0000 0000 0000
                  0000 0000 0000 0000 0000 0000 0000
                  0000 0000 0000 0000 0000 0000 0000 0000
                  0000 0000 0000 0000 0000 0000 0000 0000
                  0000 0000 0000 0000 0000 0000 0000 0000
                  0000 0000 0000 0000 0000 0000 0000 0000
                  0000 0000 0000 0000 0000 0000 0000 0000
                  0000 0000 0000 0000 0000 0000 0000
                  0000 0000 0000 0000 0000 0000 0000
                  0000 0000 0000 0000 0000 0000 0000
                  0000 0000 0000 0000 0000 0000 0000
                  0000 0000 0000 0000 0000 0000 0000 0000
                  0000 0000 0000 0000 0000 0000 0000 0000
                  0000 0000 0000 0000 0000 0000 0000 0000
                  0000 0000 0000 0000 0000 0000 0000 0000
                  0000 0000 0000 0000 0000 0000 0000 0000
                  0000 0000 0000 0000 0000 0000 0000 0000
                  0000 0000 0000 0000 0000 0000 0000 0000
                  0000 0000 0000 0000 0000 0000 0000 0000
                  0000 0000 0000 0000 0000 0000 0000 0000
                  0000 0000 0000 0000 0000 0000 0000 0000
                  0000 0000 0000 0000 0000 0000 0000 0000
                  0000 0000 0000 0000 0000 0000 0000 0000
                  0000 0000 0000 0000 0000 0000 0000 0000
                  0000 0000 0000 0000 0000 0000 0000
                  0000 0000 0000 0000 0000 0000 0000 0000
                  0000 0000 0000 0000 0000 0000 0000 0000
                  0000 0000 0000 0000 0000 0000 0000
                  0000 0000 0000 0000 0000 0000 0000 0000
                  0000 0000 0000 0000 0000 0000 0000 0000
                  0000 0000 0000 0000 0000 0000 0000 0000
                  0000 0000 0000 0000 0000 0000 0000 0000
```

| 0000<br>0000<br>0000<br>0000 | 0000<br>0000<br>0000<br>0000 | 0000<br>0000<br>0000<br>0000 | 0000<br>0000<br>0000<br>0000 | 0000<br>0000<br>0000<br>0000 | 0000<br>0000<br>0000<br>0000 | 0000<br>0000<br>0000<br>0000 | 0000<br>0000<br>0000<br>0000 |
|------------------------------|------------------------------|------------------------------|------------------------------|------------------------------|------------------------------|------------------------------|------------------------------|
| 0000                         | 0000                         | 0000                         | 0000                         | 0000                         | 0000                         | 0000                         | 0000                         |
| 0000                         | 0000                         | 0000                         | 0000                         | 0000                         | 0000                         | 0000                         | 0000                         |
| 0000                         | 0000                         | 0000                         | 0000                         | 0000                         | 0000                         | 0000                         | 0000                         |
| 0000                         | 0000                         | 0000                         | 0000                         | 0000                         | 0000                         | 0000                         | 0000                         |
| 0000                         | 0000                         | 0000                         | 0000                         | 0000                         | 0000                         | 0000                         | 0000                         |
| 0000                         | 0000                         | 0000                         | 0000                         | 0000                         | 0000                         | 0000                         | 0000                         |
| 0000                         | 0000                         | 0000                         | 0000                         | 0000                         | 0000                         | 0000                         | 0000                         |
| 0000                         | 0000                         | 0000                         | 0000                         | 0000                         | 0000                         | 0000                         | 0000                         |
| 0000                         | 0000                         | 0000                         | 0000                         | 0000                         | 0000                         | 0000                         | 0000                         |
| 0000                         | 0000                         | 0000                         | 0000                         | 0000                         | 0000                         | 0000                         | 0000                         |
| 0000                         | 0000                         | 0000                         | 0000                         | 0000                         | 0000                         | 0000                         | 0000                         |
| 0000                         | 0000                         | 0000                         | 0000                         | 0000                         | 0000                         | 0000                         | 0000                         |
| 0000                         | 0000                         | 0000                         | 0000                         | 0000                         | 0000                         | 0000                         | 0000                         |
| 0000                         | 0000                         | 0000                         | 0000                         | 0000                         | 0000                         | 0000                         | 0000                         |
| 0000                         | 0000                         | 0000                         | 0000                         | 0000                         | 0000                         | 0000                         | 0000                         |
| 0000                         | 0000                         | 0000                         | 0000                         | 0000                         | 0000                         | 0000                         | 0000                         |
| 0000                         | 0000                         | 0000                         | 0000                         | 0000                         | 0000                         | 0000                         | 0000                         |
| 0000                         | 0000                         | 0000                         | 0000                         | 0000                         | 0000                         | 0000                         | 0000                         |
| 0000                         | 0000                         | 0000                         | 0000                         | 0000                         | 0000                         | 0000                         | 0000                         |
| 0000                         | 0000                         | 0000                         | 0000                         | 0000                         | 0000                         | 0000                         | 0000                         |
| 0000                         | 0000                         | 0000                         | 0000                         | 0000                         | 0000                         | 0000                         | 0000                         |
| 0000                         | 0000                         | 0000                         | 0000                         | 0000                         | 0000                         | 0000                         | 0000                         |
| 0000                         | 0000                         | 0000                         | 0000                         | 0000                         | 0000                         | 0000                         | 0000                         |
| 0000                         | 0000                         | 0000                         | 0000                         | 0000                         | 0000                         |                              |                              |

The HPUX 11.x machine I have queried pinged me back! The ICMP Echo request size was 1500 bytes. It was the maximum transfer unit my Internet Connection was allowed to process. The request was sent with the DF bit set. Any router along the way, trying to fragment the request because the MTU of the destined network was smaller than the datagram's size would fail and send an ICMP Error message back stating a fragmentation was required but the don't fragment

bit was set. It would allow the sending machine to send a smaller sized datagram according to its PMTU discovery process/algorithm with ICMP. If for this ICMP Echo request an ICMP Echo reply would be received, than the PMTU is discovered.

The following ICMP Echo Request sent from my machine to the queried HP-UX 11.x just milliseconds after my reply to the HP-UX's query was sent. It has resulted in an ICMP Echo reply coming back from the queried machine. This time the DF bit was set with the ICMP Echo reply. Rather than sending an ICMP datagram that will be fragmented somewhere along the way to the destination machine, it is more beneficial from performance perspective, to fragment the ICMP datagram on sending. Setting the DF bit on the following replies would help to maintain the PMTU between the two systems, if for any reason, the PMTU would be decreased. For example, because the datagram have used another route to the destined system.

Sending immediately another ICMP Query message type to this particular HP-UX 11.x operating system based machine, will not result in the PMTU discovery process to be repeated. The DF Bit would be set within the ICMP Query reply. Expect a threshold to be maintained by the HP-UX 11.x. When reached the next time we query this host with any type of communication, the process of determining the PMTU using ICMP Echo request will begin again.

Why this method is bound to failure?

- Some ISPs would configure their routers not to allow fragmented ICMP datagrams through. I have encountered this behavior with different ISPs I have used.
- Some machines would be configured not to reply for an ICMP Echo requests coming from the Internet (if you read all of this research paper you'll do that).
- This ability can be used for a denial-of-service attack with the HP-UX 10.30, and/or 11.0x machines used as an amplifier for these attacks. Infect, HP has released a security bulletin dated February 13, 2000 about some issues regarding this PMTU discovery capability with ICMP. The bulletin states that "Depending upon the amount and nature of the inbound traffic, an HP-UX 10.30/11.00/11.04 system can be used to flood a target system with IP packets which could result in a denial of service"<sup>30</sup>.
- Easy identification of HP-UX 10.30, 11.0x machines that had the default behavior not changed.

This gives us the ability to distinguish between Sun Solaris machines, HP-UX 11.0x/10.30 machines, and AIX 4.3.x based machines.

Sun Solaris sets the DF bit with the ICMP Query replies the operating system answers for, in order to support its global PMTU discovery process. If the networking link will not let the ICMP Query reply to get back to the querying host, because the MTU used is higher than the allowed

\_

<sup>&</sup>lt;sup>30</sup> HP Security Bulletin - "Security Vulnerability with PMTU strategy (revised)", February 13. 2000.

and fragmentation is not allowed (the DF Bit is set), than the size of the MTU used should be lowered. There is no active measures with Sun Solaris as far as I know.

This is a simple operating system fingerprinting method, which does not require additional or unusual patterns to be set.

The following operating systems where queries and checked for this kind of behavior: Linux Kernel 2.4 test 2,4,5,6; Linux Kernel 2.2.x; FreeBSD 4.0, 3.4; OpenBSD 2.7,2.6; NetBSD 1.4.1,1.4.2; BSDI BSD/OS 4.0,3.1; Solaris 2.6,2.7,2.8; HP-UX 10.20, 11.0x; Compaq Tru64 5.0; Aix 4.1,3.2; Irix 6.5.3, 6.5.8; Ultrix 4.2 – 4.5; OpenVMS v7.1-2; Novel Netware 5.1 SP1, 5.0, 3.12; Microsoft Windows 98/98SE/ME, Microsoft Windows NT WRKS SP6a, Microsoft Windows NT Server SP4, Microsoft Windows 2000 Family.

#### 6.2.1 Avoidance

With Sun Solaris and HPUX operating systems we can use a configuration option in order not to use the DF bit with the ICMP Query replies<sup>31</sup>. With HP-UX 10.30 and 11.x it would not allow the Path MTU Discovery process with ICMP Query replies to be done. This would avoid the fingerprinting method I have introduced, which is based on the fact the DF bit is set on ICMP Query replies from Sun Solaris, and HP-UX 10.30, and 11.x.

With HP-UX 10.30, & 11.0<sup>32</sup>, one of the ndd command option is the ip\_pmtu\_strategy. The variable settings for this option are either 1 or 2. If this bit value is 2, than the Path MTU Discovery Process is used with ICMP Echo Requests. This is the default value. If this bit value equals 1, than the HP-UX machines will not use the ICMP echo-request PMTU discovery strategy, and will not set the DF bit after determining the accurate PMTU.

To turn off ip\_path\_mtu\_discovery on a Sun Solaris machine use the following command as root:

```
# ndd -set /dev/ip ip_path_mtu_discovery 0
```

Than when the ICMP Echo Reply is sent (this example) the DF bit is not set:

```
# SING v1.0beta7 initiated on Host_Address at Thu Sep 14 10:01:02 2000
# Command line:
# -> sing -c 1 -L Host_Address
SINGing to Host_Address (IP_Address): 16 data bytes
16 bytes from 10.13.57.20: icmp_seq=0 ttl=254 TOS=0 time=1.578 ms
--- Host_Address sing statistics ---
1 packets transmitted, 1 packets received, 0% packet loss
round-trip min/avg/max = 1.578/1.578/1.578 ms
# SING finished at Thu Sep 14 10:01:02 2000
```

This was tested against Solaris 2.5.1, Solaris 2.6 and Solaris 2.7, all SPARC boxes.

**Beware** - With Sun Solaris turning this option off, will turn off the PMTU discovery process with TCP as well. This is not recommended because of performance issues.

<sup>&</sup>lt;sup>31</sup> I do not have any information regarding AIX.

Building a Bastion Host Using HP UX 11, Kevin Stevens, <a href="http://people.hp.se/stevesk/bastion11.html">http://people.hp.se/stevesk/bastion11.html</a>.

#### 6.3 The IP Time-to-Live Field Value with ICMP

The sender sets the time to live field to a value that represents the maximum time the datagram is allowed to travel on the Internet.

The field value is decreased at each point that the Internet header is being processed. RFC 791 states that this field decreasement reflects the time spent processing the datagram. The field value is measured in units of seconds. The RFC also states that the maximum time to live value can be set to 255 seconds, which equals 4.25 minutes. The datagram must be discarded if this field value equals zero - before reaching its destination.

Relating to this field as a measure to assess time is a bit misleading. Some routers may process the datagram faster than a second, and some may process the datagram longer than a second.

The real intention is to have an upper bound to the datagrams lifetime, so infinite loops of undelivered datagrams will not jam the Internet.

Having a bound to the datagram's lifetime help us to prevent old duplicates to arrive after a certain time elapsed. So when we retransmit a piece of information which was not previously delivered we can be assured that the older duplicate is already discarded and will not interfere with the process.

The IP TTL field value with ICMP has two separate values, one for ICMP query messages and one for ICMP query replies.

The TTL field value helps us identify certain operating systems and groups of operating systems. It also provides us with the simplest means to add another check criteria when we are querying other host(s) or listening to traffic (sniffing).

#### 6.3.1 IP TTL Field Value with ICMP Query Replies

We can use the IP TTL field value with the ICMP Query Reply datagrams to identify certain groups of operating systems. The method discussed in this section is a very simple one. We send an ICMP Query request message to a host. If we receive a reply, we would be looking at the IP TTL field value in the ICMP query reply. The next table describes the IP TTL field values with ICMP Echo replies for various operating systems. According to the table we can distinguish between certain operating systems:

| Operating System           | IP TTL on ICMP datagrams |
|----------------------------|--------------------------|
|                            | - In Reply -             |
| LINUX Kernel 2.4           | 255                      |
| Kernel 2.2.14              | 255                      |
| Kernel 2.0.x <sup>33</sup> | 64                       |
| FreeBSD 4.0                | 255                      |
| FreeBSD 3.4                | 255                      |
| OpenBSD 2.7                | 255                      |
| OpenBSD 2.6                | 255                      |
| NetBSD                     | 255                      |
| BSDI BSD/OS 4.0            | 255                      |
| BSDI BSD/OS 3.1            | 255                      |

<sup>&</sup>lt;sup>33</sup> Stephane Omnes provided information about LINUX Kernel 2.0.x.

\_

| Operating System                            | IP TTL on ICMP datagrams |
|---------------------------------------------|--------------------------|
|                                             | - In Reply -             |
| Solaris 2.5.1                               | 255                      |
| Solaris 2.6                                 | 255                      |
| Solaris 2.7<br>Solaris 2.8                  | 255<br>255               |
| Solaris 2.0                                 | 255                      |
| HP-UX v10.20                                | 255                      |
| HP-UX v11.0                                 | 255                      |
|                                             | 0.4                      |
| Compaq Tru64 v5.0                           | 64                       |
| Irix 6.5.3                                  | 255                      |
| Irix 6.5.8                                  | 255                      |
|                                             |                          |
| AIX 4.1<br>AIX 3.2                          | 255<br>255               |
| AIX 3.2                                     | 255                      |
| ULTRIX 4.2 – 4.5                            | 255                      |
|                                             |                          |
| OpenVMS v7.1-2                              | 255                      |
| Windows 95                                  | 32                       |
| Windows 98                                  | 128                      |
| Windows 98 SE                               | 128                      |
| Windows ME                                  | 128                      |
| Windows NT 4 WRKS SP 3                      | 128                      |
| Windows NT 4 WRKS SP 6a                     | 128                      |
| Windows NT 4 Server SP4 Windows 2000 Family | 128<br>128               |
| Williams 2000 Failing                       | 120                      |

Table 5: IP TTL Field Values in replies from Various Operating Systems

If we would look at the ICMP Echo replies IP TTL field values than we can identify a few patterns:

- UNIX and UNIX-like operating systems use 255 as their IP TTL field value with ICMP query replies.
- Compaq Tru64 5.0 and LINUX 2.0.x are the exception, using 64 as its IP TTL field value with ICMP query replies.
- Microsoft Windows operating system based machines are using the value of 128.
- Microsoft Windows 95 is the only Microsoft operating system to use 32 as its IP TTL field value with ICMP query messages, making it unique among all other operating systems as well.

With the ICMP query replies we have an operating system that is clearly distinguished from the other - Windows 95. Other operating systems are grouped into the "64 group" (LINUX based Kernel 2.0.x machines & Compaq Tru64 5.0), the "255 group" (UNIX and UNIX-like), and into the "128 group" (Microsoft operating systems).

We are not limited to ICMP ECHO replies only. We can use the other ICMP Query message types as well, and the results should be the same. In the next example an ICMP Timestamp request is sent to a Redhat 6.1 LINUX, Kernel 2.2.12 machine:

```
[root@stan /root]# icmpush -tstamp 192.168.5.5
kenny.sys-security.com -> 13:48:07
```

#### The Snort Trace:

```
01/26-13:51:29.342647 192.168.5.1 -> 192.168.5.5
ICMP TTL:254 TOS:0x0 ID:13170
TIMESTAMP REQUEST
88 16 D8 D9 02 8B 63 3D 00 00 00 00 00 00 00 ....c=.....

01/26-13:51:29.342885 192.168.5.5 -> 192.168.5.1
ICMP TTL:255 TOS:0x0 ID:6096
TIMESTAMP REPLY
88 16 D8 D9 02 8B 63 3D 02 88 50 18 02 88 50 18 ....c=.P...P.
2A DE 1C 00 A0 F9 *....
```

IP TTL field value is 255 (the machine is on the same LAN).

We can use this information with other tests as, to provide us extra criteria with zero effort.

#### 6.3.2 IP TTL Field Value with ICMP ECHO Requests

The examination of the IP TTL field value is not limited to ICMP Query replies only. We can learn a lot from the ICMP requests as well. The following is a Table summarizing various operating system default values for the IP TTL field embedded inside an ICMP Query request:

| Operating System                         | IP TTL on ICMP datagrams | IP TTL on ICMP datagrams |
|------------------------------------------|--------------------------|--------------------------|
|                                          | - In Reply -             | - In Req                 |
| Debian GNU/ LINUX 2.2, Kernel 2.4 test 2 | 255                      | 64                       |
| Redhat LINUX 6.2 Kernel 2.2.14           | 255                      | 64                       |
| LINUX Kernel 2.0.x                       | 64                       | 64                       |
| FreeBSD 4.0                              | 255                      | 255                      |
| FreeBSD 3.4                              | 255                      | 255                      |
| OpenBSD 2.7                              | 255                      | 255                      |
| OpenBSD 2.6                              | 255                      | 255                      |
| NetBSD                                   | 255                      |                          |
| BSDI BSD/OS 4.0                          | 255                      |                          |
| BSDI BSD/OS 3.1                          | 255                      |                          |
| Outside 0.5.4                            | 055                      | 055                      |
| Solaris 2.5.1                            | 255                      | 255                      |
| Solaris 2.6<br>Solaris 2.7               | 255                      | 255<br>255               |
|                                          | 255                      | 255                      |
| Solaris 2.8                              | 255                      | 255                      |
| HP-UX v10.20                             | 255                      | 255                      |
| HP-UX v11.0                              | 255                      |                          |
| Compaq Tru64 v5.0                        | 64                       |                          |
| Compaq mao+ vo.o                         | 04                       |                          |
| Irix 6.5.3                               | 255                      |                          |
| Irix 6.5.8                               | 255                      |                          |
|                                          |                          |                          |
| AIX 4.1                                  | 255                      |                          |
| AIX 3.2                                  | 255                      |                          |
| ULTRIX 4.2 – 4.5                         | 255                      |                          |

| Operating System          | IP TTL on ICMP datagrams | IP TTL on ICMP datagrams |  |
|---------------------------|--------------------------|--------------------------|--|
|                           | - In Reply -             | - In Req                 |  |
| OpenVMS v7.1-2            | 255                      | ·                        |  |
| Windows 95                | 32                       | 32                       |  |
| Windows 98                | 128                      | 32                       |  |
| Windows 98 SE             | 128                      | 32                       |  |
| Windows ME                | 128                      | 32                       |  |
| Windows NT 4 WRKS SP 3    | 128                      | 32                       |  |
| Windows NT 4 WRKS SP 6a   | 128                      | 32                       |  |
| Windows NT 4 Server SP4   | 128                      | 32                       |  |
| Windows 2000 Professional | 128                      | 128                      |  |
| Windows 2000 Server       | 128                      | 128                      |  |

Table 6: IP TTL Field Values in requests from Various Operating Systems

The ICMP Query message type used was ICMP Echo request, which is common on all operating systems tested using the ping utility.

- LINUX Kernel 2.0.x, 2.2.x & 2.4.x use 64 as their IP TTL Field Value with ICMP Echo Requests.
- FreeBSD 4.1, 4.0, 3.4; Sun Solaris 2.5.1, 2.6, 2.7, 2.8; OpenBSD 2.6, 2.7, NetBSD and HP UX 10.20 use 255 as their IP TTL field value with ICMP Echo requests. With the OSs listed above the same IP TTL Field value with any ICMP message is given.
- Windows 95/98/98SE/ME/NT4 WRKS SP3,SP4,SP6a/NT4 Server SP4 all using 32 as their IP TTL field value with ICMP Echo requests.
- A Microsoft window 2000 is using 128 as its IP TTL Field Value with ICMP Echo requests.

We can distinguish between LINUX, Microsoft Windows 2000, the other Microsoft operating systems group, and the "255 group" using this method.

#### 6.3.3 Correlating the Information

Using the IP TTL field value with ICMP messages we can distinguish between Microsoft Windows 2000, certain Microsoft Windows Operating systems, LINUX Kernel 2.2.x & 2.4.x, LINUX Kernel 2.0.x, and the \*BSD and Solaris group.

| Operating System           | IP TTL value in the ECHO Requests | IP TTL value in the ECHO Replies |
|----------------------------|-----------------------------------|----------------------------------|
| Microsoft Windows Family   | 32                                | 128                              |
| *BSD and Solaris           | 255                               | 255                              |
| LINUX Kernel 2.2.x & 2.4.x | 64                                | 255                              |
| LINUX Kernel 2.0.x         | 64                                | 64                               |
| Microsoft Windows 2000     | 128                               | 128                              |
| Microsoft Windows 95       | 33                                | 32                               |

Table 7: Further dividing the groups of operating systems according to IP TTL field value in the ICMP ECHO Requests and in the ICMP ECHO Replies

One would expect that the IP TTL field value would be the same with both ICMP Query requests and ICMP Query replies. Apparently this is not true and provide us with valuable information about the operating system querying / being queried.

## 6.4 Using Fragmented ICMP Address Mask Requests (Identifying Sun Solaris & HP-UX 11.0x machines)<sup>34</sup>

It appears that only some of the operating systems would answer an ICMP Address Mask Request as it is outlined in Table 2 in section 2.5. Those operating systems include - ULTRIX OpenVMS, Windows 95/98/98 SE/ME, NT below SP 4, HP-UX 11.0x and SUN Solaris. How can we distinguish between those who answer the request?

This is a regular ICMP Address Mask Request sent by SING to a SUN Solaris 2.7 machine:

```
[root@aik icmp]# ./sing -mask IP_Address
SINGing to IP_Address (IP_Address): 12 data bytes
12 bytes from IP_Address: icmp_seq=0 ttl=236 mask=255.255.255.0
12 bytes from IP_Address: icmp_seq=1 ttl=236 mask=255.255.255.0
12 bytes from IP_Address: icmp_seq=2 ttl=236 mask=255.255.255.0
12 bytes from IP_Address: icmp_seq=3 ttl=236 mask=255.255.255.0
12 bytes from IP_Address: icmp_seq=4 ttl=236 mask=255.255.255.0
13 bytes from IP_Address: icmp_seq=4 ttl=236 mask=255.255.255.0
14 bytes from IP_Address: icmp_seq=4 ttl=236 mask=255.255.255.0
```

All operating systems that would answer with ICMP Address Mask Reply would reply with the Address Mask of the network they reside on.

What would happen if we would introduce a little twist? Lets say we would send those queries fragmented?

In the next example, I have sent ICMP Address Mask Request to the same SUN Solaris 2.7 box, this time fragmented to pieces of 8 bytes of IP data. As we can see the answer I got was unusual:

```
[root@aik icmp]# ./sing -mask -c 2 -F 8 IP_Address
SINGing to IP_Address (IP_Address): 12 data bytes
12 bytes from IP_Address: icmp_seq=0 ttl=241 mask=0.0.0.0
12 bytes from IP_Address: icmp_seq=1 ttl=241 mask=0.0.0.0
--- IP_Address sing statistics ---
2 packets transmitted, 2 packets received, 0% packet loss
[root@aik icmp]#
```

#### The tcpdump trace:

20:02:48.441174 ppp0 > y.y.y.y > Host\_Address: icmp: address mask request (frag 13170:8@0+)

4500 001c 3372 2000 ff01 50ab yyyy yyyy xxxx xxxx 1100 aee3 401c 0000

20:02:48.442858 ppp0 > y.y.y.y > Host\_Address: (frag 13170:4@8)
4500 0018 3372 0001 ff01 70ae yyyy yyyy xxxx xxxx 0000 0000

<sup>&</sup>lt;sup>34</sup> The Solaris portion was also discovered by Alfredo Andres Omella.

```
20:02:49.111427 ppp0 < Host_Address > y.y.y.y: icmp: address mask is 0x00000000 (DF)

4500 0020 3618 4000 f101 3c01 xxxx xxxx yyyy yyyy 1200 ade3 401c 0000 0000 0000

20:02:49.441492 ppp0 > y.y.y.y > Host_Address: icmp: address mask request (frag 13170:8@0+)

4500 001c 3372 2000 ff01 50ab yyyy yyyy xxxx xxxx 1100 ade3 401c 0100

20:02:49.442951 ppp0 > y.y.y.y > Host_Address: (frag 13170:4@8)
4500 0018 3372 0001 ff01 70ae yyyy yyyy xxxx xxxx xxxx 0000 0000

20:02:50.011433 ppp0 < Host_Address > y.y.y.y: icmp: address mask is 0x00000000 (DF)

4500 0020 3619 4000 f101 3c00 xxxx xxxx yyyy yyyy 1200 ace3 401c 0100 0000 0000
```

The same SUN Solaris box now replies with a 0.0.0.0 as the Address Mask for the Network it resides on. The same behavioral patterns were produced against an HP-UX 11.0x operating system based machine<sup>35</sup>.

What would happen with the other operating systems?

They all would respond with the real Address Mask in their replies.

Here we got a distinction between SUN Solaris & HP-UX 11.0x based machines to the other operating systems that would answer those queries.

In Section 6.2 we were discussing the various issues regarding the DF Bit usage within the ICMP Query replies. Both SUN Solaris and HP-UX 11.0x set the DF Bit by default in their ICMP Query replies. HP-UX 11.0x based machines starts setting the DF Bit after they finishes the ICMP based PMTU Discovery process (Querying the Host that has queried them with ICMP Echo request) – if it is enabled by default. This gives us another means to distinguish between those two operating systems on top of another method.

We can further try to distinguish between the remaining operating systems. This, if we would use the !=0 code method I am going to introduced in section 6.8:

<u>Important notice</u>: When I have tested this method I have encountered some problems replicating the results with different ISPs. As it seems from analyzing the information I got, certain ISPs would block fragmented ICMP datagrams. This behavior would not enable this method to succeed. One way of testing this is to send a regular ICMP Echo request. We should watch for a response from the probed machine. If received, than we should send ICMP Echo request, this time fragmented. If no reply is received than your ISP is blocking ICMP fragments probably.

<sup>&</sup>lt;sup>35</sup> When I have published this information in Bugtraq (August 5, 2000) Peter J. Holzer notified me that HP-UX 11.00 produce the same behavior as the SUN Solaris boxes. Darren Reed also noted that because SUN Solaris and HP-UX 11.0 share the same third party (Mentat) implementation for some of their TCP/IP stacks this behavior is produced by both.

#### **ICMP Address Mask Request**

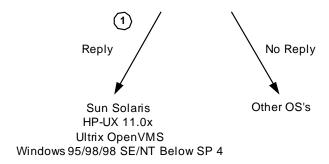

#### ICMP Address Mask Request Fragmented

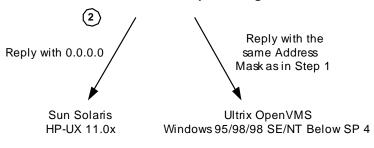

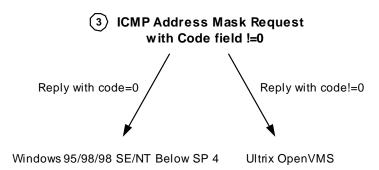

Diagram 5: Finger Printing Using ICMP Address Mask Requests

#### **Using Crafted ICMP Query Messages**

#### Playing with the TOS Field

Each IP Datagram has an 8-bit field called the "TOS Byte", which represents the IP support for prioritization and Type-of-Service handling.

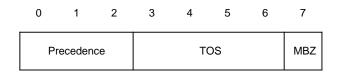

Figure 11: The Type of Service Byte

The "TOS Byte" consists of three fields.

The "Precedence field", which is 3-bit long, is intended to prioritize the IP Datagram. It has eight levels of prioritization<sup>36</sup>:

| Precedence | Definition           |
|------------|----------------------|
| 0          | Routine (Normal)     |
| 1          | Priority             |
| 2          | Immediate            |
| 3          | Flash                |
| 4          | Flash Override       |
| 5          | Critical             |
| 6          | Internetwork Control |
| 7          | Network control      |

Table 8: Precedence Field Values

Higher priority traffic should be sent before lower priority traffic.

The second field, 4 bits long, is the "Type-of-Service" field. It is intended to describe how the network should make tradeoffs between throughput, delay, reliability, and cost in routing an IP Datagram.

RFC 1349<sup>37</sup> has defined the "Type-of-Service" field as a single enumerated value, thus interpreted as a numeric value rather than independent flags (with RFC 791 the 4 bits were distinct options, allowing combinations as well). The 4 bits represents a maximum of 16 possible values.

| Value (Hex) | Value (Dec) | Value (Binary) | Service                         |
|-------------|-------------|----------------|---------------------------------|
| 0           | 0           | 0000           | Normal                          |
| 1           | 1           | 1000           | Minimize Delay                  |
| 2           | 2           | 0100           | Maximize Throughput             |
| 4           | 4           | 0010           | Maximize Reliability            |
| 8           | 8           | 0001           | Minimize Cost                   |
| F           | 15          | 1111           | Maximize Security <sup>38</sup> |

Table 9: Type-of-Service Field Values

What about the other 10 value possibilities?

RFC 1349 refer to this issue and states that "although the semantics of values other than the five listed above are not defined by this memo, they are perfectly legal TOS values, and hosts and routers must not preclude their use in any way"..." A host or a router need not make any distinction between TOS values who's semantics are defined by this memo and those that are not".

 $<sup>^{36}</sup>$  RFC 791 – Internet Protocol, <a href="http://www.ietf.org/rfc/rfc791.txt">http://www.ietf.org/rfc/rfc791.txt</a>.

RFC 1349 - Type of Service in the Internet Protocol Suite, <a href="http://www.ietf.org/rfc/rfc1349.txt">http://www.ietf.org/rfc/rfc1349.txt</a>.

<sup>38</sup> RFC 1455 - Physical Link Security Type of Service, http://www.ietf.org/rfc/rfc1455.txt.

The last field, the "MBZ" (must be zero), is unused and must be zero. Routers and hosts ignore this last field. This field is 1 bit long.

Combining Type-of-Service flags with the different prioritization values, dictates very explicit types of behavior with certain types of data.

Please note the not all TCP/IP implementations would use this values (nor offer a mechanism for setting those values) and some will not handle datagrams which have Type-of-Service and/or Precedence values other than the defaults, differently.

## 6.5 Precedence Bits Echoing (Fingerprinting Microsoft Windows 2000, ULTRIX, HPUX 11.0&10.30, OpenVMS and more)

The precedence bits behavior is a problem. RFC 1122, which defines the requirements for Internet Hosts, does not outline the way to handle the Precedence Bits with ICMP. The RFC only statement about the Precedence Bits is:

"The Precedence field is intended for Department of Defense applications of the Internet protocols. The use of non-zero values in this field is outside the scope of this document and the IP standard specification. Vendors should consult the Defense Communication Agency (DCA) for guidance on the IP Precedence field and its implications for other protocol layers. However, vendors should note that the use of precedence will most likely require that its value be passed between protocol layers in just the same way as the TOS field is passed".

This does not give us something to work with.

RFC 1812, Requirements for IP version 4 routers state that:

"An ICMP reply message MUST have its IP Precedence field set to the value as the IP Precedence field in the ICMP request that provoked the reply".

Echoing back the Precedence field value has its logic, because the TOS field should be echoed back with an ICMP Query replies, and both the Precedence field and the TOS field were to dictate very explicit types of behavior with certain types of data.

As you can see we do not have a clear ruling about this issue. I was thinking it might be a ground for an operating system fingerprinting method.

Most operating systems I have checked will behave as the next behavioral example with AIX 4.3. With this example an ICMP Echo request is sent which carries a value for the TOS field.

```
[root@godfather precedence_echo]# /usr/local/bin/sing -c 5 -TOS 128 y.y.y.y SINGing to y.y.y.y (y.y.y.y): 16 data bytes
16 bytes from y.y.y.y: seq=0 ttl=239 TOS=128 time=5896.472 ms
16 bytes from y.y.y.y: seq=1 ttl=239 TOS=128 time=5952.071 ms
16 bytes from y.y.y.y: seq=2 ttl=239 TOS=128 time=6102.020 ms
16 bytes from y.y.y.y: seq=3 ttl=239 TOS=128 time=6261.997 ms
16 bytes from y.y.y.y: seq=4 ttl=239 TOS=128 time=5842.726 ms
--- y.y.y.y sing statistics ---
5 packets transmitted, 5 packets received, 0% packet loss
```

```
round-trip min/avg/max = 5842.726/6011.057/6261.997 ms
[root@godfather precedence_echo]#
```

#### The tcpdump trace:

The Host queried is using the value used for the ICMP Echo Request with its ICMP Echo Reply.

Some operating systems are the exception.

The next example is with Microsoft Windows 2000. The same ICMP Echo Request was sent.

```
[root@godfather precedence_echo]# /usr/local/bin/sing -c 5 -TOS 128
y.y.y.y
SINGing to y.y.y.y (y.y.y.y): 16 data bytes
16 bytes from y.y.y.y: seq=0 ttl=111 TOS=0 time=6261.043 ms
16 bytes from y.y.y.y: seq=1 ttl=111 TOS=0 time=6422.019 ms
16 bytes from y.y.y.y: seq=2 ttl=111 TOS=0 time=6572.675 ms
16 bytes from y.y.y.y: seq=4 ttl=111 TOS=0 time=6282.022 ms
--- y.y.y.y sing statistics ---
5 packets transmitted, 4 packets received, 20% packet loss
round-trip min/avg/max = 6261.043/6384.440/6572.675 ms
[root@godfather precedence_echo]#
```

#### The tcpdump trace:

The ICMP Echo Reply will not use the value assigned to the Precedence Bits with the ICMP Echo Request.

Which operating systems share this behavioral pattern? Microsoft Windows 2000 Family, and ULTRIX.

Differentiating between Microsoft Windows 2000 and Ultrix is easily achieved if we examine the IP TTL field value. With ULTRIX the value assigned to the ICMP Echo reply will be 255, with Microsoft Windows 2000 it will be 128.

Another interesting case is with HPUX 11.0. Lets examine the trace and logs:

```
[root@godfather precedence_echo]# /usr/local/bin/sing -c 2 -TOS 128 y.y.y.y
SINGing to y.y.y.y (y.y.y.y): 16 data bytes
16 bytes from y.y.y.y: seq=0 ttl=242 TOS=128 time=639.274 ms
16 bytes from y.y.y.y: seq=1 DF! ttl=242 TOS=0 time=310.427 ms
--- y.y.y.y sing statistics ---
2 packets transmitted, 2 packets received, 0% packet loss round-trip min/avg/max = 310.427/474.850/639.274 ms
```

The first reply from the HPUX machine echoed back the TOS field value we were using with the ICMP Echo Request. But what have happened between the first and the second reply?

```
00:35:09.315260 ppp0 > x.x.x.x > y.y.y.y: icmp: echo request [tos 0x80]
(ttl 255, id 13170)
                  4580 0024 3372 0000 ff01 4bd1 xxxx xxxx
                  yyyy yyyy 0800 16f0 db3c 0000 9dc9 0d3a
                  56cf 0400
00:35:09.944274 ppp0 < y.y.y.y > x.x.x.x: icmp: echo request (DF) (ttl
242, id 22417)
                  4500 05dc 5791 4000 f201 ef79 yyyy yyyy
                  xxxx xxxx 0800 7e52 9abc def0 0000 0000
                  0000 0000 0000 0000 0000 0000 0000 0000
                  0000 0000 0000 0000 0000 0000 0000 0000
                  0000 0000 0000 0000 0000 0000 0000 0000
                  0000 0000 0000 0000 0000 0000 0000
                  0000 0000 0000 0000 0000 0000 0000
                  0000 0000 0000 0000 0000 0000 0000 0000
                  0000 0000 0000 0000 0000 0000 0000
                  0000 0000 0000 0000 0000 0000 0000
                  0000 0000 0000 0000 0000 0000 0000
                  0000 0000 0000 0000 0000 0000 0000 0000
                  0000 0000 0000 0000 0000 0000 0000 0000
                  0000 0000 0000 0000 0000 0000 0000
                  0000 0000 0000 0000 0000 0000 0000
                  0000 0000 0000 0000 0000 0000 0000
                  0000 0000 0000 0000 0000 0000 0000
                  0000 0000 0000 0000 0000 0000 0000
                  0000 0000 0000 0000 0000 0000 0000 0000
                  0000 0000 0000 0000 0000 0000 0000 0000
                  0000 0000 0000 0000 0000 0000 0000
                  0000 0000 0000 0000 0000 0000 0000
                  0000 0000 0000 0000 0000 0000 0000
                  0000 0000 0000 0000 0000 0000 0000
                  0000 0000 0000 0000 0000 0000 0000 0000
                  0000 0000 0000 0000 0000 0000 0000
                  0000 0000 0000 0000 0000 0000 0000 0000
```

| 0000 | 0000 | 0000 | 0000 | 0000 | 0000 | 0000 | 0000 |
|------|------|------|------|------|------|------|------|
| 0000 | 0000 | 0000 | 0000 | 0000 | 0000 | 0000 | 0000 |
| 0000 | 0000 | 0000 | 0000 | 0000 | 0000 | 0000 | 0000 |
| 0000 | 0000 | 0000 | 0000 | 0000 | 0000 | 0000 | 0000 |
| 0000 | 0000 | 0000 | 0000 | 0000 | 0000 | 0000 | 0000 |
| 0000 | 0000 | 0000 | 0000 | 0000 | 0000 | 0000 | 0000 |
| 0000 | 0000 | 0000 | 0000 | 0000 | 0000 | 0000 | 0000 |
| 0000 | 0000 | 0000 | 0000 | 0000 | 0000 | 0000 | 0000 |
| 0000 | 0000 | 0000 | 0000 | 0000 | 0000 | 0000 | 0000 |
| 0000 | 0000 | 0000 | 0000 | 0000 | 0000 | 0000 | 0000 |
| 0000 | 0000 | 0000 | 0000 | 0000 | 0000 | 0000 | 0000 |
| 0000 | 0000 | 0000 | 0000 | 0000 | 0000 | 0000 | 0000 |
| 0000 | 0000 | 0000 | 0000 | 0000 | 0000 | 0000 | 0000 |
| 0000 | 0000 | 0000 | 0000 | 0000 | 0000 | 0000 | 0000 |
| 0000 | 0000 | 0000 | 0000 | 0000 | 0000 | 0000 | 0000 |
| 0000 | 0000 | 0000 | 0000 | 0000 | 0000 | 0000 | 0000 |
| 0000 | 0000 | 0000 | 0000 | 0000 | 0000 | 0000 | 0000 |
| 0000 | 0000 | 0000 | 0000 | 0000 | 0000 | 0000 | 0000 |
| 0000 | 0000 | 0000 | 0000 | 0000 | 0000 | 0000 | 0000 |
| 0000 | 0000 | 0000 | 0000 | 0000 | 0000 | 0000 | 0000 |
| 0000 | 0000 | 0000 | 0000 | 0000 | 0000 | 0000 | 0000 |
| 0000 | 0000 | 0000 | 0000 | 0000 | 0000 | 0000 | 0000 |
| 0000 | 0000 | 0000 | 0000 | 0000 | 0000 | 0000 | 0000 |
| 0000 | 0000 | 0000 | 0000 | 0000 | 0000 | 0000 | 0000 |
| 0000 | 0000 | 0000 | 0000 | 0000 | 0000 | 0000 | 0000 |
| 0000 | 0000 | 0000 | 0000 | 0000 | 0000 | 0000 | 0000 |
| 0000 | 0000 | 0000 | 0000 | 0000 | 0000 | 0000 | 0000 |
| 0000 | 0000 | 0000 | 0000 | 0000 | 0000 | 0000 | 0000 |
| 0000 | 0000 | 0000 | 0000 | 0000 | 0000 | 0000 | 0000 |
| 0000 | 0000 | 0000 | 0000 | 0000 | 0000 | 0000 | 0000 |
| 0000 | 0000 | 0000 | 0000 | 0000 | 0000 | 0000 | 0000 |
| 0000 | 0000 | 0000 | 0000 | 0000 | 0000 | 0000 | 0000 |
| 0000 | 0000 | 0000 | 0000 | 0000 | 0000 | 0000 | 0000 |
| 0000 | 0000 | 0000 | 0000 | 0000 | 0000 | 0000 | 0000 |
| 0000 | 0000 | 0000 | 0000 | 0000 | 0000 | 0000 | 0000 |
| 0000 | 0000 | 0000 | 0000 | 0000 | 0000 | 0000 | 0000 |
| 0000 | 0000 | 0000 | 0000 | 0000 | 0000 | 0000 | 0000 |
| 0000 | 0000 | 0000 | 0000 | 0000 | 0000 | 0000 | 0000 |
| 0000 | 0000 | 0000 | 0000 | 0000 | 0000 | 0000 | 0000 |
| 0000 | 0000 | 0000 | 0000 | 0000 | 0000 | 0000 | 0000 |
| 0000 | 0000 | 0000 | 0000 | 0000 | 0000 | 0000 | 0000 |
| 0000 | 0000 | 0000 | 0000 | 0000 | 0000 | 0000 | 0000 |
| 0000 | 0000 | 0000 | 0000 | 0000 | 0000 | 0000 | 0000 |
| 0000 | 0000 | 0000 | 0000 | 0000 | 0000 | 0000 | 0000 |
| 0000 | 0000 | 0000 | 0000 | 0000 | 0000 | 0000 | 0000 |
| 0000 | 0000 | 0000 | 0000 | 0000 | 0000 | 0000 | 0000 |
| 0000 | 0000 | 0000 | 0000 | 0000 | 0000 | 0000 | 0000 |
| 0000 | 0000 | 0000 | 0000 | 0000 | 0000 | 0000 | 0000 |
| 0000 | 0000 | 0000 | 0000 | 0000 | 0000 | 0000 | 0000 |
| 0000 | 0000 | 0000 | 0000 | 0000 | 0000 | 0000 | 0000 |
| 0000 | 0000 | 0000 | 0000 | 0000 | 0000 | 0000 | 0000 |
|      |      |      | 04   |      |      |      |      |

The first request was sent, as an instant reply the HPUX 11.0 machine started its PMTU discovery process with ICMP Echo Requests and sent an ICMP Echo Request 1500 bytes long<sup>39</sup>.

00:35:09.944355 ppp0 > x.x.x.x > y.y.y.y: icmp: echo reply (ttl 255, id 14194)

```
4500 05dc 3772 0000 ff01 4299 xxxx xxxx
yyyy yyyy 0000 8652 9abc def0 0000 0000
0000 0000 0000 0000 0000 0000 0000 0000
0000 0000 0000 0000 0000 0000 0000 0000
0000 0000 0000 0000 0000 0000 0000 0000
0000 0000 0000 0000 0000 0000 0000
0000 0000 0000 0000 0000 0000 0000 0000
0000 0000 0000 0000 0000 0000 0000
0000 0000 0000 0000 0000 0000 0000
0000 0000 0000 0000 0000 0000 0000
0000 0000 0000 0000 0000 0000 0000
0000 0000 0000 0000 0000 0000 0000
0000 0000 0000 0000 0000 0000 0000
0000 0000 0000 0000 0000 0000 0000 0000
0000 0000 0000 0000 0000 0000 0000
0000 0000 0000 0000 0000 0000 0000 0000
0000 0000 0000 0000 0000 0000 0000
0000 0000 0000 0000 0000 0000 0000
0000 0000 0000 0000 0000 0000 0000
0000 0000 0000 0000 0000 0000 0000
0000 0000 0000 0000 0000 0000 0000
0000 0000 0000 0000 0000 0000 0000
0000 0000 0000 0000 0000 0000 0000
0000 0000 0000 0000 0000 0000 0000 0000
0000 0000 0000 0000 0000 0000 0000 0000
0000 0000 0000 0000 0000 0000 0000
0000 0000 0000 0000 0000 0000 0000
0000 0000 0000 0000 0000 0000 0000
0000 0000 0000 0000 0000 0000 0000
0000 0000 0000 0000 0000 0000 0000
0000 0000 0000 0000 0000 0000 0000
0000 0000 0000 0000 0000 0000 0000 0000
0000 0000 0000 0000 0000 0000 0000 0000
0000 0000 0000 0000 0000 0000 0000
0000 0000 0000 0000 0000 0000 0000
0000 0000 0000 0000 0000 0000 0000 0000
```

\_

For an explanation about the HPUX 11.0 PMTU process using ICMP Echo Requests please see section 6.2.

| 0000 | 0000 | 0000 | 0000 | 0000 | 0000 | 0000 | 0000 |
|------|------|------|------|------|------|------|------|
| 0000 | 0000 | 0000 | 0000 | 0000 | 0000 | 0000 | 0000 |
| 0000 | 0000 | 0000 | 0000 | 0000 | 0000 | 0000 | 0000 |
| 0000 | 0000 | 0000 | 0000 | 0000 | 0000 | 0000 | 0000 |
| 0000 | 0000 | 0000 | 0000 | 0000 | 0000 | 0000 | 0000 |
| 0000 | 0000 | 0000 | 0000 | 0000 | 0000 | 0000 | 0000 |
| 0000 | 0000 | 0000 | 0000 | 0000 | 0000 | 0000 | 0000 |
| 0000 | 0000 | 0000 | 0000 | 0000 | 0000 | 0000 | 0000 |
| 0000 | 0000 | 0000 | 0000 | 0000 | 0000 | 0000 | 0000 |
| 0000 | 0000 | 0000 | 0000 | 0000 | 0000 | 0000 | 0000 |
| 0000 | 0000 | 0000 | 0000 | 0000 | 0000 | 0000 | 0000 |
| 0000 | 0000 | 0000 | 0000 | 0000 | 0000 | 0000 | 0000 |
| 0000 | 0000 | 0000 | 0000 | 0000 | 0000 | 0000 | 0000 |
| 0000 | 0000 | 0000 | 0000 | 0000 | 0000 | 0000 | 0000 |
| 0000 | 0000 | 0000 | 0000 | 0000 | 0000 | 0000 | 0000 |
|      |      | 0000 | 0000 |      | 0000 |      |      |
| 0000 | 0000 |      |      | 0000 |      | 0000 | 0000 |
| 0000 | 0000 | 0000 | 0000 | 0000 | 0000 | 0000 | 0000 |
| 0000 | 0000 | 0000 | 0000 | 0000 | 0000 | 0000 | 0000 |
| 0000 | 0000 | 0000 | 0000 | 0000 | 0000 | 0000 | 0000 |
| 0000 | 0000 | 0000 | 0000 | 0000 | 0000 | 0000 | 0000 |
| 0000 | 0000 | 0000 | 0000 | 0000 | 0000 | 0000 | 0000 |
| 0000 | 0000 | 0000 | 0000 | 0000 | 0000 | 0000 | 0000 |
| 0000 | 0000 | 0000 | 0000 | 0000 | 0000 | 0000 | 0000 |
| 0000 | 0000 | 0000 | 0000 | 0000 | 0000 | 0000 | 0000 |
| 0000 | 0000 | 0000 | 0000 | 0000 | 0000 | 0000 | 0000 |
| 0000 | 0000 | 0000 | 0000 | 0000 | 0000 | 0000 | 0000 |
| 0000 | 0000 | 0000 | 0000 | 0000 | 0000 | 0000 | 0000 |
| 0000 | 0000 | 0000 | 0000 | 0000 | 0000 | 0000 | 0000 |
| 0000 | 0000 | 0000 | 0000 | 0000 | 0000 | 0000 | 0000 |
| 0000 | 0000 | 0000 | 0000 | 0000 | 0000 | 0000 | 0000 |
| 0000 | 0000 | 0000 | 0000 | 0000 | 0000 | 0000 | 0000 |
| 0000 | 0000 | 0000 |      | 0000 | 0000 |      |      |
|      | 0000 | 0000 | 0000 | 0000 | 0000 | 0000 | 0000 |
| 0000 | 0000 |      | 0000 | 0000 |      |      | 0000 |
| 0000 | 0000 | 0000 | 0000 |      | 0000 | 0000 | 0000 |
| 0000 | 0000 | 0000 | 0000 | 0000 | 0000 | 0000 | 0000 |
| 0000 | 0000 | 0000 | 0000 | 0000 | 0000 | 0000 | 0000 |
| 0000 | 0000 | 0000 | 0000 | 0000 | 0000 | 0000 | 0000 |
| 0000 | 0000 | 0000 |      | 0000 | 0000 |      | 0000 |
| 0000 | 0000 | 0000 | 0000 | 0000 | 0000 | 0000 | 0000 |
| 0000 |      | 0000 | 0000 | 0000 |      |      |      |
| 0000 | 0000 | 0000 | 0000 | 0000 | 0000 | 0000 | 0000 |
| 0000 | 0000 | 0000 | 0000 | 0000 | 0000 | 0000 | 0000 |
| 0000 | 0000 | 0000 | 0000 | 0000 | 0000 | 0000 | 0000 |
| 0000 | 0000 | 0000 | 0000 | 0000 | 0000 | 0000 | 0000 |
| 0000 | 0000 | 0000 | 0000 | 0000 | 0000 | 0000 | 0000 |
| 0000 | 0000 | 0000 | 0000 | 0000 | 0000 | 0000 | 0000 |
| 0000 | 0000 | 0000 | 0000 | 0000 | 0000 | 0000 | 0000 |
| 0000 | 0000 | 0000 | 0000 | 0000 | 0000 | 0000 | 0000 |
| 0000 | 0000 | 0000 | 0000 | 0000 | 0000 | 0000 | 0000 |
| 0000 | 0000 | 0000 | 0000 | 0000 | 0000 | 0000 | 0000 |
| 0000 | 0000 | 0000 | 0000 | 0000 | 0000 | 0000 | 0000 |
| 0000 | 0000 | 0000 | 0000 | 0000 | 0000 | 0000 | 0000 |
| 0000 | 0000 | 0000 | 0000 | 0000 | 0000 | 0000 | 0000 |
| 0000 | 0000 | 0000 | 0000 | 0000 | 0000 | 0000 | 0000 |
| 0000 | 0000 | 0000 | 0000 | 0000 | 0000 | 0000 | 0000 |
| 0000 | 0000 | 0000 | 66   | 5500 | 5500 | 5500 | 5500 |

```
0000 0000 0000 0000 0000 0000

00:35:09.954282 ppp0 < y.y.y.y > x.x.x.x: icmp: echo reply [tos 0x80]
(ttl 242, id 22418)

4580 0024 5792 0000 f201 34b1 yyyy yyyy
xxxx xxxx 0000 lef0 db3c 0000 9dc9 0d3a
56cf 0400
```

The ICMP Echo Reply received from the HPUX 11.0 machine for the ICMP Echo Request echoed back the TOS field value.

Another ICMP Echo Request was sent with TOS field value of 0x80 hex:

The ICMP Echo Reply received did not echo back the TOS field value, and set the DF bit. The PMTU discovery process finished its initial stages and went to regular operation. From now on the ICMP Echo Replies did not echo the TOS field value.

This gives us the ability to track down HPUX 11.0 (and 10.30) machines when they are using the PMTU Discovery process.

#### 6.5.1 Changed Pattern with other ICMP Query Message Types

We can identify change of pattern with OpenVMS, Windows 98, 98SE, and ME. With ICMP Echo replies they all would echo back the TOS field value, but with ICMP Timestamp replies they will change the behavior and send back 0x000. Since OpenVMS use 255 as its IP TTL field value, and the Microsoft Windows based machines use 128, we can differentiate between them and isolate OpenVMS, and the Microsoft based OSs.

Further distinction between the Microsoft operating systems can be achieved if we will query them with ICMP Address Mask request, which only Microsoft Windows 98/98SE will answer for. The Microsoft Windows ME will not reply, enabling us to identify it.

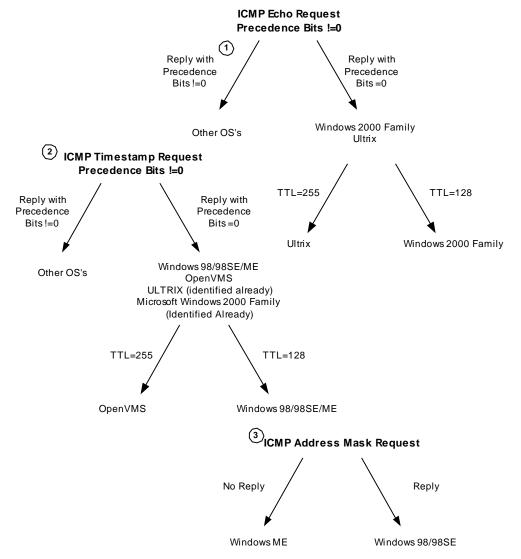

Diagram 6: An example for a way to fingerprint Microsoft Windows 2000, Ultrix, HPUX 11.0 & 10.30, OpenVMS, Microsoft Windows ME, and Microsoft Windows 98/98SE based machines with ICMP Query messages with the Precedence Bits field !=0

| Operating System                            | Information<br>Request<br>With<br>Precedence!=0 | Time Stamp<br>Request<br>With Precedence!=0 | Address Mask<br>Request<br>With Precedence!=0 | Echo Request<br>With Precedence!=0 |
|---------------------------------------------|-------------------------------------------------|---------------------------------------------|-----------------------------------------------|------------------------------------|
| Debian GNU/ LINUX 2.2,<br>Kernel 2.4 test 2 | Not Answering                                   | !=0x00                                      | Not Answering                                 | !=0x00                             |
| Redhat LINUX 6.2 Kernel<br>2.2.14           | Not Answering                                   | !=0x00                                      | Not Answering                                 | !=0x00                             |
| FreeBSD 4.0                                 | Not Answering                                   | !=0x00                                      | Not Answering                                 | !=0x00                             |
| FreeBSD 4.1.1                               | Not Answering                                   | !=0x00                                      | Not Answering                                 |                                    |
| OpenBSD 2.7                                 | Not Answering                                   |                                             | Not Answering                                 | !=0x00                             |
| OpenBSD 2.6                                 | Not Answering                                   |                                             | Not Answering                                 | !=0x00                             |
| NetBSD                                      | Not Answering                                   |                                             | Not Answering                                 | !=0x00                             |
| BSDI BSD/OS 4.0                             | Not Answering                                   |                                             | Not Answering                                 | !=0x00                             |

| Operating System                                                                                                | Information<br>Request<br>With<br>Precedence!=0                                                    | Time Stamp<br>Request<br>With Precedence!=0              | Address Mask<br>Request<br>With Precedence!=0                    | Echo Request<br>With Precedence!=0             |
|----------------------------------------------------------------------------------------------------|----------------------------------------------------------------------------------------------------|----------------------------------------------------------|------------------------------------------------------------------|------------------------------------------------|
| BSDI BSD/OS 3.1                                                                                                 | Not Answering                                                                                      |                                                          | Not Answering                                                    | !=0x00                                         |
| Solaris 2.5.1<br>Solaris 2.6<br>Solaris 2.7<br>Solaris 2.8                                                      | Not Implemented<br>Not Implemented<br>Not Implemented<br>Not Implemented                           | !=0x00<br>!=0x00<br>!=0x00                               | !=0x00<br>!=0x00<br>!=0x00                                       | !=0x00<br>!=0x00<br>!=0x00                     |
| HP-UX v10.20<br>HP-UX v11.0                                                                                     | Not Answering                                                                                      | Not Answering                                            | Not Answering<br>!=0x00 -> 0x00                                  | !=0x00 -> 0x00                                 |
| Compaq Tru64 v5.0                                                                                               | !=0x00                                                                                             | !=0x00                                                   | Not Answering                                                    | !=0x00                                         |
| AIX 4.3<br>AIX 4.2.1<br>AIX 4.1<br>AIX 3.2                                                                      | !=0x00<br>!=0x00<br>!=0x00<br>!=0x00                                                               | !=0x00<br>!=0x00<br>!=0x00<br>!=0x00                     | Not Answering<br>Not Answering<br>Not Answering<br>Not Answering | !=0x00<br>!=0x00<br>!=0x00<br>!=0x00           |
| ULTRIX 4.2 – 4.5                                                                                                | 0x00                                                                                               | 0x00                                                     | 0x00                                                             | 0x00                                           |
| OpenVMS v7.1-2                                                                                                  | 0x00                                                                                               | 0x00                                                     | 0x00                                                             | !=0x00                                         |
| Windows 95<br>Windows 98<br>Windows 98 SE<br>Windows ME<br>Windows NT 4 WRKS SP 3<br>Windows NT 4 WRKS SP<br>6a | Not Answering<br>Not Answering<br>Not Answering<br>Not Answering<br>Not Answering<br>Not Answering | Not Answering 0x00 0x00 0x00 Not Answering Not Answering | 0x00<br>0x00<br>Not Answering<br>Not Answering                   | !=0x00<br>!=0x00<br>!=0x00<br>!=0x00<br>!=0x00 |
| Windows NT 4 Server SP4<br>Windows 2000 Professional<br>Windows 2000 Server                                     | Not Answering<br>Not Answering<br>Not Answering                                                    | Not Answering<br>0x00<br>0x00                            | Not Answering<br>Not Answering<br>Not Answering                  | !=0x00<br>0x00<br>0x00                         |

Table 10: ICMP Query Message Types with Precedence Bits! = 0

#### 6.6 TOSing OSs out of the Window / "TOS Echoing" (Fingerprinting Microsoft Windows 2000)

6.6.1 The use of the Type-of-Service field with the Internet Control Message Protocol RFC 1349 also define the usage of the Type-of-Service field with the ICMP messages. It distinguishes between ICMP error messages (Destination Unreachable, Source Quench, Redirect, Time Exceeded, and Parameter Problem), ICMP query messages (Echo, Router Solicitation, Timestamp, Information request, Address Mask request) and ICMP reply messages (Echo reply, Router Advertisement, Timestamp reply, Information reply, Address Mask reply).

#### Simple rules are defined:

- An ICMP error message is always sent with the default TOS (0x00)
- An ICMP request message may be sent with any value in the TOS field. "A mechanism to allow the user to specify the TOS value to be used would be a useful feature in many applications that generate ICMP request messages"<sup>40</sup>.

<sup>&</sup>lt;sup>40</sup> RFC 1349 - Type of Service in the Internet Protocol Suite, <a href="http://www.ietf.org/rfc/rfc1349.txt">http://www.ietf.org/rfc/rfc1349.txt</a>. 69

The RFC further specify that although ICMP request messages are normally sent with the default TOS, there are sometimes good reasons why they would be sent with some other TOS value.

 An ICMP reply message is sent with the same value in the TOS field as was used in the corresponding ICMP request message.

Using this logic I have decided to check if certain operating systems react correctly to an ICMP Query messages with a Type-of-Service field value, which is different than the default (0x00).

The check out was produced with all ICMP query message types sent with a Type-of-Service field set to a known value, than set to an unknown value (the term known and unknown are used here because I was not experimenting with non-legit values, and since any value may be sent inside this field).

The following example is an ICMP Echo request sent to my FreeBSD 4.0 machine with the TOS field equals an 8 hex value, which is a legit TOS value. The tool used here is SING<sup>41</sup>:

```
[root@godfather bin]# ./sing -echo -TOS 8 IP_Address
SINGing to IP_Address (IP_Address): 16 data bytes
16 bytes from IP_Address: icmp_seq=2 ttl=243 TOS=8 time=260.043 ms
16 bytes from IP_Address: icmp_seq=3 ttl=243 TOS=8 time=180.011 ms
16 bytes from IP_Address: icmp_seq=4 ttl=243 TOS=8 time=240.240 ms
16 bytes from IP_Address: icmp_seq=5 ttl=243 TOS=8 time=260.037 ms
16 bytes from IP_Address: icmp_seq=5 ttl=243 TOS=8 time=260.037 ms
16 bytes from IP_Address: icmp_seq=6 ttl=243 TOS=8 time=290.033 ms
--- IP_Address sing statistics ---
7 packets transmitted, 5 packets received, 28% packet loss
round-trip min/avg/max = 180.011/246.073/290.033 ms
[root@godfather bin]#
```

#### The tcpdump trace:

```
17:23:46.605297 if 4 > x.x.x.x > y.y.y.y: icmp: echo request [tos 0x8] (ttl 255, id 13170)

4508 0024 3372 0000 ff01 60e4 xxxx xxxx yyyy yyyy 0800 0e9a d604 0600 f2ea bc39 553c 0900

17:23:46.895255 if 4 < y.y.y.y > x.x.x.x: icmp: echo reply [tos 0x8] (ttl 243, id 58832)

4508 0024 e5d0 0000 f301 ba85 yyyy yyyy xxxx xxxx 0000 169a d604 0600 f2ea bc39 553c 0900
```

This is the second test I have produced, sending ICMP Echo request with the Type-of-Service field set to a 10 Hex value, a value that is not a known Type-of-Service value:

<sup>&</sup>lt;sup>41</sup> SING has the ability to monitor for any replies and than print the received TOS value. I find this option very useful, and thank the author for embedding this function, as I requested.

```
[root@godfather bin]# ./sing -echo -TOS 10 IP_Address
SINGing to IP_Address (IP_Address): 16 data bytes
16 bytes from IP_Address: icmp_seq=0 ttl=243 TOS=10 time=197.933 ms
16 bytes from IP_Address: icmp_seq=1 ttl=243 TOS=10 time=340.048 ms
16 bytes from IP_Address: icmp_seq=2 ttl=243 TOS=10 time=250.025 ms
16 bytes from IP_Address: icmp_seq=2 ttl=243 TOS=10 time=230.019 ms
16 bytes from IP_Address: icmp_seq=3 ttl=243 TOS=10 time=270.017 ms
16 bytes from IP_Address: icmp_seq=4 ttl=243 TOS=10 time=270.017 ms
16 bytes from IP_Address: icmp_seq=5 ttl=243 TOS=10 time=270.017 ms
16 bytes from IP_Address: icmp_seq=6 ttl=243 TOS=10 time=260.021 ms
17 packets transmitted, 7 packets received, 0% packet loss
18 round-trip min/avg/max = 197.933/259.726/340.048 ms
```

#### The tcpdump trace:

```
17:24:36.155298 if 4 > y.y.y.y > x.x.x.x: icmp: echo request [tos Oxa,ECT] (ttl 255, id 13170)

450a 0024 3372 0000 ff01 60e2 yyyy yyyy

xxxx xxxx 0800 af77 d904 0600 24eb bc39

865e 0200

17:24:36.415254 if 4 < x.x.x.x > y.y.y.y: icmp: echo reply [tos Oxa,ECT] (ttl 243, id 65031)

450a 0024 fe07 0000 f301 a24c xxxx xxxx

yyyy yyyy 0000 b777 d904 0600 24eb bc39

865e 0200
```

As it can be seen from the topdump trace, the ICMP Echo reply messages have maintained the Type-of-Service value as was used in the corresponding ICMP request message.

FreeBSD 4.0 does not respond to ICMP Information request, or to ICMP Address Mask requests. I had to verify with ICMP Timestamp requests with the same Type-of-Service values as with the previous ICMP Echo requests that this behavior is produced with ICMP Timestamp request and replies as well.

#### Again the tool I have used is SING:

```
yyyy yyyy 0d00 345b dd04 0400 0318 da87 0000 0000 0000 0000 0000 17:26:00.755254 if 4 < y.y.y.y > x.x.x.x: icmp: time stamp reply [tos 0x8] (ttl 243, id 5867) 4508 0028 16eb 0000 f301 8967 yyyy yyyy xxxx xxxx 0e00 f4ec dd04 0400 0318 da87 0380 1bb7 0380 1bb7
```

The second test with TOS field value set to 10 Hex value:

```
[root@godfather bin]# ./sing -tstamp -TOS 10 IP_Address
SINGing to IP_Address (IP_Address): 20 data bytes
20 bytes from IP_Address: icmp_seq=0 ttl=243 TOS=10 diff=6766872
20 bytes from IP_Address: icmp_seq=1 ttl=243 TOS=10 diff=6767059
20 bytes from IP_Address: icmp_seq=2 ttl=243 TOS=10 diff=6767059
20 bytes from IP_Address: icmp_seq=3 ttl=243 TOS=10 diff=6767063
20 bytes from IP_Address: icmp_seq=4 ttl=243 TOS=10 diff=6766892
20 bytes from IP_Address: icmp_seq=5 ttl=243 TOS=10 diff=6766887
20 bytes from IP_Address: icmp_seq=6 ttl=243 TOS=10 diff=6766873
20 bytes from IP_Address: icmp_seq=6 ttl=243 TOS=10 diff=6766873
20 bytes from IP_Address: icmp_seq=7 ttl=243 TOS=10 diff=6767057
^C
--- 194.47.250.37 sing statistics ---
9 packets transmitted, 9 packets received, 0% packet loss
[root@godfather bin]#
```

#### The tcpdump trace:

The same behavior was produced. The ICMP Timestamp replies were sent with the TOS field value equals the TOS filed value of the ICMP Timestamp requests.

Ok. I was curious again. I imagined that the Microsoft Windows implementation of the things might be a little different.

When I was examining ICMP Echo requests I noticed something is wrong with Microsoft:

```
[root@godfather bin]# ./sing -echo -TOS 8 Host_Address
SINGing to Host_Address (IP_Address): 16 data bytes
16 bytes from IP_Address: icmp_seq=0 ttl=113 TOS=0 time=278.813 ms
16 bytes from IP_Address: icmp_seq=1 ttl=113 TOS=0 time=239.935 ms
```

```
16 bytes from IP_Address: icmp_seq=2 ttl=113 TOS=0 time=249.937 ms
16 bytes from IP_Address: icmp_seq=3 ttl=113 TOS=0 time=229.962 ms
16 bytes from IP_Address: icmp_seq=4 ttl=113 TOS=0 time=249.951 ms

--- Host_Address sing statistics ---
5 packets transmitted, 5 packets received, 0% packet loss
round-trip min/avg/max = 229.962/249.720/278.813 ms
[root@godfather bin]#
```

#### The tcpdump trace:

```
17:28:08.346537 if 4 > x.x.x.x > y.y.y.y: icmp: echo request [tos 0x8] (ttl 255, id 13170)

4508 0024 3372 0000 ff01 083f xxxx xxxx yyyy yyyy 0800 cd8b e704 0000 f8eb bc39 8949 0500

17:28:08.625250 if 4 < y.y.y.y > x.x.x.x: icmp: echo reply (ttl 113, id 12951)

4500 0024 3297 0000 7101 9722 yyyy yyyy xxxx xxxx 0000 d58b e704 0000 f8eb bc39 8949 0500
```

Oops! Some one zero out my Type-of-Service field!

Before I would let you know who of all Microsoft Windows operating systems did that, I am going to list the Microsoft operating systems who behave correctly – Microsoft Windows 98/SE/ME, Microsoft Windows NT 4 Workstation SP3, Microsoft Windows NT 4 Server SP4, Microsoft Windows NT 4 Workstation SP6a.

The Microsoft Windows 2000 family (Professional, Server, Advanced Server) zero out this field on the ICMP Echo reply.

Is this makes those Microsoft Windows 2000 machines identified easily and uniquely?

99.9% yes. The other 0.01 % belongs to Ultrix & Novel Netware.

From the operating systems I have checked (Linux Kernel 2.2.x, Linux Kernel 2.4 test 2/4/5, FreeBSD 4.0 & 4.1, OpenBSD 2.6 & 2.7, NetBSD 1.4.2, SUN Solaris 2.7 & 2.8, Compaq Tru64 UNIX 5.0, AIX 4.1 & 3.2, OpenVMS v7.2, Irix 6.5.3 & 6.5.8, Ultrix 4.2-4.5, Microsoft Windows 98/SE/ME, Microsoft Windows NT 4 Workstation & Server with various service packs, Microsoft Windows 2000 Professional, Server & Advanced Server) only Ultrix & Novell Netware behaved like the Microsoft Windows 2000 machines.

### How can we distinguish between those?

First, there are much fewer Ultrix and Novell operating systems based machines out there than Microsoft's Windows 2000 based machines (I see your faces – not convincing enough).

The fast track in distinguishing between Ultrix, Novell Netware and Microsoft Windows 2000 is a simple one. - By looking at the IP TTL field value within the ICMP Echo replies. Microsoft Windows 2000 family of operating systems use 128 as their default IP TTL field value in ICMP ECHO replies while Ultrix uses 255. The problem is Novell uses the same value for its IP TTL

Field value as Microsoft Windows 2000 based machines (For more information about the IP TTL field value see section 6.3 – "The IP Time-to-Live Field Value with ICMP").

As a next step we can use various types of queries in order to distinguish between the Novell Netware based machines, to the Microsoft Windows 2000 based machines. One of those steps can be an ICMP Timestamp request sent to the "suspicious" machines. No reply from one of the machines will indicate it may be using Novell Netware, a reply from a machine will indicate it is using one of Microsoft Windows 2000 operating system family product. More sophisticated ICMP queries could replace the one I have introduced.

Other ICMP query message types help us to identify a unique group of Microsoft operating systems. As a rule all operating systems except the named Microsoft windows operating systems here, maintain a single behavior regarding the Type-of-Service field. All would maintain the same values with different types of ICMP requests. But, again, Microsoft have some of the "top" people understanding TCP/IP to the degree we humans do not understand.

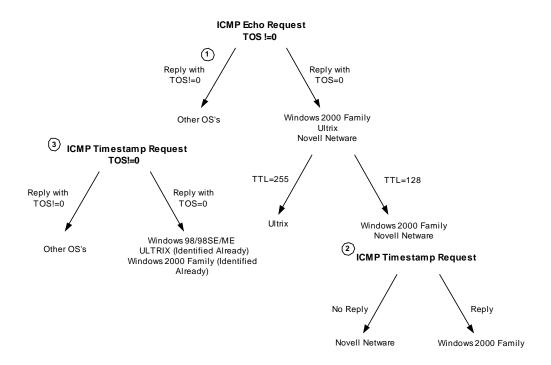

Diagram 7: An example for a way to fingerprint Windows 2000, Ultrix, and Novell Netware based machines with ICMP Query messages with the TOS bits field !=0

We have the following Microsoft operating systems zero out (0x00) the Type-of-Service field with the replies for ICMP Timestamp requests: Microsoft Windows 98/98SE/ME. Microsoft Windows 2000 machines would zero out the TOS field with ICMP Timestamp replies as well.

This means that Microsoft Windows 98/98SE/ME would not zero out the Type-of-Service field value with ICMP Echo requests but will do so with ICMP Timestamp requests. With the introduced fingerprinting methods in this section we got a way to fingerprint Microsoft Windows 2000, Ultrix, and Novel Netware machines from the rest of the operating systems world. We have a way to distinguish Microsoft Windows 98/98SE/ME (and to set those apart) from the rest of the operating system world, as well.

| Operating System                                                                                                    | Information<br>Request<br>With TOS!=0x00                                                                                             | Time Stamp Request<br>With TOS!=0x00                                             | Address Mask<br>Request<br>With TOS!=0x00                                                          | Echo Request<br>With TOS!=0x00                                   |
|----------------------------------------------------------------------------------------------------|----------------------------------------------------------------------------------------------------|----------------------------------------------------------------------------------|----------------------------------------------------------------------------------------------------|------------------------------------------------------------------|
| Debian GNU/ LINUX 2.2,<br>Kernel 2.4 test 2<br>Redhat LINUX 6.2 Kernel<br>2.2.14                                                                                    | Not Answering  Not Answering                                                                                                    | !=0x00<br>!=0x00                                                                 | Not Answering Not Answering                                                                        | !=0x00                                                           |
| FreeBSD 4.0 FreeBSD 3.4 OpenBSD 2.7 OpenBSD 2.6 NetBSD BSDI BSD/OS 4.0 BSDI BSD/OS 3.1                                                                              | Not Answering<br>Not Answering<br>Not Answering<br>Not Answering<br>Not Answering<br>Not Answering                                   | !=0x00<br>!=0x00<br>!=0x00<br>!=0x00<br>!=0x00                                   | Not Answering<br>Not Answering<br>Not Answering<br>Not Answering<br>Not Answering<br>Not Answering | !=0x00<br>!=0x00<br>!=0x00<br>!=0x00<br>!=0x00                   |
| Solaris 2.5.1<br>Solaris 2.6<br>Solaris 2.7<br>Solaris 2.8                                                                                                    | Not Implemented<br>Not Implemented<br>Not Implemented<br>Not Implemented                                                             | !=0x00<br>!=0x00                                                                 | !=0x00<br>!=0x00                                                                                   | !=0x00<br>!=0x00<br>!=0x00                                       |
| HP-UX v10.20<br>HP-UX v11.0                                                                                                    | Not Answering                                                                                                    | Not Answering                                                                    | Not Answering<br>!=0x00                                                                            | !=0x00                                                           |
| Compaq Tru64 v5.0                                                                                                    |                                                                                                    | !=0x00                                                                           | Not Answering                                                                                      | !=0x00                                                           |
| Irix 6.5.3<br>Irix 6.5.8                                                                                                    | Not Answering<br>Not Answering                                                                                                    | !=0x00<br>!=0x00                                                                 | Not Answering<br>Not Answering                                                                     | !=0x00<br>!=0x00                                                 |
| AIX 4.1<br>AIX 3.2                                                                                                    |                                                                                                    | !=0x00<br>!=0x00                                                                 | Not Answering<br>Not Answering                                                                     | !=0x00<br>!=0x00                                                 |
| ULTRIX 4.2 – 4.5                                                                                                    |                                                                                                    | 0x00                                                                             | 0x00                                                                                               | 0x00                                                             |
| OpenVMS v7.1-2                                                                                                    |                                                                                                    | !=0x00                                                                           | !=0x00                                                                                             | !=0x00                                                           |
| Novell Netware 5.1 SP1<br>Novell Netware 5.0<br>Novell Netware 3.12                                                                                                 | Not Answering<br>Not Answering<br>Not Answering                                                                                      | Not Answering<br>Not Answering<br>Not Answering                                  | Not Answering<br>Not Answering<br>Not Answering                                                    | 0x00<br>0x00<br>0x00                                             |
| Windows 95 Windows 98 Windows 98 SE Windows ME Windows NT 4 WRKS SP 3 Windows NT 4 WRKS SP 6a Windows NT 4 Server SP4 Windows 2000 Professional Windows 2000 Server | Not Answering<br>Not Answering<br>Not Answering<br>Not Answering<br>Not Answering<br>Not Answering<br>Not Answering<br>Not Answering | Not Answering 0x00 0x00 0x00 Not Answering Not Answering Not Answering 0x00 0x00 | 0x00  Not Answering  Not Answering  Not Answering  Not Answering  Not Answering                    | !=0x00<br>!=0x00<br>!=0x00<br>!=0x00<br>!=0x00<br>!=0x00<br>0x00 |

Table 11: ICMP Query Message Types with TOS! = 0

## 6.7 Using the TOS Byte's Unused Bit (Fingerprinting Microsoft Windows 2000, ULTRIX and more)

RFC 1349 states that the last field of the TOS byte, the "MBZ" (must be zero), is unused and must be zero. The RFC also states that routers and hosts ignore the value of this bit.

This is the only statement about the unused bit in the TOS Byte in the RFCs. The RFC states: "The originator of a datagram sets this field to Zero".

Obviously it was meant that this field would be always zero. But what will happen if we would set this bit with our ICMP Echo Requests? Will this bit be zero out on reply or will it be echoed back?

Only with ICMP Echo requests we can have a clear identification of OSs.

The next example is an ICMP Echo Request sent with the TOS bit in the TOS byte set, targeting a FreeBSD 4.1.1 machine:

```
[root@godfather /root]# /usr/local/bin/sing -c 2 -TOS 1 y.y.y.y
SINGing to y.y.y.y (y.y.y.y): 16 data bytes
16 bytes from y.y.y.y: seq=0 ttl=233 TOS=1 time=330.461 ms
16 bytes from y.y.y.y: seq=1 ttl=233 TOS=1 time=723.300 ms
--- y.y.y.y sing statistics ---
2 packets transmitted, 2 packets received, 0% packet loss
round-trip min/avg/max = 330.461/526.880/723.300 ms
[root@godfather /root]#
```

Echoing back the Unused bit in the TOS Byte represents the behavior of most of the operating systems I have checked this method against.

Which operating systems are the exceptions?

The next example is with Microsoft Windows 2000 as the targeted machine:

```
[root@godfather precedence_echo]# /usr/local/bin/sing -c 2 -TOS 1
у.у.у.у
SINGing to y.y.y.y (y.y.y.y): 16 data bytes
16 bytes from y.y.y.y: seq=0 ttl=111 TOS=0 time=299.188 ms
16 bytes from y.y.y.y: seq=1 ttl=111 TOS=0 time=280.321 ms
--- y.y.y.y sing statistics ---
2 packets transmitted, 2 packets received, 0% packet loss
round-trip min/avg/max = 280.321/289.755/299.188 ms
[root@godfather precedence echo]#
```

#### The tcpdump trace:

```
00:17:01.765492 ppp0 > x.x.x.x > y.y.y: icmp: echo request [tos 0x1]
(ttl 255, id 13170)
                   4501 0024 3372 0000 ff01 d82b xxxx xxxx
                   yyyy yyyy 0800 f015 7a3c 0000 5dc5 0d3a
                   17ae 0b00
00:17:02.064284 ppp0 < y.y.y.y > x.x.x.x: icmp: echo reply (ttl 111, id
29961)
                   4500 0024 7509 0000 6f01 2696 yyyy yyyy
                   xxxx xxxx 0000 f815 7a3c 0000 5dc5 0d3a
                   17ae 0b00
```

## Another OS that behaves the same is ULTRIX:

```
[root@godfather precedence_echo]# /usr/local/bin/sing -c 2 -TOS 1
у.у.у.у
SINGing to y.y.y.y (y.y.y.y): 16 data bytes
16 bytes from y.y.y.y: seq=0 ttl=237 TOS=0 time=371.776 ms
--- y.y.y.y sing statistics ---
2 packets transmitted, 1 packets received, 50% packet loss
```

round-trip min/avg/max = 371.776/371.776/371.776 ms
[root@godfather precedence\_echo]#

We will use, again, the IP TTL field value to differentiate between the two operating systems.

## 6.7.1 Changed Pattern with Replies for Different ICMP Query Types

We have a changed pattern with Microsoft Windows 98/98SE/ME when using other ICMP Query message types other than ICMP Echo Request. Instead of echoing this field back, they will zero out this field with their replies.

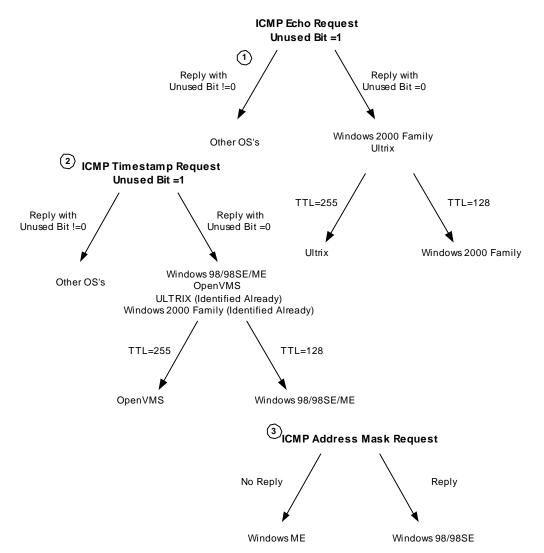

Diagram 8: An example for a way to fingerprint operating systems using the unused bit in the TOS Byte echoing method

Further distinction between the Microsoft operating systems can be achieved if we will query them with ICMP Address Mask request, which only Microsoft Windows 98/98SE will answer for. The Microsoft Windows ME will not reply, enabling us to identify it.

| Operating System                                                                                           | Information<br>Request<br>With Unused=1                                                            | Time Stamp Request<br>With Unused=1 | Address Mask<br>Request<br>With Unused=1                                                           | Echo Request<br>With Unused=1 |
|----------------------------------------------------------------------------------------------------|----------------------------------------------------------------------------------------------------|-------------------------------------|----------------------------------------------------------------------------------------------------|-------------------------------|
| Debian GNU/ LINUX 2.2,                                                                                     | Not Answering                                                                                      | 0x1                                 | Not Answering                                                                                      | 0x1                           |
| Kernel 2.4 test 2<br>Redhat LINUX 6.2 Kernel<br>2.2.14                                                     | Not Answering                                                                                      | 0x1                                 | Not Answering                                                                                      | 0x1                           |
| FreeBSD 4.0<br>FreeBSD 4.1.1<br>OpenBSD 2.7<br>OpenBSD 2.6<br>NetBSD<br>BSDI BSD/OS 4.0<br>BSDI BSD/OS 3.1 | Not Answering<br>Not Answering<br>Not Answering<br>Not Answering<br>Not Answering<br>Not Answering | 0x1<br>0x1                          | Not Answering<br>Not Answering<br>Not Answering<br>Not Answering<br>Not Answering<br>Not Answering | 0x1<br>0x1                    |
| Solaris 2.5.1                                                                                              | Not Implemented                                                                                    |                                     |                                                                                                    |                               |
| Solaris 2.6                                                                                                | Not Implemented                                                                                    | 0x1                                 | 0x1                                                                                                | 0x1                           |
| Solaris 2.7                                                                                                | Not Implemented                                                                                    | 0x1                                 | 0x1                                                                                                | 0x1                           |
| Solaris 2.8                                                                                                | Not Implemented                                                                                    | 0x1                                 | 0x1                                                                                                | 0x1                           |
| HP-UX v10.20<br>HP-UX v11.0                                                                                | Not Answering                                                                                      | Not Answering                       | Not Answering<br>0x1                                                                               | 0x1                           |
| Compaq Tru64 v5.0                                                                                          | 0x1                                                                                                | 0x1                                 | Not Answering                                                                                      | 0x1                           |
| AIX 4.3                                                                                                    | 0x1                                                                                                | 0x1                                 | Not Answering                                                                                      | 0x1                           |
| AIX 4.2.1                                                                                                  | 0x1                                                                                                | 0x1                                 | Not Answering                                                                                      | 0x1                           |
| AIX 4.1                                                                                                    | 0x1                                                                                                | 0x1                                 | Not Answering                                                                                      | 0x1                           |
| AIX 3.2                                                                                                    | 0x1                                                                                                | 0x1                                 | Not Answering                                                                                      | 0x1                           |
| ULTRIX 4.2 – 4.5                                                                                           | 0x0                                                                                                | 0x0                                 | 0x0                                                                                                | 0x0                           |
| OpenVMS v7.1-2                                                                                             | 0x1                                                                                                | 0x1                                 | 0x1                                                                                                | 0x1                           |
| Windows 95                                                                                                 | Not Answering                                                                                      | Not Answering                       |                                                                                                    |                               |
| Windows 98                                                                                                 | Not Answering                                                                                      | 0x0                                 | 0x0                                                                                                | 0x1                           |
| Windows 98 SE                                                                                              | Not Answering                                                                                      | 0x0                                 | 0x0                                                                                                | 0x1                           |
| Windows ME                                                                                                 | Not Answering                                                                                      | 0x0                                 | Not Answering                                                                                      | 0x1                           |
| Windows NT 4 WRKS SP 3                                                                                     | Not Answering                                                                                      | Not Answering                       | J                                                                                                  |                               |
| Windows NT 4 WRKS SP 6a                                                                                    | Not Answering                                                                                      | Not Answering                       | Not Answering                                                                                      | 0x1                           |
| Windows NT 4 Server SP4                                                                                    | Not Answering                                                                                      | Not Answering                       | Not Answering                                                                                      |                               |
| Windows 2000 Professional                                                                                  | Not Answering                                                                                      | 0x0                                 | Not Answering                                                                                      | 0x0                           |
| Windows 2000 Server                                                                                        | Not Answering                                                                                      | 0x0                                 | Not Answering                                                                                      | 0x0                           |

Table 12: ICMP Query Message Types with the TOS Byte Unused Bit value! = 0

## 6.8 Using the Unused (Identifying Sun Solaris & HP-UX 10.30 & 11.0x OS based machines)

RFC 791 defines a three bits field used for various control flags in the IP Header. Bit 0 of this bits field is the reserved flag, and must be zero according to the RFC.

What will happen if we will decide to break this definition and send our ICMP Query requests with this bit set (having the value of one)?

Sun Solaris & HPUX 11.0x (possibly 10.30 as well) will echo back the reserved bit.

This is a tcpdump trace describing an ICMP Echo request sent with the reserved Bit set, and the ICMP Echo reply we received echoing the reserved bit. This trace was produced against an HP-UX 11.0 machine:

```
21:31:21.033366 if 4 > y.y.y.y > x.x.x.x: icmp: echo request (ttl 255, id 13170)

4500 0024 3372 8000 ff01 fc8c yyyy yyyy xxxx xxxx 0800 8b1b 8603 0000 f924 bd39 3082 0000

21:31:21.317916 if 4 < x.x.x.x > y.y.y.y: icmp: echo reply (ttl 236, id 25606)

4500 0024 6406 8000 ec01 def8 xxxx xxxx yyyy yyyy 0000 931b 8603 0000 f924 bd39 3082 0000
```

The next trace was produced against a Sun Solaris 2.8 machine:

```
16:51:37.470995 if 4 > 195.72.167.220 > x.x.x.x: icmp: echo request (ttl 255, id 13170)

4500 0024 3372 8000 ff01 e0el c348 a7dc
 xxxx xxxx 0800 edae 3004 0000 69e3 bc39
 ad2f 0700

16:51:37.745254 if 4 < x.x.x.x > 195.72.167.220: icmp: echo reply (DF) (ttl 243, id 5485)

4500 0024 156d c000 f301 cae6 xxxx xxxx c348 a7dc 0000 f5ae 3004 0000 69e3 bc39
 ad2f 0700
```

If we examine these traces closely we can identify a distinction between them. The DF bit is set with the Sun Solaris ICMP Query reply and not with the HP-UX 11.0 OS reply.

If you recall from the "DF Bit Playground" section Sun Solaris would set the DF bit by default with all its ICMP Query replies. HP-UX 10.30, and 11.0x operating systems would initiate, by default, a proprietary method in order to determine the PMTU using ICMP Echo requests. After the PMTU is determined the following ICMP Query replies would have the DF bit set in the IP Header.

If we are using only one datagram than in most cases we can distinguish between Sun Solaris and HP-UX 10.30, and 11.0x operating systems since the DF bit will not be set (and if the PMTU is not already determine).

All ICMP Query replies on the same operating system use the same pattern (either echo the reserved bit with all replies or not). This enable us to use another ICMP Query message type for this fingerprinting method. If we send an ICMP Address Mask request with the reserved bit set, the result a Sun Solaris 2.8 machine will produce will be something like the next trace:

We will have both the reserved bit and the DF bit set on the ICMP Address Mask reply, a unique pattern Sun Solaris machines have with ICMP Query replies.

This operating system fingerprinting method enables us to identify and distinguish between Sun Solaris, and HP-UX 10.30 &11.0x operating systems to the other operating systems.

I have asked Alfredo Andres Omella, author of SING, to incorporate the ability to set the reserved bit with his tool. Alfredo has introduced the –U option along with the ability to identify if this bit is set on the reply (if any) we get, with the latest version of SING:

```
[root@godfather bin]# ./sing -mask -U IP_Address SINGing to IP_Address (IP_Address): 12 data bytes 12 bytes from IP_Address: icmp_seq=0 RF! DF! ttl=243 TOS=0 mask=255.255.255.0 12 bytes from IP_Address: icmp_seq=1 RF! DF! ttl=243 TOS=0 mask=255.255.255.0 12 bytes from IP_Address: icmp_seq=2 RF! DF! ttl=243 TOS=0 mask=255.255.255.0 12 bytes from IP_Address: icmp_seq=3 RF! DF! ttl=243 TOS=0 mask=255.255.255.0 12 bytes from IP_Address: icmp_seq=4 RF! DF! ttl=243 TOS=0 mask=255.255.255.0 12 bytes from IP_Address: icmp_seq=4 RF! DF! ttl=243 TOS=0 mask=255.255.255.0 --- IP_Address sing statistics --- 5 packets transmitted, 5 packets received, 0% packet loss [root@godfather bin]#
```

This method was tested against: Linux Kernel 2.4 test 2,4,5,6; Linux Kernel 2.2.x; FreeBSD 4.0, 3.4; OpenBSD 2.7,2.6; NetBSD 1.4.1,1.4.2; BSDI BSD/OS 4.0,3.1; Solaris 2.6,2.7,2.8; HP-UX 10.20, 11.0; Compaq Tru64 5.0; Aix 4.1,3.2; Irix 6.5.3, 6.5.8; Ultrix 4.2 – 4.5; OpenVMS v7.1-2; Novel Netware 5.1 SP1, 5.0, 3.12; Microsoft Windows 98/98SE, Microsoft Windows NT WRKS SP6a, Microsoft Windows NT Server SP4, Microsoft Windows 2000 Family.

## 6.9 DF Bit Echoing

Some operating systems, when receiving an ICMP Query message with the DF bit set, would set the DF bit with their replies as well. Sometimes it would be in contrast with their regular behavior, which would be not setting the DF Bit in their replies for a regular query that comes with the DF bit not set.

### 6.9.1 DF Bit Echoing with the ICMP Echo request

The tcpdump trace below illustrates an ICMP Echo request sent from a Linux box, using SING<sup>42</sup>, to a SUN Solaris 2.7 machine:

```
[root@godfather bin]# ./sing -echo -G IP_Address
SINGing to IP_Address (IP_Address): 16 data bytes
16 bytes from IP_Address: icmp_seq=0 DF! ttl=243 TOS=0 time=188.289 ms
16 bytes from IP_Address: icmp_seq=1 DF! ttl=243 TOS=0 time=250.026 ms
16 bytes from IP_Address: icmp_seq=2 DF! ttl=243 TOS=0 time=240.298 ms
16 bytes from IP_Address: icmp_seq=2 DF! ttl=243 TOS=0 time=240.298 ms
16 bytes from IP_Address: icmp_seq=3 DF! ttl=243 TOS=0 time=260.036 ms
--- IP_Address sing statistics ---
4 packets transmitted, 4 packets received, 0% packet loss
round-trip min/avg/max = 188.289/234.662/260.036 ms
[root@godfather bin]#
```

## The tcpdump trace:

17:16:23.527050 if 4 > x.x.x.x > y.y.y.y: icmp: echo request (DF) (ttl 255, id 13170)  $4500\ 0024\ 3372\ 4000\ ff01\ 20f0\ xxxx\ xxxx$ 

\_

<sup>&</sup>lt;sup>42</sup> The –G option with SING sets the DF Bit with the ICMP Query requests.

```
yyyy yyyy 0800 a5cd b304 0000 37e9 bc39 a30a 0800

17:16:23.715250 if 4 < y.y.y.y > x.x.x.x: icmp: echo reply (DF) (ttl 243, id 18227)

4500 0024 4733 4000 f301 192f yyyy yyyy xxxx xxxx 0000 adcd b304 0000 37e9 bc39 a30a 0800
```

Most of the operating systems that I have checked this behavior against did the same thing. In the reply they produced, the DF bit was set.

Which operating systems are the exceptional and do not echo back the DF bit? Linux operating systems based on Kernel 2.2.x, and Kernel 2.4 with the various test kernels, Ultrix v4.2 – 4.5, and Novell Netware.

How can we distinguish between those operating systems?

Frankly it is quite simple. Since LINUX and Ultrix are using an IP TTL field value of 255 in their ICMP Query replies, and Novell Netware uses 128, it is easy to distinguish between those groups. If we want to further distinguish between LINUX based systems and Ultrix based systems, we can send an ICMP Information request or an ICMP Address Mask request to the questioned machines. The machine, which would answer those, will be the one based on the Ultrix operating system.

### 6.9.2 DF Bit Echoing with the ICMP Address Mask request

With ICMP Address Mask requests we have a different story. Among the operating systems that I have checked that answer for an ICMP Address Mask request Sun Solaris & OpenVMS echo back the DF bit. Microsoft Windows 98, Microsoft Windows 98 SE, and Ultrix do not echo back the DF bit.

Again it is very simple to distinguish between the Microsoft Windows 98 family and between the Ultrix machines. Since the Microsoft Windows 98 family is using 128 as their IP TTL field value in their ICMP query replies and Ultrix uses 255, we can distinguish between those operating systems.

We have here a simple method to distinguish between Microsoft Windows 98 / 98 SE, and Ultrix machines to the rest of the operating systems world.

Another interesting piece of information is that the Microsoft Windows 98 family changed its behavior from DF echoing with the ICMP Echo request to not echoing with the ICMP Address Mask request. This inconsistency is a factor with all Microsoft operating systems (Echoing with ICMP Echo request, not echoing with the other types of ICMP query).

#### 6.9.3 DF Bit Echoing with the ICMP Timestamp request

Since a lot more operating systems answer for an ICMP Timestamp request than with the ICMP Address Mask request, we have a bit more difficulty in identifying those.

Linux machines based on Kernel 2.2.x, or Kernel 2.4, Ultrix, Microsoft Windows 98/98SE/ME, and the Microsoft Windows 2000 Family would not echo back the DF bit with ICMP Timestamp replies they produce for ICMP Timestamp request that sets their DF bit.

Here we can only distinguish between certain groups of operating systems; again it would be according to their IP TTL field value with their replies.

Linux would use 255 as its TTL field value for the ICMP Timestamp reply; Ultrix would use the same value. The Microsoft family of operating systems that would answer for this kind of query would use 128 as their TTL value.

Again we have Linux and Ultrix on the one hand and the Microsoft Family on the other hand. How can we further distinguish between those? We can correlate the information (as discussed in the next section, or query the "suspicious" machines with another type of ICMP Query message).

**6.9.4 Using all of the Information in order to identify maximum of operating systems** We can group Linux and Ultrix with the ICMP Echo requests. We can do the same with Microsoft Windows 98 / 98 SE & Ultrix using the ICMP Address Mask requests. This would allow us to pinpoint the Linux boxes from the first stage. So when we would go into the third stage we would know which operating systems are Linux based, which are Microsoft Windows 98 / 98 SE based, and which are Ultrix based. This would leave us with Microsoft Windows ME and with the Microsoft Windows 2000 family machines.

## 6.9.5 Why this would work (for the skeptical)

All those skeptical would say that if they receive an ICMP Query request with the DF bit set than it should be clear that something is wrong and someone is probably trying to scan them. Think again. What would happen if a Sun Solaris machine will query your machine? Than the same behavior would be produced.

This is an ICMP Echo request sent from a Solaris 2.6 box to a Linux box. We can see that the DF bit is set with the request and not set with the reply. But again if some one would mimic this behavior with a tool used on a Linux box to query the world, which is 100% mimicking a Sun Solaris request than we would never know if this is a legit request or an attempt for scanning / fingerprinting.

```
Initializing Network Interface...
Decoding raw data on interface ppp0
-*> Snort! <*-
Version 1.6
By Martin Roesch (roesch@clark.net, www.clark.net/~roesch)
08/10-23:32:52.201612 y.y.y.y -> 139.92.207.58
ICMP TTL:239 TOS:0x0 ID:48656 DF
ID:2080 Seq:0 ECHO
39 93 10 A3 00 03 F0 E5 08 09 0A 0B 0C 0D 0E 0F 9......
10 11 12 13 14 15 16 17 18 19 1A 1B 1C 1D 1E 1F
20 21 22 23 24 25 26 27 28 29 2A 2B 2C 2D 2E 2F
                                                !"#$%&'()*+,-./
30 31 32 33 34 35 36 37
                                                01234567
08/10-23:32:52.201649 139.92.207.58 -> y.y.y.y
ICMP TTL:255 TOS:0x0 ID:349
ID:2080 Seq:0 ECHO REPLY
39 93 10 A3 00 03 F0 E5 08 09 0A 0B 0C 0D 0E 0F 9......
10 11 12 13 14 15 16 17 18 19 1A 1B 1C 1D 1E 1F
                                                . . . . . . . . . . . . . . . .
20 21 22 23 24 25 26 27 28 29 2A 2B 2C 2D 2E 2F !"#$%&'()*+,-./
30 31 32 33 34 35 36 37
                                                01234567
```

| Debian GNU/ LINUX 2.2, Kernel 2.4 test 2         Not Answering 4 (- DF)         Not Answering 4 (- DF)         Not A | Request          |
|----------------------------------------------------------------------------------------------------|------------------|
| Debian GNU/ LINUX 2.2, Kernel         Not Answering         + (- DF)         Not Answering         + (           2.4 test 2         Redhat LINUX 6.2 Kernel 2.2.14         Not Answering         + (- DF)         Not Answering         + (           FreeBSD 4.0         Not Answering         + (+ DF)         Not Answering         + (           FreeBSD 3.4         Not Answering         + (+ DF)         Not Answering         + (           OpenBSD 2.7         Not Answering         + (+ DF)         Not Answering         + (                                                                                                    |                  |
| 2.4 test 2       Redhat LINUX 6.2 Kernel 2.2.14       Not Answering       + (- DF)       Not Answering       + (         FreeBSD 4.0       Not Answering       + (+ DF)       Not Answering       + (         FreeBSD 3.4       Not Answering       + (+ DF)       Not Answering       + (         OpenBSD 2.7       Not Answering       + (+ DF)       Not Answering       + (                                                                                                    |                  |
| 2.4 test 2       Redhat LINUX 6.2 Kernel 2.2.14       Not Answering       + (- DF)       Not Answering       + (         FreeBSD 4.0       Not Answering       + (+ DF)       Not Answering       + (         FreeBSD 3.4       Not Answering       + (+ DF)       Not Answering       + (         OpenBSD 2.7       Not Answering       + (+ DF)       Not Answering       + (                                                                                                    | - DF )           |
| FreeBSD 4.0 Not Answering + (+ DF) Not Answering + ( FreeBSD 3.4 Not Answering + (+ DF) Not Answering + ( OpenBSD 2.7 Not Answering + (+ DF) Not Answering + (                                                                                                    | ,                |
| FreeBSD 3.4 Not Answering + (+ DF) Not Answering + ( OpenBSD 2.7 Not Answering + (+ DF) Not Answering + (                                                                                                    | - DF )           |
| FreeBSD 3.4 Not Answering + (+ DF) Not Answering + ( OpenBSD 2.7 Not Answering + (+ DF) Not Answering + (+ DF)                                                                                                    | + DF )           |
|                                                                                                    | + DF )           |
|                                                                                                    | + DF )           |
| OpenBSD 2.6   Not Answering   + (+ DF)   Not Answering   + (                                                                                                    | + DF )           |
|                                                                                                    | + DF )           |
|                                                                                                    | + DF )           |
| BSDI BSD/OS 3.1 Not Answering + (+ DF) Not Answering + (                                                                                                    | + DF )           |
| Solaris 2.5.1 Not Answering                                                                                                    |                  |
| <b>1</b>                                                                                                    | + DF )           |
|                                                                                                    | + DF )           |
|                                                                                                    | + DF )           |
| LID LIV .40 20                                                                                                    |                  |
| HP-UX v10.20   Not Answering   Not Answering   + (+ DF)   + (+                                                                                                    | + DF )           |
| INDICATISMENTING NOT All SWEITING + (+ DF) + (                                                                                                    | + DF )           |
| Compaq Tru64 v5.0                                                                                                    | + DF )           |
|                                                                                                    | + DF )           |
| Irix 6.5.8 Not Answering + (+ DF) Not Answering + (                                                                                                    | + DF )           |
| AIX 4.1 + (+ DF) Not Answering + (-                                                                                                    | + DF )           |
|                                                                                                    | + DF )           |
| ULTRIX 4.2 – 4.5 + ( - DF ) + ( - DF ) + (                                                                                                    | - DF )           |
| OpenVMS v7.1-2 + (+ DF) + (+ DF) + (                                                                                                    | + DF )           |
| Novell Netware 5.1 SP1 Not Answering Not Answering + (                                                                                                    | DE \             |
|                                                                                                    | - DF )<br>- DF ) |
|                                                                                                    | - DF )<br>- DF ) |
| Not Allswelling Not Allswelling Not Allswelling + (                                                                                                    | - DF )           |
| Windows 95 Not Answering Not Answering                                                                                                    |                  |
|                                                                                                    | + DF )           |
|                                                                                                    | + DF )           |
| , , , , , , , , , , , , , , , , , , , ,                                                                                                    | + DF )           |
| Windows NT 4 WRKS SP 3 Not Answering Not Answering                                                                                                    | ,                |
|                                                                                                    | + DF )           |
|                                                                                                    | + DF )           |
|                                                                                                    | + DF )           |
| , , , , , , , , , , , , , , , , , , , ,                                                                                                    | + DF )           |

Table 13: DF Bit Echoing

## 6.9.6 Combining all together

If we combine every thing together than we can start from sending ICMP Echo requests with the DF bit set probing the targeted host(s) / network(s). The operating systems, which will not echo the DF bit with their ICMP Query replies, will be Linux operating system machines based either on kernel 2.2.x, or on Kernel 2.4.x, Novell Netware, and Ultrix machines. We can distinguish between the Novell Netware machines, the Linux based machines, and the Ultrix based machines according to the IP TTL field values with the ICMP Echo replies.

### DF Bit Echoing with the ICMP Echo request

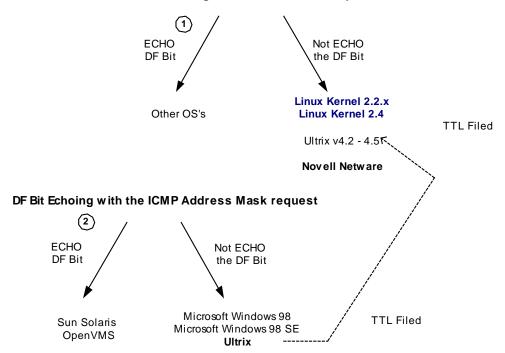

#### DF Bit Echoing with the ICMP Timestamp request

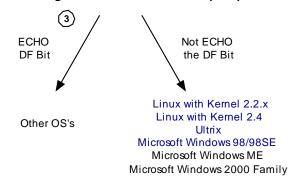

Diagram 9: An example of fingerprinting using the DF Bit Echoing technique

The second stage would be sending ICMP Address Mask requests with the DF bit set to the same-targeted host(s). Microsoft Windows 98/98 SE and Ultrix based machines would not echo the DF bit with their ICMP Query reply. We than can distinguish between the Ultrix machines and the Microsoft Windows machines, because of the different IP TTL field values in the ICMP Address Mask replies.

We can now also identify the Ultrix machines from the first step – we know their IPs now. Than it leaves us with only the Linux boxes. Within two steps we are able of fingerprinting Novell Netware, Ultrix, Microsoft Windows 98/98 SE and Linux operating systems based on kernel 2.2.x or on kernel 2.4.x.

In the last step of this example we are sending ICMP Timestamp requests with the DF bit set to the same group of IPs we are probing. The operating systems which do not echo back the DF bit in their ICMP Query replies are Linux operating systems based on Kernel 2.2.x, or on Kernel 2.4, Ultrix, Microsoft Windows 98/98SE, Microsoft Windows ME, and Microsoft Windows 2000 Family. Since we already fingerprinted most of the operating systems in this it enable us to fingerprint Microsoft Windows ME, and Microsoft Windows 2000 family based machines.

## 6.10 Using Code field values different than zero within ICMP ECHO requests

An interesting detail I have discovered during the lab experiments I did when I have researched ICMP scanning is when a wrong code is sent along with the correct type of ICMP query message, different operating systems would send different code values back.

In the next example I have sent an ICMP Echo Request with the code field value set to 38 instead of 0, to a LINUX machine running Redhat LINUX 6.2 Kernel 2.2.14.

We can look at the tcpdump trace, the type and code fields are in bold type:

```
00:21:05.238649 ppp0 > x.x.x.x > y.y.y.y: icmp: echo request (ttl 255, id 13170)

4500 0024 3372 0000 ff01 08d3 xxxx xxxx yyyy yyyy 0826 af13 2904 0000 41e4 c339 17a4 0300

00:21:05.485617 ppp0 < y.y.y.y > x.x.x.x: icmp: echo reply (ttl 240, id 2322)

4500 0024 0912 0000 f001 4233 yyyy yyyy xxxx xxxx 0026 b713 2904 0000 41e4 c339 17a4 0300
```

In the ICMP Echo reply LINUX produced the code field value is set to 38.

If we examine what RFC 792 requires, we see that LINUX does exactly that.

The sending side initializes the identifier (used to identify ECHO requests aimed at different destination hosts) and sequence number (if multiple ECHO requests are sent to the same destination host), adds some data (arbitrary) to the data field and sends the ICMP ECHO Request to the destination host. In the ICMP header the code equals zero. The recipient should only change the type to ECHO Reply and return the datagram to the sender.

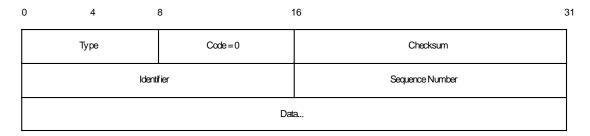

Figure 12: ICMP ECHO Request & Reply message format

This also means that we trust another machine to behave correctly, when that host produce the ICMP Echo reply.

LINUX changes the type field value to 0 and sends the reply. The code field is unchanged.

I have checked the behavior of my Microsoft Windows 2000 Professional box. I have sent the same ICMP ECHO Request message to the Microsoft Windows box (the code field is in bold type):

```
10:03:33.860212 eth0 > localhost.localdomain > 192.168.1.1: icmp: echo request

4500 0020 3372 0000 fe01 0614 c0a8 0105 c0a8 0101 0826 d618 6102 f658 0183 c8e2

10:03:33.860689 eth0 < 192.168.1.1 > localhost.localdomain: icmp: echo reply

4500 0020 2010 0000 8001 9776 c0a8 0101 c0a8 0105 0000 de3e 6102 f658 0183 c8e2

0000 0000 0000 0000 0000 0000 0000
```

The Microsoft Windows 2000 Professional operating system changed the code field value on the ICMP Echo Reply to the value of 0.

This method was tested with various operating systems including LINUX Kernel 2.4t1-8, IBM AIX 4.x & 3.2, SUN Solaris 2.51, 2.6, 2.7 & 2.8, OpenBSD 2.6 & 2.7, NetBSD 1.4.1, 1.4.2, BSDI BSD/OS 4.0 & 3.1, HP-UX 10.20 & 11.0, Compaq Tru64 v5.0, Irix 6.5.3 & 6.5.8, Ultrix 4.2-4.5, OpenVMS, FreeBSD 3.4, 4.0 & 4.1 and they produced the same results as the LINUX box (Kernel 2.2.x) did.

Microsoft Windows 4.0 Server SP4, Microsoft Windows NT 4.0 Workstation SP 6a, Microsoft Windows NT 4.0 Workstation SP3, Microsoft Windows 95 / 98 / 98 SE / ME have produced the same behavior as the Microsoft Windows 2000 Professional (Server & Advanced Server).

We have a fingerprinting method to differentiate between a Microsoft Windows based machine to the rest of the operating systems world using code values, which are different than zero, inside ICMP Echo Requests.

**6.11 Using Code field values different than zero within ICMP Timestamp Request** I have decided to map which operating systems would answer to an ICMP Timestamp Request that would have its code field not set to zero, and how the ICMP Timestamp reply (if any) will help us identify those operating systems.

#### 6.11.1 The non-answering Operating Systems

Interesting results were produced. The Microsoft Windows 98/98 SE/ME, and the Microsoft Windows 2000 Family that have answered to ICMP Timestamp requests with the code field set to zero, now did not produce any reply back.

This enables us to group together certain versions of the Windows Operating System.

The next diagram shows how we can distinguish between the different Microsoft Windows operating systems using two datagrams of ICMP Timestamp request. The first one is a regular one; the Microsoft Windows machines that do not answer are Microsoft Windows 95 and Microsoft Windows NT 4.0 Workstation with SP 6a. All other operating systems (that I have tested) answer the ICMP Time stamp request. The second stage is sending another datagram, this time with the Code field set to a value, which is not equal to zero. The operating systems that would not answer will include Windows 98/98 SE/ME/2000 Family, which are the newer versions of Microsoft Windows operating systems.

## **ICMP Timestamp Request**

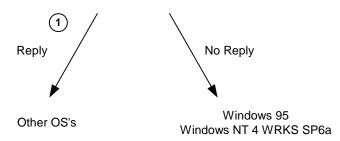

## ICMP Timestamp Request with CODE!=0

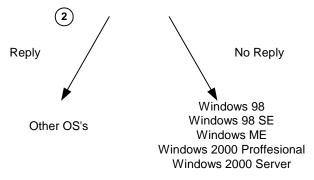

Diagram 10: Finger Printing Using ICMP Timestamp Request and Wrong Codes

It is quite obvious that Microsoft have tried to change some of their newer operating systems fingerprinting in later TCP/IP implementations of their operating systems. For example, the default for answering an ICMP Timestamp request was changed from "no answer" to "answer", like UNIX and UNIX-like operating systems. But the Microsoft programmers / designers / architects / security engineers did not think about every thing apparently.

## 6.11.2 Operating Systems the Zero out the Code field value on Reply

I was looking to see if there are any operating systems in which answered the crafted ICMP Timestamp Query with the Code field set to a value different than zero, which might zero out this field value in its ICMP Echo Reply.

I have found that LINUX operating systems based on Kernel 2.2.x or on the 2.4 Kernel (with the various test Kernels) zero out the code field with the ICMP Echo replies they produce. The next trace is a tcpdump trace describing ICMP Echo Request and reply from a LINUX 2.4 test Kernel 6, to a crafted ICMP Echo Request with a code field different than zero:

```
[root@godfather /root]# sing -tstamp -x 38 -c 2 IP_Address
SINGing to IP_Address (IP_Address): 20 data bytes
20 bytes from IP_Address: icmp_seq=0 ttl=243 TOS=0 diff=24315927
20 bytes from IP Address: icmp seq=1 ttl=243 TOS=0 diff=24316176
--- IP Address sing statistics ---
2 packets transmitted, 2 packets received, 0% packet loss
[root@godfather /root]#
20:10:18.138486 ppp0 > x.x.x.x > y.y.y.y: icmp: time stamp request (ttl
255, id 13170)
                   4500 0028 3372 0000 ff01 606c xxxx xxxx
                   yyyy yyyy 0d26 2e0c 7c04 0000 03af 451a
                   0000 0000 0000 0000
20:10:18.354222 ppp0 < y.y.y.y > x.x.x.x: icmp: time stamp reply (ttl
243, id 15717)
                   4500 0028 3d65 0000 f301 6279 yyyy yyyy
                   xxxx xxxx 0e00 888b 7c04 0000 03af 451a
                   0422 4e31 0422 4e31
20:10:19.134165 \text{ ppp0} > x.x.x.x.x > y.y.y.y: icmp: time stamp request (ttl
255, id 13170)
                   4500 0028 3372 0000 ff01 606c xxxx xxxx
                   yyyy yyyy 0d26 2928 7c04 0100 03af 48fe
                   0000 0000 0000 0000
20:10:19.354210 ppp0 < y.y.y.y > x.x.x.x: icmp: time stamp reply (ttl
243, id 15718)
                   4500 0028 3d66 0000 f301 6278 yyyy yyyy
                   xxxx xxxx 0e00 7bed 7c04 0100 03af 48fe
                   0422 520e 0422 520e
```

#### 6.11.3 Changed Patterns

The LINUX operating system behavior with the crafted ICMP Timestamp requests is in contrast with its behavior with the crafted ICMP Echo Requests sent with the Code field set to a value different than zero.

This also gives us a unique piece of information that enables us to identify LINUX machines better.

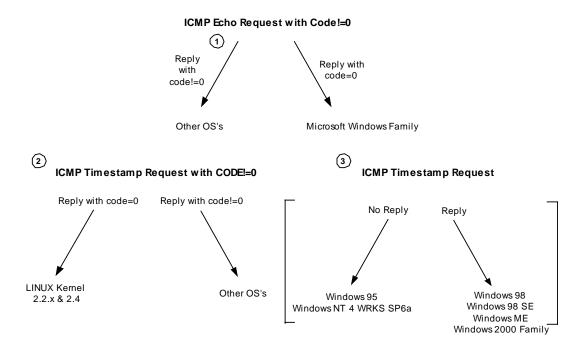

Diagram 11: An Example of Finger Printing Using crafted ICMP Echo & Timestamp Request

The diagram above describes a process in which we can use in order to differentiate between certain groups of operating systems.

The first step is sending an ICMP Echo request with the code field set to a value different than zero. The ICMP Echo replies with the code field equal to zero would distinguish the Microsoft based operating systems group, from the other UNIX and UNIX-like operating systems.

Sending ICMP Timestamp requests with the Code field value different than zero to all participants of the group of the UNIX and UNIX-like operating systems will identify LINUX 2.2.x and 2.4 Kernel based machines (since they zero out the code field in their replies).

Sending ICMP Timestamp request to the Microsoft Windows based group of operating systems will separate the group to those machines rather being windows 95 or windows NT 4 SP4 and above (not answer the query), to those that may be one of the following – Microsoft Windows 98 / SE / ME / Windows 2000 Family (answer the query).

For a list of ICMP Query message types sent to different types of operating systems with the code field set to a value different than zero, and the various ICMP Query replies we got back (if any) please see "Appendix D: ICMP Query Message types with Code field !=0 (table)".

## **Using the ICMP Error Messages**

# 6.12 Operating system, which do not generate ICMP Protocol Unreachable Error Messages

Several operating systems will not generate an ICMP Protocol Unreachable error message, when one is expected to be produced, in response to an offending datagram trying to use a protocol, which is not used on those operating systems.

Those operating systems include:

- AIX
- DG-UX
- HP-UX

### 6.13 ICMP Error Message Quenching

RFC 1812 and RFC 1122 suggest limiting the rate at which various error messages are sent. Only few operating systems are known to follow this.

An attacker can use this to send UDP packets to a random, high UDP port and count the number of ICMP Destination unreachable messages received within a given amount of time.

## **6.14 ICMP Error Message Quoting Size**

Each ICMP error message includes the Internet Protocol (IP) Header and *at least* the first 8 data bytes of the datagram that triggered the error (the offending datagram); more than 8 bytes *may* be sent according to RFC 1122.

Most of the operating systems will quote the offending packets IP Header and the first 8 data bytes of the datagram that triggered the error. Several operating systems and networking devices will parse the RFC guidelines a bit different and will echo more than 8 bytes.

Which operating systems will quote more?

LINUX based on Kernel 2.0.x/2.2.x/2.4.t-x, Sun Solaris, HPUX 11.x, MacOS 7.55/8.x/9.04, Nokia boxes, Foundry Switches (and other OSs and several Networking Devices) are a good example.

The fact is not new. Fyodor outlined this in his article "Remote OS Identification by TCP/IP Fingerprinting" <sup>43</sup>.

The idea is in trying to differentiate between the different operating systems that quote more than the usual. How can this be done? Looking for example on the amount of information quoted. Is there a limit to the quoted size? Will the quoted data be the entire offending packet or just part of it? Will the quoted data be the echoed correctly? Will extra bytes will be padded to the echoed data? and some other parameters.

The next example is with Sun Solaris 7. I have sent a UDP datagram to a closed UDP port:

```
00:13:35.559947 ppp0 > x.x.x.x.1084 > y.y.y.y.2000: udp 0 (ttl 64, id 44551)

4500 001c ae07 0000 4011 7aa4 xxxx xxxx yyyy yyyy 043c 07d0 0008 alac

00:13:35.923691 ppp0 < y.y.y.y > x.x.x.x: icmp: y.y.y.y udp port 2000 unreachable Offending pkt: x.x.x.x.1084 > y.y.y.y.2000: udp 0 (ttl 45, id 44551) (DF) (ttl 236, id 63417)

4500 0038 f7b9 4000 ec01 44e5 yyyy yyyy xxxx xxxx 0303 4f3c 0000 0000 4500 001c ae07 0000 2d11 8da4 xxxx xxxx yyyy yyyy
```

-

http://www.insecure.org/nmap/nmap-fingerprinting-article.html

```
043c 07d0 0008 alac
```

Please note that for having more than 8 data bytes quoted, you need to have data in the offending datagram. If not, there is nothing to quote beyond the regular 8 bytes (usually, if the OS is not padding other data bytes).

The next example is with Sun Solaris 8. I have sent a UDP datagram to a closed UDP port, adding 80 bytes of data to the datagram.

```
[root@godfather]# hping2 -2 -d 80 -c 1 y.y.y.y
eth0 default routing interface selected (according to /proc)
HPING y.y.y.y (eth0 y.y.y.y): udp mode set, 28 headers + 80 data bytes
ICMP Port Unreachable from y.y.y.y (y.y.y.y)
--- y.y.y.y hping statistic ---
1 packets tramitted, 0 packets received, 100% packet loss
round-trip min/avg/max = 0.0/0.0/0.0 ms
The tcpdump trace:
11:52:50.830383 eth0 > x.x.x.x.2198 > y.y.y.y.0: udp 80 (ttl 64, id
17240)
                   4500 006c 4358 0000 4011 99ae xxxx xxxx
                   yyyy yyyy 0896 0000 0058 8b5f 5858 5858
                   5858 5858 5858 5858 5858 5858 5858 5858
                   5858 5858 5858 5858 5858 5858 5858 5858
                   5858 5858 5858 5858 5858 5858 5858 5858
                   5858 5858 5858 5858 5858 5858 5858 5858
                   5858 5858 5858 5858 5858 5858
11:52:51.367331 eth0 < y.y.y.y > x.x.x.x: icmp: y.y.y.y udp port 0
unreachable Offending pkt: x.x.x.x.2198 > y.y.y.y.0: udp 80 (ttl 48, id
17240) (DF) (ttl 231, id 49576)
                   4500 0070 cla8 4000 e701 3469 yyyy yyyy
                   xxxx xxxx 0303 bf05 0000 0000 4500 006c
                   4358 0000 3011 a9ae xxxx xxxx yyyy yyyy
                   0896 0000 0058 8b5f 5858 5858 5858 5858
                   5858 5858 5858 5858 5858 5858 5858 5858
                   5858 5858 5858 5858 5858 5858 5858 5858
                   5858 5858 5858 5858 5858 5858 5858 5858
```

The result is an ICMP Port Unreachable Error message that will echo only 64 bytes of the offending datagram's data portion.

The limit of 64 bytes quoted from the offending packet's data portion is not limited to Sun Solaris only. HPUX 11.x, MacOS 7.55/8.x/9.04, will do the same.

Other operating systems / networking devices will have their own barriers. For example, LINUX based on Kernel 2.2.x/2.4.x-t will send and ICMP Error Message up to 576 bytes long. LINUX will quote 528 bytes from the data portion of the offending packet (576 minus 20 bytes of usuall IP Header, minus 8 bytes of the ICMP Header, minus the offending packet's IP Header that is 20 bytes will leave you with 528 bytes of data portion. This is no IP options are presented).

I know an operating system, and a family of networking devices that will pad extra data to the echoed offending packet. LINUX case is detailed in the next section. The next example is with

Foundry Networks ServerIron running software version 07.1.02T12. I have sent a UDP datagram to a closed UDP port on the Foundry switch:

```
[root@godfather]# hping2 -2 -c 1 y.y.y.y
eth0 default routing interface selected (according to /proc)
HPING y.y.y.y (eth0 y.y.y.y): udp mode set, 28 headers + 0 data bytes
ICMP Port Unreachable from y.y.y.y (y.y.y.y)
--- y.y.y.y hping statistic ---
1 packets tramitted, 0 packets received, 100% packet loss
round-trip min/avg/max = 0.0/0.0/0.0 ms
[root@godfather]#
12:08:47.793503 eth0 > x.x.x.x.2498 > y.y.y.y.0: udp 0 (ttl 64, id
44437)
                   4500 001c ad95 0000 4011 885f xxxx xxxx
                   yyyy yyyy 09c2 0000 0008 b13f
12:08:48.240208 eth0 < y.y.y.y > x.x.x.x: icmp: y.y.y.y udp port 0
unreachable Offending pkt: x.x.x.x.2498 > y.y.y.y.0: udp 0 (ttl 51, id
44437) (ttl 51, id 17453)
                   4500 0044 442d 0000 3301 feaf yyyy yyyy
                   xxxx xxxx 0303 739c 0000 0000 4500 001c
                   ad95 0000 3311 955f xxxx xxxx yyyy yyyy
                   09c2 0000 0008 b13f dd2c 2a16 38e1 7646
                   7aaa 9d41
```

As it seems Foundry switches will pad 12 bytes with ICMP Port unreachable.

Other fingerptinting facts that are outlined through this section will halp us to differentiate between the operating systems, which carry the same behavior.

I have examined three ICMP Error Messages a Host can issue:

- ICMP Port Unreachable
- ICMP Protocol Unreachable
- ICMP IP Reassembly Time Exceeded

Other ICMP Error Messages, which a Host can issue and should be checked to see if they hold more fingerprinting differences, are:

- Source Quench
- Parameter Problem

## 6.15 LINUX ICMP Error Message Quoting Size Differences / The 20 Bytes from No Where

We must understand that there are differences between the different ICMP Error messages, not only with their meaning, but also with their implementation. I was expecting that several characters with the ICMP Error messages will be the same along all of the ICMP Error Messages, but I was wrong regarding few operating systems.

The most interesting case is with the LINUX operating system based on Kernel 2.2.x and 2.4.t-x.

The next example is with LINUX based on Kernel 2.2.16 as the targeted machine, eliciting an ICMP Port Unreachable error message:

```
00:21:30.199408 ppp0 > x.x.x.x.2066 > y.y.y.y.2000: udp 0 (ttl 64, id 1732)

4500 001c 06c4 0000 4011 c895 xxxx xxxx yyyy yyyy 0812 07d0 0008 4484

00:21:30.493691 ppp0 < y.y.y.y > x.x.x.x: icmp: y.y.y.y udp port 2000 unreachable Offending pkt: x.x.x.x.2066 > y.y.y.y.2000: udp 0 (ttl 44, id 1732) [tos 0xc0] (ttl 238, id 53804)

45c0 0038 d22c 0000 ee01 4e60 yyyy yyyy xxxx xxxx 0303 a88e 0000 0000 4500 001c

06c4 0000 2c11 dc95 xxxx xxxx yyyy yyyy
0812 07d0 0008 4484
```

The quoted data is the entire offending datagram. LINUX ICMP Error messages will be up to 576 bytes long according to the LINUX source code.

The next example is with LINUX as the targeted operating system. With this example I have sent a protocol scan with NMAP:

LINUX adds to the entire offending packet that was quoted, another 20 bytes.

Since LINUX handles the ICMP Protocol Unreachable Error Messages like the ICMP Fragment Reassembly Time Exceeded Error Messages we will see the same pattern with ICMP Fragment Reassembly Time Exceeded:

```
[root@godfather bin]# hping2 -c 1 -x -y y.y.y.y
ppp0 default routing interface selected (according to /proc)
HPING y.y.y.y ppp0 y.y.y.y): NO FLAGS are set, 40 headers + 0 data
bytes
--- y.y.y.y hping statistic ---
1 packets tramitted, 0 packets received, 100% packet loss
round-trip min/avg/max = 0.0/0.0/0.0 ms
[root@godfather bin]#
```

The tcpdump trace:

Since LINUX's ICMP Error messages will not be bigger than 576 bytes long, if the offending packet will be big enough (not likely in real world situation) we will not see the added 20 bytes in the ICMP Fragment Reassembly / ICMP Protocol Unreachable error messages.

This unique pattern will allow us to identify LINUX based machines even if the Precedence Bits value with the LINUX ICMP Error messages will be changed to 0x000.

## 6.16 Foundry Networks Networking Devices Padded Bytes with ICMP Port Unreachable(s) / The 12 Bytes from No Where

Linux is not the only operating system that will have weird data bytes padded to one of his ICMP Error messages.

Foundry Network's networking devices will pad extra 12 bytes of data with their ICMP Port Unreachable Error messages. Our first example is with a ServerIron switch running software version 7.1.02T12, eliciting an ICMP Port Unreachable error message:

```
[root@godfather]# hping2 -2 -c 1 y.y.y.y
eth0 default routing interface selected (according to /proc)
HPING y.y.y.y (eth0 y.y.y.y): udp mode set, 28 headers + 0 data bytes
ICMP Port Unreachable from y.y.y.y (y.y.y.y)
--- y.y.y.y hping statistic ---
1 packets tramitted, 0 packets received, 100% packet loss
round-trip min/avg/max = 0.0/0.0/0.0 ms
[root@godfather]#
12:08:47.793503 eth0 > x.x.x.x.2498 > y.y.y.y.0: udp 0 (ttl 64, id
44437)
                   4500 001c ad95 0000 4011 885f xxxx xxxx
                   yyyy yyyy 09c2 0000 0008 b13f
12:08:48.240208 eth0 < y.y.y.y > x.x.x.x: icmp: y.y.y.y udp port 0
unreachable Offending pkt: x.x.x.x.2498 > y.y.y.y.0: udp 0 (ttl 51, id
44437) (ttl 51, id 17453)
                   4500 0044 442d 0000 3301 feaf yyyy yyyy
                   xxxx xxxx 0303 739c 0000 0000 4500 001c
```

```
ad95 0000 3311 955f xxxx xxxx yyyy yyyy 09c2 0000 0008 b13f dd2c 2a16 38e1 7646 7aaa 9d41
```

From the tcpdump trace we can see that the offending packet's IP header and the first 8 data bytes were echoed correctly. Right after those, 12 bytes were padded, that came from nowhere.

The next example is with Foundry Network's BigIron 8000 running software version 6.6.05T51. With this test I have sent a UDP datagram with 80 bytes of data to a closed UDP port on the BigIron 8000:

```
[root@godfather /root]# hping2 -2 -c 3 -d 80 y.y.y.y
ppp0 default routing interface selected (according to /proc)
HPING y.y.y.y (ppp0 y.y.y.y ): udp mode set, 28 headers + 80 data
bytes
ICMP Port Unreachable from y.y.y.y (y.y.y.y)
ICMP Port Unreachable from y.y.y.y (y.y.y)
ICMP Port Unreachable from y.y.y.y (y.y.y.y)
--- y.y.y.y hping statistic ---
3 packets tramitted, 0 packets received, 100% packet loss
round-trip min/avg/max = 0.0/0.0/0.0 ms
[root@godfather /root]#
11:40:36.694235 ppp0 > x.x.x.x.2779 > y.y.y.y.0: udp 80 (ttl 64, id
25211)
                   4500 006c 627b 0000 4011 2e7a xxxx xxxx
                  уууу уууу 0adb 0000 0058 3d09 5858 5858
                   5858 5858 5858 5858 5858 5858 5858
                   5858 5858 5858 5858 5858 5858 5858 5858
                   5858 5858 5858 5858 5858 5858 5858 5858
                   5858 5858 5858 5858 5858 5858 5858 5858
                   5858 5858 5858 5858 5858 5858
11:40:37.913018 ppp0 < y.y.y.y > x.x.x.x: icmp: y.y.y.y udp port 0
unreachable Offending pkt: x.x.x.x.2779 > y.y.y.y.0: udp 80 (ttl 52, id
25211) (ttl 52, id 60504)
                   4500 0044 ec58 0000 3401 b0d4 yyyy yyyy
                  xxxx xxxx 0303 edf3 0000 0000 4500 006c
                   627b 0000 3411 3a7a xxxx xxxx yyyy yyyy
                   0adb 0000 0058 3d09 1c1d 1e1f 2021 2223
                   2425 2627
```

Again, the offending packet's IP Header and the first 8 data bytes are quoted correctly. 12 data bytes are padded right after.

A nice pattern that allows us to identify Foundry Network's networking devices.

## 6.17 ICMP Error Message Echoing Integrity (Tested with ICMP Port Unreachable)

When sending back an ICMP error message, some stack implementations may alter the original IP header, which is echoed back with the ICMP error message.

If an attacker examines the types of alternation that have been made to the headers, he may be able to make certain assumptions about the target operating system.

The only two field values we expect to be changed are the IP time-to-live field value and the IP header checksum. The TTL field value changes because the field is decremented by one, each time the IP Header is processed. The IP header checksum is recalculated each time the IP TTL field value decremented.

Fyodor gives the following examples in his article "Remote OS detection via TCP/IP Stack Finger Printing" 44:

"For example, AIX and BSDI send back an IP 'total length' field that is 20 bytes too high. Some BSDI, FreeBSD, OpenBSD, ULTRIX, and VAXen change the IP ID that you sent them. While the checksum is going to change due to the changed TTL anyway, there are some machines (AIX, FreeBSD, etc.) which send back an inconsistent or 0 checksum. Same thing goes with the UDP checksum."

This section deals with the ICMP Port Unreachable error message.

#### AIX 4.2.1, 4.3, 4.3 fix pack 2

In the next example I have sent a UDP datagram to a closed UDP port on an AIX 4.3 machine using HPING2. This is the tcpdump trace:

```
12:33:17.319275 ppp0 > x.x.x.x.2160 > y.y.y.y.0: udp 0 [tos 0x10] (ttl 64, id 47349)

4510 001c b8f5 0000 4011 9bea xxxx xxxx yyyy yyyy 0870 0000 0008 d18c

12:33:17.614823 ppp0 < y.y.y.y > x.x.x.x: icmp: y.y.y.y udp port 0 unreachable Offending pkt: x.x.x.x.2160 > y.y.y.y.0: udp 0 [tos 0x10] (ttl 49, id 47349, bad cksum aaea!) [tos 0x10] (ttl 241, id 17965)

4510 0038 462d 0000 f101 5da6 yyyy yyyy xxxx xxxx 0303 f470 0000 0000 4510 0030 b8f5 0000 3111 aaea xxxx xxxx yyyy yyyy 0870 0000 0008 0000
```

We can identify several changed between the original IP Headers to the echoed ICMP Header with the ICMP port unreachable error message.

- IP Total Length Field The total length field with the original UDP datagram equal to 28 bytes. With the echoed original IP header this value was changed to 48 bytes. 20 bytes more than the original UDP datagram's length.
- IP TTL Field value With the ICMP error message this value is set to the value, which reached its final destination (with this example the targeted host). When it reached it target the TTL was set to 49. We also learn the target is 64-49 = 15 hops away.
- IP Header Checksum The IP Header checksum was changed because the IP Total Length filed value and the IP TTL field value were changed.

-

http://www.insecure.org/nmap/nmap-fingerprinting-article.html

 UDP Header Checksum – The UDP header checksum with the echoed information equal to zero.

#### **AIX 4.1**

In the next example I have sent a UDP datagram to a closed UDP port on an AIX 4.1 machine using HPING2. This is the tcpdump trace:

```
00:56:07.894612 ppp0 > x.x.x.x.1594 > y.y.y.y.0: udp 0 [tos 0x8] (ttl 64, id 2153)

4508 001c 0869 0000 4011 c54f xxxx xxxx yyyy yyyy 063a 0000 0008 4c93

00:56:08.204551 ppp0 < y.y.y.y > x.x.x.x: icmp: y.y.y.y udp port 0 unreachable Offending pkt: x.x.x.x.1594 > y.y.y.y.0: udp 0 [tos 0x8] (ttl 47, id 2153, bad cksum d64f!) [tos 0x8] (ttl 239, id 1065)

4508 0038 0429 0000 ef01 1a83 yyyy yyyy xxxx xxxx 0303 aa13 0000 0000 4508 0030 0869 0000 2f11 d64f xxxx xxxx yyyy yyyy 063a 0000 0008 4c93
```

We can identify several changed between the original IP Headers to the echoed ICMP Header with the ICMP port unreachable error message.

- IP Total Length Field The total length field with the original UDP datagram equal to 28 bytes. With the echoed original IP header this value was changed to 48 bytes. 20 bytes more than the original UDP datagram's length.
- IP TTL Field value With the ICMP error message this value is set to the value, which reached its final destination (with this example the targeted host). When it reached it target the TTL was set to 47. We also learn the target is 64-47 = 17 hops away.
- IP Header Checksum The IP Header checksum was changed because the IP Total Length filed value and the IP TTL field value were changed.

ICMP Error Message Echoing Integrity with different 4.x versions of AIX In contrast to AIX version 4.3 and 4.2.1 AIX version 4.1 use the original UDP Checksum. This detail helps us to differentiate between the different versions of AIX.

#### BSDI 4.x

In the next example I have sent, again, a UDP datagram to a close UDP port, this time on a BSDI 4.1 machine. The following is the tcpdump trace:

```
01:01:11.128420 ppp0 > x.x.x.x.2933 > y.y.y.y.0: udp 0 [tos 0x8] (ttl 64, id 49317)

4508 001c c0a5 0000 4011 9209 xxxx xxxx yyyy yyyy 0b75 0000 0008 cc4e

01:01:11.484552 ppp0 < y.y.y.y.4 > x.x.x.x: icmp: y.y.y.y udp port 0 unreachable Offending pkt: x.x.x.x.2933 > y.y.y.y.0: udp 0 [tos 0x8] (ttl 53, id 49317, bad cksum 0!) (ttl 242, id 16127)

4500 0038 3eff 0000 f201 61ab yyyy yyyy
```

```
xxxx xxxx 0303 c226 0000 0000 4508 0030 c0a5 0000 3511 0000 xxxx xxxx yyyy yyyy 0b75 0000 0008 cc4e
```

Again several changed were made to the original IP Header:

- **IP Total length -** With the echoed IP Header this field value was changed from the original 28 bytes to 48 bytes. 20 bytes more than the original.
- **IP TTL Field Value** Changed according to the hop count. Was equal to 53 when arrived to its destination. The target is 64 53 = 11 hops away.
- IP Header Checksum changed now it equal to zero!

## FreeBSD 3.x up to 4.1.1 (not including)

The next example is with FreeBSD 4.1:

```
00:52:19.055758 ppp0 > x.x.x.x.1393 > y.y.y.y.0: udp 0 [tos 0x8] (ttl 64, id 58965)

4508 001c e655 0000 4011 3f63 xxxx xxxx yyyy yyyy 0571 0000 0008 a55c

00:52:19.464548 ppp0 < y.y.y.y > x.x.x.x: icmp: y.y.y.y udp port 0 unreachable Offending pkt: x.x.x.x.1393 > y.y.y.y.0: udp 0 [tos 0x8] (ttl 47, id 21990, bad cksum 5063!) (ttl 238, id 27639)

4500 0038 6bf7 0000 ee01 0bbd yyyy yyyy xxxx xxxx 0303 87f3 0000 0000 4508 001c

55e6 0000 2f11 5063 xxxx xxxx yyyy yyyy 0571 0000 0008 0000
```

- The **IP Identification** field value is changed. This field is constructed with 16bit. The first 8 bits changed places with the second pair of 8 bits constructing this field. With the original datagram this field value was e655, with the echoed IP header it is 55e6<sup>45</sup>.
- The **IP TTL field value** has changed. The target is 64 47 = 17 hops away.
- The IP Header Checksum have changed because of the parameters were changed as well.
- The UDP checksum is changed and now it equal to zero!

| Operating<br>System   | DF Bit set<br>with the<br>Reply? | IP Total<br>Length | IP<br>Identificatio<br>n | IP TTL field value              | IP Header<br>Checksum              | UDP<br>Checksum |
|-----------------------|----------------------------------|--------------------|--------------------------|---------------------------------|------------------------------------|-----------------|
| LINUX Kernel<br>2.2.x | No                               | Same               | Same                     | Changed according to hop count. | Changed because of new parameters. | Same            |
| LINUX Kernel<br>2.4   | No                               | Same               | Same                     | Changed according to hop count. | Changed because of new parameters. | Same            |

http://www.freebsd.org/cgi/query-pr.cgi?pr=16240; Patches were issued. This is fixed with FreeBSD 4.1.1.

-

|                                  |           |                               |                                                                                  |                                         |                                    | j j                               |
|----------------------------------|-----------|-------------------------------|----------------------------------------------------------------------------------|-----------------------------------------|------------------------------------|-----------------------------------|
| FreeBSD 4.0                      | No        | Same                          | Changed. The first two bits are flipped with the second pair. Gives a new value. | Changed according to hop count.         | Changed because of new parameters. | Changed.<br>Now equal to<br>ZERO! |
| FreeBSD 4.11                     | No        | Same                          | Same                                                                             | Changed according to hop count.         | Changed because of new parameters. | Changed.<br>Now equal to<br>ZERO! |
| BSDI 4.1                         | No        | Changed<br>(20 bytes<br>more) | Same                                                                             | Changed according to hop count          | Changed. Now equals to ZERO!       | Same                              |
| Sun Solaris<br>2.6               | Yes       | Same                          | Same                                                                             | Changed according to hop count.         | Changed because of new parameters. | Same                              |
| Sun Solaris<br>2.7               | Yes       | Same                          | Same                                                                             | Changed according to hop count.         | Changed because of new parameters. | Same                              |
| Sun Solaris<br>2.8 <sup>46</sup> | Yes       | Same                          | Same                                                                             | Changed according to hop count.         | Changed because of new parameters. | Same                              |
| HPUX 11.0                        | No -> Yes | Same                          | Same                                                                             | Changed according to hop count.         | Changed because of new parameters. | Same                              |
| Compaq<br>Tru64                  | No        | Same                          | Same                                                                             | Changed according to hop count.         | Changed because of new parameters. | Changed.<br>Now equal to<br>ZERO! |
| DG-UX 5.6                        | No        | Same                          | Same                                                                             | Changed according to hop count.         | Changed because of new parameters. | Changed.<br>Now equal to<br>ZERO! |
| AIX 4.3 fp2,<br>4.3, 4.2.1       | No        | Changed<br>(20 bytes<br>more) | Same                                                                             | Changed according to hop count          | Changed because of new parameters. | Changed.<br>Now equal to<br>ZERO! |
| AIX 4.1                          | No        | Changed<br>(20 bytes<br>more) | Same                                                                             | Changed<br>according<br>to hop<br>count | Changed because of new parameters. | Same                              |

46 The DF Bit is set.

| Operating<br>System                 | DF Bit set<br>with the<br>Reply? | IP Total<br>Length | IP<br>Identificatio<br>n                                                         | IP TTL field value                      | IP Header<br>Checksum              | UDP<br>Checksum                   |
|-------------------------------------|----------------------------------|--------------------|----------------------------------------------------------------------------------|-----------------------------------------|------------------------------------|-----------------------------------|
| ULTRIX                              | No                               | Same               | Changed. The first two bits are flipped with the second pair. Gives a new value. | Changed<br>according<br>to hop<br>count | Changed. Now equals to ZERO!       | Changed.<br>Now equal to<br>ZERO! |
| OpenVMS                             | No                               | Same               | Changed. The first two bits are flipped with the second pair. Gives a new value. | Changed according to hop count          | Changed. Now equals to ZERO!       | Changed.<br>Now equal to<br>ZERO! |
| Microsoft<br>windows 98             |                                  |                    |                                                                                  |                                         |                                    |                                   |
| Mirosoft<br>Windows<br>98SE         | No                               | Same               | Same                                                                             | Changed according to hop count.         | Changed because of new parameters. | Same                              |
| Microsoft<br>Windows ME             | No                               | Same               | Same                                                                             | Changed according to hop count.         | Changed because of new parameters. | Same                              |
| Microsoft<br>Windows NT<br>4        | No                               | Same               | Same                                                                             | Changed according to hop count.         | Changed because of new parameters. | Same                              |
| Microsoft<br>Windows<br>2000 Family | No                               | Same               | Same                                                                             | Changed according to hop count.         | Changed because of new parameters. | Same                              |

Table 14: ICMP Error Message Echoing Integrity

## 6.18 Novell Netware Echoing Integrity Bug with ICMP Fragment Reassembly Time Exceeded

Novell Netware operating systems have a unique pattern with ICMP Fragment Reassembly Time Exceeded error messages they produce.

In general, when an ICMP error message is produced, the offending packet's IP Header + at least 8 bytes of data are echoed with the error message.

If we examine closely the next example, we can see that the Offending packet's IP TTL field value echoed back is zero.

We expect this value to decrement from the value initially assigned, but not to be zero. Since this value should change from one hop to another, the Checksum need to be recalculated each time. With the Novell Netware error message we can see that the Checksum echoed is miscalculated.

...And again this is a Fragment Reassembly Time Exceeded ICMP error message and not an ICMP Time Exceeded in Transit error message.

The next example is with Novell Netware 5.1:

```
[root@godfather bin]# hping2 -c 1 -x -y y.y.y.y
ppp0 default routing interface selected (according to /proc)
HPING y.y.y.y (ppp0 y.y.y.y): NO FLAGS are set, 40 headers + 0 data
bytes
--- y.y.y.y hping statistic ---
1 packets tramitted, 0 packets received, 100% packet loss
round-trip min/avg/max = 0.0/0.0/0.0 ms
[root@godfather bin]#
The Trace:
20:12:28.008893 ppp0 > x.x.x.x.1865 > y.y.y.y.0: .
687160929:687160929(0) win 512 (frag 58586:20@0+) (DF) (ttl 64)
                        4500 0028 e4da 6000 4006 c236 xxxx xxxx
                        yyyy yyyy 0749 0000 28f5 3e61 669e 9f15
                        5000 0200 c5d2 0000
20:12:41.313202 ppp0 < y.y.y.y > x.x.x.x: icmp: ip reassembly time
exceeded Offending pkt: [ | tcp] (frag 58586:20@0+) (DF) [ttl 0] (bad
cksum d336!) (ttl 111, id 9591)
                        4500 0038 2577 0000 6f01 b28f yyyy yyyy
                        xxxx xxxx 0b01 b55f 0000 0000 4500 0028
                        e4da 6000 0006 d336 xxxx xxxx yyyy yyyy
                        0749 0000 28f5 3e61
```

This unique pattern enables us to determine if the operating system in question is a Novell Netware or other with one datagram only.

#### 6.19 The Precedence bits with ICMP Error Messages (Identifying LINUX)

Each IP Datagram has an 8-bit field called the "TOS Byte", which represents the IP support for prioritization and Type-of-Service handling.

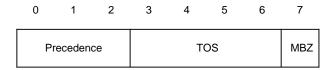

Figure 13: The Type of Service Byte

The "TOS Byte" consists of three fields.

The "Precedence field", which is 3-bit long, is intended to prioritize the IP Datagram. It has eight levels of prioritization <sup>47</sup>:

| Precedence | Definition           |
|------------|----------------------|
| 0          | Routine (Normal)     |
| 1          | Priority             |
| 2          | Immediate            |
| 3          | Flash                |
| 4          | Flash Override       |
| 5          | Critical             |
| 6          | Internetwork Control |
| 7          | Network control      |

Table 15: Precedence Field Values

Higher priority traffic should be sent before lower priority traffic.

The second field, 4 bits long, is the "Type-of-Service" field. It is intended to describe how the network should make tradeoffs between throughput, delay, reliability, and cost in routing an IP Datagram.

The last field, the "MBZ" (most be zero), is unused and most be zero. Routers and hosts ignore this last field. This field is 1 bit long.

RFC 1122 Requirements for Internet Hosts -- Communication Layers, states:

"The Precedence field is intended for Department of Defense applications of the Internet protocols. The use of non-zero values in this field is outside the scope of this document and the IP standard specification. Vendors should consult the Defense Communication Agency (DCA) for guidance on the IP Precedence field and its implications for other protocol layers. However, vendors should note that the use of precedence will most likely require that its value be passed between protocol layers in just the same way as the TOS field is passed".

Other precedence information is available with RFC 1812 Requirements for IP Version 4 Routers: "4.3.2.5 TOS and Precedence

. . .

ICMP Source Quench error messages, if sent at all, MUST have their IP Precedence field set to the same value as the IP Precedence field in the packet that provoked the sending of the ICMP Source Quench message. All other ICMP error messages (Destination Unreachable, Redirect, Time Exceeded, and Parameter Problem) SHOULD have their precedence value set to 6 (INTERNETWORK CONTROL) or 7 (NETWORK CONTROL). The IP Precedence value for these error messages MAY be settable".

With the operating systems I have checked, nearly all of them used the value of 0x00 for the Precedence field (bits).

All but LINUX

102

<sup>&</sup>lt;sup>47</sup> RFC 791 – Internet Protocol, <a href="http://www.ietf.org/rfc/rfc791.txt">http://www.ietf.org/rfc/rfc791.txt</a>.

Fyodor had outlined in his paper "Remote OS Identification by TCP/IP Fingerprinting" <sup>48</sup> the fact that LINUX is using the value of 0xc0 (an unused precedence value) as its TOS byte value with ICMP Port Unreachable error messages.

In the next example we have sent one UDP packet destined to port 50 (which is closed on the destination machine) from one LINUX machine to another, both running Redhat LINUX 6.1:

```
[root@stan /root]# hping2 -2 192.168.5.5 -p 50 -c 1
default routing not present
HPING 192.168.5.5 (eth0 192.168.5.5): udp mode set, 28 headers + 0 data
ICMP Port Unreachable from 192.168.5.5 (kenny.sys-security.com)
--- 192.168.5.5 hping statistic ---
1 packets tramitted, 0 packets received, 100% packet loss
round-trip min/avg/max = 0.0/0.0/0.0 ms
Kernel filter, protocol ALL, raw packet socket
Decoding Ethernet on interface eth0
03/12-12:54:47.274096 192.168.5.1:2420 -> 192.168.5.5:50
UDP TTL:64 TOS:0x0 ID:57254
Len: 8
03/12-12:54:47.274360 192.168.5.5 -> 192.168.5.1
ICMP TTL:255 TOS:0xC0 ID:0
DESTINATION UNREACHABLE: PORT UNREACHABLE
00 00 00 00 45 00 00 1C DF A6 00 00 40 11 0F D4
CO A8 05 01 CO A8 05 05 09 74 00 32 00 08 6A E1 .....t.2..j.
```

This abnormality with LINUX is not only limited to ICMP Destination Unreachable Port Unreachable error messages.

Lets examine the next trace:

The ICMP error message produced by a LINUX machine based on Kernel 2.2.14, is Destination Unreachable Protocol Unreachable (Type 3 Code 2). As it can be seen the TOS Byte value that was used is again 0xc0. Which is an unused Precedence bits value.

\_

<sup>&</sup>lt;sup>48</sup> This fact was discovered by Fyodor. <a href="http://www.insecure.org/nmap/nmap-fingerprinting-article.html">http://www.insecure.org/nmap/nmap-fingerprinting-article.html</a>
103

LINUX embraced the behavior RFC 1812 suggested and sends all his ICMP error messages with the Precedence field value sent to 0xc0 (value of 6).

Just to remind the reader – LINUX is not a router.

## 6.20 TOS Bits (=field) Echoing with ICMP Error

RFC 1394 specify that an ICMP error message be always sent with the default TOS field value of 0000 (TOS field=TOS bits in the TOS Byte).

When an offending packet with a TOS field value of 0000 is eliciting an ICMP error message from an offended host, the TOS field value with all the operating systems I have checked will be set to 0000.

If we will pay attention to the TOS Byte we will see that LINUX and several routers will use the value of 0xc0 for the precedence field (see section 6.14 The Precedence bits with ICMP Error Messages for the explanation).

What will happen if the TOS field with the offending packet will be set to a value different than the default (0000)?

We will have several operating systems that will echo the TOS field back with the ICMP error message.

Our first example is with an AIX 4.3 machine, where a UDP datagram is sent with a TOS field value of 0x10 hex:

```
12:33:17.319275 ppp0 > x.x.x.x.2160 > y.y.y.y.0: udp 0 [tos 0x10] (ttl 64, id 47349)

4510 001c b8f5 0000 4011 9bea xxxx xxxx yyyy yyyy 0870 0000 0008 d18c

12:33:17.614823 ppp0 < y.y.y.y > x.x.x.x: icmp: y.y.y.y udp port 0 unreachable Offending pkt: x.x.x.x.2160 > y.y.y.y.0: udp 0 [tos 0x10] (ttl 49, id 47349, bad cksum aaea!) [tos 0x10] (ttl 241, id 17965)

4510 0038 462d 0000 f101 5da6 yyyy yyyy xxxx xxxx 0303 f470 0000 0000 4510 0030 b8f5 0000 3111 aaea xxxx xxxx yyyy yyyy 0870 0000 0008 0000
```

As it can be seen from the trace, the TOS field value was echoed back by the AIX machine. This was tested against AIX 4.1, 4.2.1, 4.3, 4.3 fix pack2.

The next example is with DGUX 5.6:

```
12:58:57.663517 ppp0 > x.x.x.x.1074 > y.y.y.y.11: udp 0 [tos 0x8] (ttl 64, id 47314)

4508 001c b8d2 0000 4011 a037 xxxx xxxx yyyy yyyy 0432 000b 0008 d9e1

12:58:57.984820 ppp0 < 134.210.1.200 > x.x.x.x.: icmp: y.y.y.y.200 udp port 11 unreachable Offending pkt: x.x.x.x.1074 > y.y.y.y.11: udp 0 [tos 0x8] (ttl 52, id 47314) [tos 0x8] (ttl 52, id 16984)
```

```
4508 0038 4258 0000 3401 22a6 yyyy yyyy d508 c41c 0303 f8b7 0000 0000 4508 001c b8d2 0000 3411 ac37 xxxx xxxx yyyy yyyy 0432 000b 0008 0000
```

How can we differentiate between DGUX and AIX? If we will pay attention to the echoing integrity. AIX 4.x sets the IP total length field value, with the echoed offending IP Header, to a value 20 bytes higher than the original. DGUX quote this field value correctly.

The last operating system, which I have found echoing the TOS field value with its ICMP error messages, is LINUX operating systems based on Kernel 2.2.x & 2.4 (the versions of the Kernel that I have tested):

```
00:50:43.759906 ppp0 > x.x.x.x.1952 > y.y.y.y.0: udp 0 [tos 0x10] (ttl 64, id 15952)

4510 001c 3e50 0000 4011 e6b2 xxxx xxxx yyyy yyyy 07a0 0000 0008 a27f

00:50:44.154556 ppp0 < y.y.y.y > x.x.x.x: icmp: y.y.y.y.211 udp port 0 unreachable Offending pkt: x.x.x.x.1952 > y.y.y.y.0: udp 0 [tos 0x10] (ttl 47, id 15952) [tos 0xd0] (ttl 238, id 54662)

45d0 0038 d586 0000 ee01 a0af yyyy yyyy xxxx xxxx 0303 52d5 0000 0000 4510 001c 3e50 0000 2f11 f7b2 xxxx xxxx yyyy yyyy 07a0 0000 0008 a27f
```

Another unique pattern with LINUX is setting the Precedence field value to 0xc0 with ICMP error messages. This helps us to differentiate LINUX from the other operating systems that echo the TOS field value.

While LINUX embraced RFC 1812 instructions for routers regarding the TOS and Precedence fields, the other operating systems that echo the TOS field value don't seem to have a good excuse for doing so.

## 6.21 DF Bit Echoing with ICMP Error Messages

We already have the DF Bit Echoing method with ICMP Query message types (& Replies); I was thinking why this couldn't happen with ICMP Error Messages as well?

What will happen if we will set the DF bit with an offending packet that will generate an ICMP Error message? Will the DF Bit be set with the ICMP Error Message?

In the next example, a UDP datagram is sent to a closed UDP port, to elicit an ICMP Port Unreachable error message. The DF bit is set with the offending datagram. As it can be seen the DF bit is set with the ICMP error message the FreeBSD 4.1.1 machine, which was the target system issued back.

```
[root@godfather /root]# hping2 -2 -p 2000 -c 2 -y y.y.y.y
ppp0 default routing interface selected (according to /proc)
HPING y.y.y.y (ppp0 y.y.y.y): udp mode set, 28 headers + 0 data bytes
ICMP Port Unreachable from y.y.y.y (host_address)
ICMP Port Unreachable from y.y.y.y (host_address)
--- y.y.y.y hping statistic ---
```

We can distinguish between the group of operating systems, which will echo back the DF bit with their replies, to the group of operating systems that will not.

The next example is with Microsoft Windows ME:

```
00:49:45.853751 ppp0 > x.x.x.x.1580 > y.y.y.y.10: udp 0 (DF) (ttl 64, id 63227)

4500 001c f6fb 4000 4011 730a xxxx xxxx yyyy yyyy 062c 000a 0008 28dd

00:49:46.173681 ppp0 < 212.150.102.96 > x.x.x.x: icmp: y.y.y.y udp port 10 unreachable Offending pkt: x.x.x.x.1580 > y.y.y.y.10: udp 0 (DF) (ttl 55, id 63227) (ttl 119, id 430)

4500 0038 01ae 0000 7701 714c yyyy yyyy xxxx xxxx 0303 cdel 0000 0000 4500 001c f6fb 4000 3711 7c0a xxxx xxxx yyyy yyyy 062c 000a 0008 28dd
```

Among the operating systems I have checked LINUX machines based on Kernel 2.2.x / 2.4.x, ULTRIX, Novell Netware, and Microsoft Windows 98/98SE/ME/NT4SP6A/Windows 2000 Family, will not echo back the DF bit with their ICMP Error messages.

How can we distinguish between the operating systems in the non-DF echoing group? Since Linux is using the value of 0xc0 hex for his Precedence Bits field value for all ICMP Error messages we can separate it instantly.

```
00:25:17.203727 ppp0 > x.x.x.x.1421 > y.y.y.y.2000: udp 0 (DF) (ttl 64, id 11969)

4500 001c 2ecl 4000 4011 b938 xxxx xxxx yyyy yyyy 058d 07d0 0008 9fa9

00:25:17.573698 ppp0 < y.y.y.y > x.x.x.x: icmp: y.y.y.y udp port 2000 unreachable Offending pkt: x.x.x.x.1421 > y.y.y.y.2000: udp 0 (DF) (ttl 45, id 11969) [tos 0xc0] (ttl 236, id 38250)

45c0 0038 956a 0000 ec01 e5c2 yyyy yyyy xxxx xxxx 0303 4fee 0000 0000 4500 001c 2ec1 4000 2d11 cc38 xxxx xxxx yyyy yyyy 058d 07d0 0008 9fa9
```

ULTRIX echo integrity is not that good. The offending packet echoing will set both the IP Header Checksum and the Original UDP Checksum to zero. It will also miscalculate the IP ID field value and will flip the first 8 bits with the second one, creating a false value for it:

```
00:29:05.013726 ppp0 > x.x.x.x.1188 > y.y.y.y.y.2000: udp 0 (DF) (ttl 64, id 34921)

4500 001c 8869 4000 4011 5f85 xxxx xxxx yyyy yyyy 04a4 07d0 0008 a087

00:29:05.383686 ppp0 < 194.47.250.222 > x.x.x.x: icmp: y.y.y.y udp port 2000 unreachable Offending pkt: x.x.x.x.1188 > y.y.y.y.2000: udp 0 (ttl 45, id 27016, bad cksum 0!) (ttl 236, id 9736)

4500 0038 2608 0000 ec01 55da yyyy yyyy xxxx xxxx 0303 cle7 0000 0000 4500 001c

6988 0000 2d11 0000 xxxx xxxx yyyy yyyy 04a4 07d0 0008 0000
```

This will leave us with Novell Netware and the various Microsoft Windows Operating Systems.

As discussed in section 6.17 "Novell Netware Echoing Integrity Bug with ICMP Fragment Reassembly Time Exceeded", when a Novell Netware operating system issue an ICMP Time Exceeded error message it will zero out on the echoed offending packet the IP TTL field value. We will use this information and send an offending packet to the questioned operating systems that will elicit an ICMP Time Exceeded error message from the quesitoned OSs.

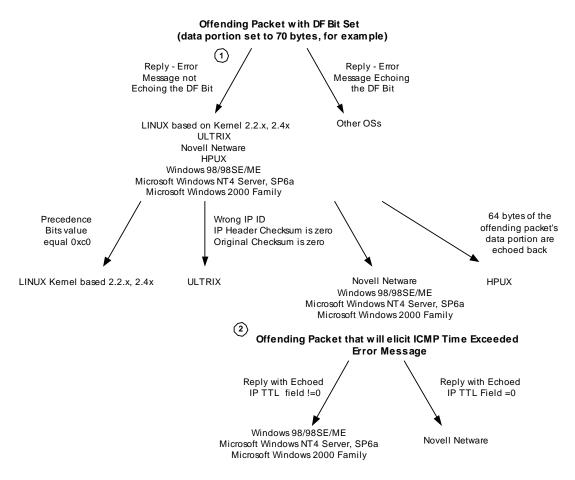

Diagram 12: DF Bit Echoing with ICMP Error Messages

We can take a second approach using the ICMP Fragment Reassembly Time Exceeded error message. We will send an offending packet with the DF bit set that will elicit an ICMP Fragment Reassembly Time Exceeded error message back from the targeted machine. Novell Netware, LINUX based Kernel 2.2.x and 2.4x-t, and the various Microsoft Windows operating systems will set the DF bit with their replies. LINUX and Novell have their unique fingerprinting with ICMP Fragment Reassembly Time Exceeded error messages, enabling us to isolate the Microsoft based operating systems machines.

HP-UX 11.x based machines will have a unique behavior when the PMTU discovery process based on ICMP Echo Requests is enabled (by default). In the next example I have sent a UDP datagram to port 53 (DNS) of the targeted HPUX machine.

As an instant reply the PMTU discovery process which is based upon ICMP Echo request(s) is started:

```
00:45:03.113686 ppp0 < y.y.y.y > x.x.x.x: icmp: echo request (DF) (ttl 242, id 25153)

4500 05dc 6241 4000 f201 ea34 yyyy yyyy xxxx xxxx 0800 7e52 9abc def0 0000 0000
```

```
0000 0000 0000 0000 0000 0000 0000
0000 0000 0000 0000 0000 0000 0000
0000 0000 0000 0000 0000 0000 0000
0000 0000 0000 0000 0000 0000 0000
0000 0000 0000 0000 0000 0000 0000
0000 0000 0000 0000 0000 0000 0000
0000 0000 0000 0000 0000 0000 0000
0000 0000 0000 0000 0000 0000 0000
0000 0000 0000 0000 0000 0000 0000 0000
0000 0000 0000 0000 0000 0000 0000 0000
0000 0000 0000 0000 0000 0000 0000
0000 0000 0000 0000 0000 0000 0000
0000 0000 0000 0000 0000 0000 0000 0000
0000 0000 0000 0000 0000 0000 0000 0000
0000 0000 0000 0000 0000 0000 0000
0000 0000 0000 0000 0000 0000 0000
0000 0000 0000 0000 0000 0000 0000 0000
0000 0000 0000 0000 0000 0000 0000 0000
```

| 0000 | 0000 | 0000 | 0000 | 0000 | 0000 | 0000 | 0000 |
|------|------|------|------|------|------|------|------|
| 0000 | 0000 | 0000 | 0000 | 0000 | 0000 | 0000 | 0000 |
| 0000 | 0000 | 0000 | 0000 | 0000 | 0000 | 0000 | 0000 |
| 0000 | 0000 | 0000 | 0000 | 0000 | 0000 | 0000 | 0000 |
| 0000 | 0000 | 0000 | 0000 | 0000 | 0000 | 0000 | 0000 |
| 0000 | 0000 | 0000 | 0000 | 0000 | 0000 | 0000 | 0000 |
| 0000 | 0000 | 0000 | 0000 | 0000 | 0000 | 0000 | 0000 |
| 0000 | 0000 | 0000 | 0000 | 0000 | 0000 | 0000 | 0000 |
| 0000 | 0000 | 0000 | 0000 | 0000 | 0000 | 0000 | 0000 |
| 0000 | 0000 | 0000 | 0000 | 0000 | 0000 | 0000 | 0000 |
| 0000 | 0000 | 0000 | 0000 | 0000 | 0000 | 0000 | 0000 |
| 0000 | 0000 | 0000 | 0000 | 0000 | 0000 | 0000 | 0000 |
| 0000 | 0000 | 0000 | 0000 | 0000 | 0000 | 0000 | 0000 |
| 0000 | 0000 | 0000 | 0000 | 0000 | 0000 | 0000 | 0000 |
| 0000 | 0000 | 0000 | 0000 | 0000 | 0000 | 0000 | 0000 |
| 0000 | 0000 | 0000 | 0000 | 0000 | 0000 | 0000 | 0000 |
| 0000 | 0000 | 0000 | 0000 | 0000 | 0000 | 0000 | 0000 |
| 0000 | 0000 | 0000 | 0000 | 0000 | 0000 | 0000 | 0000 |
| 0000 | 0000 | 0000 | 0000 | 0000 | 0000 | 0000 | 0000 |
| 0000 | 0000 | 0000 | 0000 | 0000 | 0000 | 0000 | 0000 |
| 0000 | 0000 | 0000 | 0000 | 0000 | 0000 | 0000 | 0000 |
| 0000 | 0000 | 0000 | 0000 | 0000 | 0000 | 0000 | 0000 |
| 0000 | 0000 | 0000 | 0000 | 0000 | 0000 | 0000 | 0000 |
| 0000 | 0000 | 0000 | 0000 | 0000 | 0000 | 0000 | 0000 |
| 0000 | 0000 | 0000 | 0000 | 0000 | 0000 | 0000 | 0000 |
| 0000 | 0000 | 0000 | 0000 | 0000 | 0000 | 0000 | 0000 |
| 0000 | 0000 | 0000 | 0000 | 0000 | 0000 | 0000 | 0000 |
| 0000 | 0000 | 0000 | 0000 | 0000 | 0000 | 0000 | 0000 |
| 0000 | 0000 | 0000 | 0000 | 0000 | 0000 | 0000 | 0000 |
| 0000 | 0000 | 0000 | 0000 | 0000 | 0000 | 0000 | 0000 |
| 0000 | 0000 | 0000 | 0000 | 0000 | 0000 | 0000 | 0000 |
| 0000 | 0000 | 0000 | 0000 | 0000 | 0000 | 0000 | 0000 |
| 0000 | 0000 | 0000 | 0000 | 0000 | 0000 | 0000 | 0000 |
| 0000 | 0000 | 0000 | 0000 | 0000 | 0000 | 0000 | 0000 |
| 0000 | 0000 | 0000 | 0000 | 0000 | 0000 | 0000 | 0000 |
| 0000 | 0000 | 0000 | 0000 | 0000 | 0000 | 0000 | 0000 |
| 0000 | 0000 | 0000 | 0000 | 0000 | 0000 | 0000 | 0000 |
| 0000 | 0000 | 0000 | 0000 | 0000 | 0000 | 0000 | 0000 |
| 0000 | 0000 | 0000 | 0000 | 0000 | 0000 | 0000 | 0000 |
| 0000 | 0000 | 0000 | 0000 | 0000 | 0000 | 0000 | 0000 |
| 0000 | 0000 | 0000 | 0000 | 0000 | 0000 | 0000 | 0000 |
| 0000 | 0000 | 0000 | 0000 | 0000 | 0000 | 0000 | 0000 |
| 0000 | 0000 | 0000 | 0000 | 0000 | 0000 | 0000 | 0000 |
| 0000 | 0000 | 0000 | 0000 | 0000 | 0000 | 0000 | 0000 |
| 0000 | 0000 | 0000 | 0000 | 0000 | 0000 | 0000 | 0000 |
| 0000 | 0000 | 0000 | 0000 | 0000 | 0000 | 0000 | 0000 |
| 0000 | 0000 | 0000 | 0000 | 0000 | 0000 | 0000 | 0000 |
| 0000 | 0000 | 0000 | 0000 | 0000 | 0000 | 0000 | 0000 |
| 0000 | 0000 | 0000 | 0000 | 0000 | 0000 | 0000 | 0000 |
| 0000 | 0000 | 0000 | 0000 | 0000 | 0000 | 0000 | 0000 |
|      |      |      | 109  |      |      |      |      |

```
0000 0000 0000 0000 0000 0000 0000 0000
0000 0000 0000 0000 0000 0000 0000
0000 0000 0000 0000 0000 0000 0000 0000
0000 0000 0000 0000 0000 0000 0000 0000
0000 0000 0000 0000 0000 0000 0000
0000 0000 0000 0000 0000 0000 0000 0000
0000 0000 0000 0000 0000 0000 0000
0000 0000 0000 0000 0000 0000 0000 0000
0000 0000 0000 0000 0000 0000 0000
0000 0000 0000 0000 0000 0000 0000 0000
0000 0000 0000 0000 0000 0000 0000
0000 0000 0000 0000 0000 0000 0000
0000 0000 0000 0000 0000 0000 0000 0000
0000 0000 0000 0000 0000 0000 0000 0000
0000 0000 0000 0000 0000 0000 0000 0000
0000 0000 0000 0000 0000 0000 0000
0000 0000 0000 0000 0000 0000
```

#### My LINUX machine replied with ICMP Echo Reply:

00:45:03.113787 ppp0 > x.x.x.x > y.y.y.y: icmp: echo reply (ttl 255, id 98)

| 0000 | 0000 | 0000 | 0000 | 0000 | 0000 | 0000 | 0000 |
|------|------|------|------|------|------|------|------|
| 0000 | 0000 | 0000 | 0000 | 0000 | 0000 | 0000 | 0000 |
| 0000 | 0000 | 0000 | 0000 | 0000 | 0000 | 0000 | 0000 |
| 0000 | 0000 | 0000 | 0000 | 0000 | 0000 | 0000 | 0000 |
| 0000 | 0000 | 0000 | 0000 | 0000 | 0000 | 0000 | 0000 |
| 0000 | 0000 | 0000 | 0000 | 0000 | 0000 | 0000 | 0000 |
| 0000 | 0000 | 0000 | 0000 | 0000 | 0000 | 0000 | 0000 |
| 0000 | 0000 | 0000 | 0000 | 0000 | 0000 | 0000 | 0000 |
| 0000 | 0000 | 0000 | 0000 | 0000 | 0000 | 0000 | 0000 |
|      |      |      |      |      |      |      |      |
| 0000 | 0000 | 0000 | 0000 | 0000 | 0000 | 0000 | 0000 |
| 0000 | 0000 | 0000 | 0000 | 0000 | 0000 | 0000 | 0000 |
| 0000 | 0000 | 0000 | 0000 | 0000 | 0000 | 0000 | 0000 |
| 0000 | 0000 | 0000 | 0000 | 0000 | 0000 | 0000 | 0000 |
| 0000 | 0000 | 0000 | 0000 | 0000 | 0000 | 0000 | 0000 |
| 0000 | 0000 | 0000 | 0000 | 0000 | 0000 | 0000 | 0000 |
| 0000 | 0000 | 0000 | 0000 | 0000 | 0000 | 0000 | 0000 |
| 0000 | 0000 | 0000 | 0000 | 0000 | 0000 | 0000 | 0000 |
| 0000 | 0000 | 0000 | 0000 | 0000 | 0000 | 0000 | 0000 |
| 0000 | 0000 | 0000 | 0000 | 0000 | 0000 | 0000 | 0000 |
| 0000 | 0000 | 0000 | 0000 | 0000 | 0000 | 0000 | 0000 |
| 0000 | 0000 | 0000 | 0000 | 0000 | 0000 | 0000 | 0000 |
| 0000 | 0000 | 0000 | 0000 | 0000 | 0000 | 0000 | 0000 |
| 0000 | 0000 | 0000 | 0000 | 0000 | 0000 | 0000 | 0000 |
| 0000 | 0000 | 0000 | 0000 | 0000 | 0000 | 0000 | 0000 |
| 0000 | 0000 | 0000 | 0000 | 0000 | 0000 | 0000 | 0000 |
| 0000 | 0000 | 0000 | 0000 | 0000 | 0000 | 0000 | 0000 |
| 0000 | 0000 | 0000 | 0000 | 0000 | 0000 | 0000 | 0000 |
|      |      | 0000 |      |      | 0000 |      |      |
| 0000 | 0000 |      | 0000 | 0000 |      | 0000 | 0000 |
| 0000 | 0000 | 0000 | 0000 | 0000 | 0000 | 0000 | 0000 |
| 0000 | 0000 | 0000 | 0000 | 0000 | 0000 | 0000 | 0000 |
| 0000 | 0000 | 0000 | 0000 | 0000 | 0000 | 0000 | 0000 |
| 0000 | 0000 | 0000 | 0000 | 0000 | 0000 | 0000 | 0000 |
| 0000 | 0000 | 0000 | 0000 | 0000 | 0000 | 0000 | 0000 |
| 0000 | 0000 | 0000 | 0000 | 0000 | 0000 | 0000 | 0000 |
| 0000 | 0000 | 0000 | 0000 | 0000 | 0000 | 0000 | 0000 |
| 0000 | 0000 | 0000 | 0000 | 0000 | 0000 | 0000 | 0000 |
| 0000 | 0000 | 0000 | 0000 | 0000 | 0000 | 0000 | 0000 |
| 0000 | 0000 | 0000 | 0000 | 0000 | 0000 | 0000 | 0000 |
| 0000 | 0000 | 0000 | 0000 | 0000 | 0000 | 0000 | 0000 |
| 0000 | 0000 | 0000 | 0000 | 0000 | 0000 | 0000 | 0000 |
| 0000 | 0000 | 0000 | 0000 | 0000 | 0000 | 0000 | 0000 |
| 0000 | 0000 | 0000 | 0000 | 0000 | 0000 | 0000 | 0000 |
| 0000 | 0000 | 0000 | 0000 | 0000 | 0000 | 0000 | 0000 |
| 0000 | 0000 | 0000 | 0000 | 0000 | 0000 | 0000 | 0000 |
| 0000 | 0000 | 0000 | 0000 | 0000 | 0000 | 0000 | 0000 |
| 0000 | 0000 | 0000 | 0000 | 0000 | 0000 | 0000 | 0000 |
| 0000 | 0000 | 0000 | 0000 | 0000 | 0000 | 0000 | 0000 |
| 0000 | 0000 | 0000 | 0000 | 0000 | 0000 | 0000 | 0000 |
| 0000 | 0000 | 0000 | 0000 | 0000 | 0000 | 0000 | 0000 |
| 0000 | 0000 | 0000 | 0000 | 0000 | 0000 | 0000 | 0000 |
| 0000 | 0000 | 0000 | 0000 | 0000 | 0000 | 0000 | 0000 |
| 0000 | 0000 | 0000 | 0000 | 0000 | 0000 | 0000 | 0000 |
| 0000 | 0000 | 0000 | 0000 | 0000 | 0000 | 0000 | 0000 |
|      |      |      |      |      |      |      |      |
| 0000 | 0000 | 0000 | 0000 | 0000 | 0000 | 0000 | 0000 |
| 0000 | 0000 | 0000 | 0000 | 0000 | 0000 | 0000 | 0000 |
| 0000 | 0000 | 0000 | 0000 | 0000 | 0000 | 0000 | 0000 |
| 0000 | 0000 | 0000 | 0000 | 0000 | 0000 | 0000 | 0000 |

```
0000 0000 0000 0000 0000 0000 0000 0000
0000 0000 0000 0000 0000 0000
```

The first ICMP Port Unreachable error message arrives without the DF bit set:

A second UDP datagram is sent:

```
00:45:03.493752 ppp0 > x.x.x.x.codasrv-se > y.y.y.y.domain: 56810+ (0) (DF) (ttl 64, id 59904)
4500 001c ea00 4000 4011 la26 xxxx xxxx
yyyy yyyy 0981 0035 0008 bf7d
```

The ICMP Port Unreachable error message that was sent for the second UDP datagram now sets the DF bit as part of the PMTU discovery process maintenance:

```
00:45:03.813687 ppp0 < y.y.y.y > x.x.x.x: icmp: y.y.y.y udp port domain unreachable Offending pkt: x.x.x.x.codasrv-se > y.y.y.y.domain: 26990 op5+ [b2&3=0x2d61] [29188a] [25700q] [24946n] [28769au] (0) (DF) (ttl 51, id 59904) (DF) (ttl 242, id 25155) 4500 0038 6243 4000 f201 efd6 yyyy yyyy xxxx xxxx 0303 33cl 0000 0000 4500 001c ea00 4000 3311 2726 xxxx xxxx yyyy yyyy 0981 0035 0008 bf7d
```

This also means that with the regular behavior with HPUX 11.x it will not echo back the DF bit. Also, if you are sending only one offending datagram to the targeted HPUX 11.x based machine, you will not be able to see the change.

So how can we distinguish HPUX from the other operating systems?

HPUX based operating system(s) machines will echo up to 64 bytes of the offending packet's data portion. By sending a bigger offending datagram (for example with 80 bytes of data portion) we can examine which of the operating systems in question, which do not set the DF bit with the ICMP error message, will echo 64 bytes of the data portion (or even more than 8 and will not set the precedence bits to 0xc0).

#### Not that useful fingerprinting method(s)

#### 6.22 Unusual Big ICMP Echo Request

What would happen if we would send unusual big ICMP Echo message that would require its fragmentation? Would the queried operating systems will process the query correctly and produce an accurate reply?

```
[root@aik /root]# ping -s 1500 x.x.x.x
```

### ICMP Usage in Scanning Version 2.5

```
PING x.x.x.x (x.x.x.x) from y.y.y.y : 1500(1528) bytes of data.

1508 bytes from x.x.x.x: icmp_seq=0 ttl=241 time=1034.7 ms

1508 bytes from host_address (x.x.x.x): icmp_seq=2 ttl=241 time=1020.0 ms

1508 bytes from host_address (x.x.x.x): icmp_seq=3 ttl=241 time=1090.4 ms

1508 bytes from host_address (x.x.x.x): icmp_seq=5 ttl=241 time=1060.0 ms

--- x.x.x.x ping statistics ---

8 packets transmitted, 5 packets received, 37% packet loss round-trip min/avg/max = 1000.2/1041.0/1090.4 ms

[root@aik /root]#
```

As it seems all the probed operating systems I have tested behaved correctly processing the query and sending the reply back.

What else can assist us with this kind of query? The DF (Don't Fragment) bit.

Some operating systems would process the query and set the don't fragment bit on the fragments of the reply like we have outlined in the "DF Bit Playground" section. These operating systems would be Sun Solaris, and HP-UX  $10.30 \& 11.0x^{49}$ .

We can use other methods, which does not generate the kind of noise this method generates. Basically there is no reason for this size of ICMP Echo request. This should trigger IDS systems immediately that something suspicious is happening.

\_

<sup>&</sup>lt;sup>49</sup> Please refer to section 6.2 for more information.

#### 7.0 Filtering ICMP on your Filtering Device to Prevent Scanning Using ICMP

#### 7.1 Inbound

An example of incoming ICMP traffic that should be blocked in order to *prevent scanning techniques that were outlined in this paper* might be:

- ICMP Echo (used for Host Detection, traceroute, Inverse Mapping, and Operating System Fingerprinting)
- ICMP Echo Reply (used for Inverse Mapping)
- ICMP Time Stamp Requests (used for Host Detection, Operating System Fingerprinting)
- ICMP Address Mask Request (used for Host Detection, Operating System Fingerprinting)
- All ICMP Message Types (Inverse Mapping Technique)
- ICMP Error messages (Operating System Fingerprinting)
- All ICMP Message Types should be blocked in order to prevent the fingerprinting techniques I have outlined in this research paper.
- You should also block the IP directed broadcast on your border router.
- Deny access to your Broadcast and Network addresses from the Internet.

If you look closely at this list, it is all ICMP Message types, whether query types or error types.

#### 7.2 Outbound

There are people who claim that any traffic type of ICMP should be allowed from a protected network to the Internet. This is not true. Filtering the incoming traffic does not mean we are protected from some of the security hazards I outlined in this paper.

#### 7.2.1 ICMP ECHO Reply (Type 0)

Used to map a host using Host Detection.

#### 7.2.2 ICMP Destination Unreachable Messages

I have demonstrated that host detection can be done with bad IP Header packets, which elicit various ICMP Parameter Problem and ICMP Destination Unreachable error messages from the probed machines and draw the attacked network topology.

7.2.3 ICMP "Fragmentation Needed and Don't Fragment Bit was Set" See section 3.5

#### 7.2.4 ICMP ECHO (Type 8)

We have to have a Stateful filtering device that would perform Stateful inspection with ICMP in order to let ICMP ECHO Requests out, and receive only the corresponding ICMP ECHO Replies.

The current state with filtering devices is not that bright. Most of them do not perform Stateful inspection with the ICMP protocol. Allowing ICMP ECHO Replies inside our protected network is very dangerous and is not worth it.

Unless you use a Stateful filtering device with the ICMP protocol don't let ICMP ECHO Replies into your protected network. This would make your requests useless so you better block them.

#### 7.2.5 ICMP Time to Live Exceeded in Transit (Type 11 Code 0)

To eliminate traceroute and Reverse Mapping techniques we do not want to let a Time-to-Live Exceeded code 0 messages go back to the malicious computer attacker.

#### 7.2.6 ICMP Fragmentation Reassembly Time Exceeded (Type 11 Code 1)

By blocking this ICMP type we eliminate the usage of a Host Detection technique, which sends only few fragments, form a fragmented datagram, and force the probed host to send us an ICMP Fragmentation Reassembly Time Exceeded error message back revealing his existence.

#### 7.2.7 ICMP Parameter Problem

We have demonstrated that host detection can be made with bad IP Header packets, which would elicit various ICMP Parameter Problem and ICMP Destination Unreachable error messages from the probed machines.

#### 7.2.8 ICMP Time Stamp Request & Reply

Time Stamp requests & replies can be used for Host Detection and Inverse Mapping.

#### 7.2.9 ICMP Address Mask Request and Reply

Address Mask request & reply can be used for host detection and Inverse Mapping.

#### 7.2.10 The liability Question

System administrator / Network administrator don't want to be held liable for an attack generated from there network by an abusive user (or a malicious computer attacker using a compromised system within the network). Therefore blocking some types of ICMP traffic from the protected network to the outside world is recommended for liability reasons:

- Destination Unreachable Codes 2-4
  - O ICMP Destination Unreachable error messages 2-4 ("Port Unreachable", "Protocol Unreachable" and "Fragmentation Needed and DF Flag was Set") is a group of messages that are hard error conditions and when received should terminate a connection.

This allow an attacker to send *fake* Destination Unreachable codes 2-4 to terminate valid connections between the attacked target and other hosts on the void.

Old TCP/IP implementations terminat TCP connections when receiving those error messages. Modern TCP/IP implementations no longer terminate a TCP connection when receiving those error messages

#### Source Quench messages

 Since hosts still react to Source Quenches by slowing communication, they can be used as a Denial-of-Service measure.

#### Redirect messages

 If you can forge ICMP Redirect packets, and if your target host pays attention to them - ICMP Redirects may be employed for denial of service attacks, where a host is sent a route that loses it connectivity, or is sent an ICMP Network Unreachable packet telling it that it can no longer access a particular network.

This means that all outbound ICMP traffic should be disallowed.

#### 7.3 Other Considerations

If you want to maintain strong ICMP filtering rules with your Firewall/Filtering-Device I suggest you block all incoming ICMP traffic except for Type 3 Code 4, which is used by the Path MTU Discovery process<sup>50</sup>. ICMP Type 3 Code 4 should be allowed from the Internet to your DMZ at least. Opening your Internal segmentation to this kind of traffic is questionable and depends on the facilities / usage of the site and the level of filtering you wish to maintain.

If you will block incoming ICMP "Fragmentation Needed and Don't Fragment Bit was Set" your network performance will suffer from degradation. You should understand the security risks involving in opening this kind of traffic to your DMZ (& protected network) - The possibility of a Denial-of-Service, Inverse Mapping, Host Detection, and a one-way Covert communication channel (which was not been seen in the wild yet).

Another consideration could be the usage of network troubleshooting tools such as traceroute and ping. In the case of traceroute if the filtering device you are using does not support Stateful inspection with ICMP than allowing ICMP TTL Exceeded In Transit (Type 11, code 0) error messages inside the protected network could lead to various security hazards. The same goes with ping, where ICMP ECHO reply is even more dangerous when allowed inside the protected network (Inverse Mapping, Covert Channel and more security risks).

You can limit the number of systems that need to use the network troubleshooting tools with ACL, but bear in mind that those systems could be mapped from the Internet – and this is only the tip of the iceberg.

Internal Host(s) performance considerations – When blocking incoming ICMP Destination Unreachable Network/Host/Protocol/Port Unreachable ICMP error messages coming from the Internet, host(s) would hang when the destination system's network is unreachable/when a host is unreachable/when a protocol on the destination machine is not available/a port on a destination machine is closed. They all would hang until the timeout counter would reach zero. This little inconveniently is better than having the dangers other types of ICMP error messages inside your network can introduce.

Unless your filtering device is a real intelligence one, doing his work with dynamic tables and correlating correctly the ICMP replies with the requests, do not open your Internal network segment to no ICMP traffic type.

Some might offer to use a Proxy server with the ICMP protocol between the Internet and you protected network(s). A Proxy Server is only a tunnel – remember that.

\_

<sup>&</sup>lt;sup>50</sup> See Appendix B: "Fragmentation Needed but the Don't Fragment Bit was set" and the Path MTU Discovery Process.

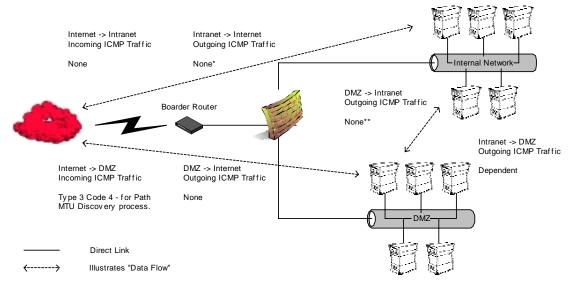

<sup>\*</sup> You can have a dedicated Management station that would be allowed to use ICMP for troubleshooting purposes only. The various ICMP replies should be allowed only by a statful inspection / Dynamic firewall. This means that no incoming ICMP is traffic is allowed to the management station, unless its correlated with a previous ICMP query this machine produced.

Figure 14: Firewall ICMP Filtering Rules

# 7.4 Other Problems – Why it is important to filter ICMP traffic in the Internal segmentation

Consider the following realistic scenario:

You have an Internal segment built with Microsoft based operating system machines (for the sake of the example only). A malicious computer attacker might send you a Trojan that will have Host detection and/or mapping capabilities. It will be hidden in an Email message (either as attachment or some other thing) a naïve user will open. After activation it will start to map internal hosts and internal segments and send the information back to the malicious computer attacker.

What will be the easiest method in order to map internal host(s)? Ping them.

How many of you reading this research have "management segments" that are allowed to use the Ping utility in order to verify that some Hosts are alive?

If something like this Trojan gets its way to this segment than probably your entire internal networking infrastructure (or the important part of it) will be revealed.

Some one might think that strong filtering or a good anti virus might help – forget it. I have seen people separating their work environment to more than two or three computers, but they always use the Email, and need to surf the web... (good ways to send the collected information out).

My suggestion is to configure internal host(s) not to answer for ICMP Query message types they should not answer for. I would restrict this to the maximum and not allow internal hosts to be queried with any ICMP Query message type.

 $<sup>^{\</sup>star\star}$  If a malicious computer attacker breaks into the DMZ you do not want to provide him the means to scan internal machines & and the ability to query them directly.

Back to our monitoring problem - If you need to maintain management/monitoring capabilities, than I would suggest filtering the traffic in both ways from the management stations to the monitored systems in a way it would not be possible to simply query the last (dynamic filtering / stateful filtering with ICMP). Use a dedicated system for the querying and block the other machines in the management segment from doing so.

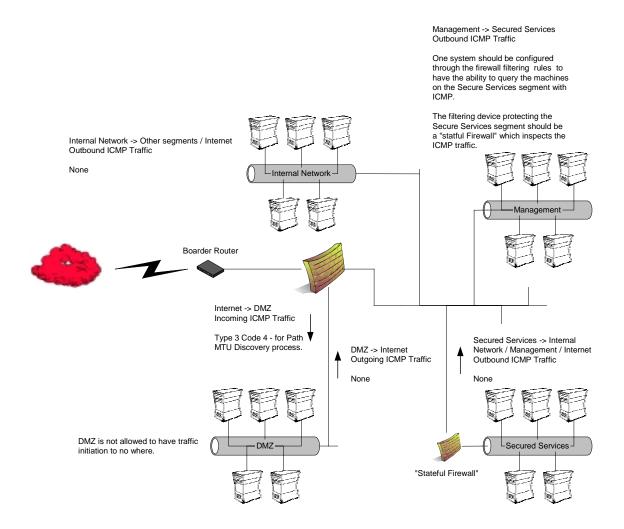

Figure 15: Internal segmentation ICMP Filtering Example

#### 7.5 The Firewall

It is extremely important to block traffic, which is aimed at the Firewall itself. This rule will not block every thing. For example, ICMP error messages the firewall generates for various stimulus.

Some firewalls will hold a certain portion of a fragmented packet until the IP Header and the underlying protocol's header arrives. The ICMP error message for Fragment Reassembly Time Exceeded will not be of the Host, it will be of the Firewall spoofing it. Some Firewalls has the ability to spoof ICMP Echo Replies for Hosts they are defending. We will have the opportunity to fingerprint the operating system, which the firewall software is installed on.

We will gain an extremely important ability. Therefore it is recommended to have two basic rules when you configure your firewall's rule base. The first is to deny any traffic destined to the firewall

and the second would be to deny any error messages (or other conditions such as TCP reject etc.) that might help a malicious computer attacker in his task to fingerprint the Firewall itself.

#### 8.0 Conclusion

The ICMP protocol is a very powerful tool in the hands of smart malicious computer attackers. Mapping, detecting, and fingerprinting of hosts and networking devices can be done in various ways as I have outlined in this paper.

It is extremely important to understand that ICMP traffic can be used for other malicious activities other than scanning, such as:

- Denial of Service Attacks
- Distributed Denial of Service Attacks
- Covert Channel Communications

Therefore filtering Inbound and Outbound ICMP traffic is very important and may help you in preventing risks to your computing environment.

#### 9.0 Acknowledgment

#### 9.1 Acknowledgment for version 1.0

I would like to thank the following people for their help with/during this research.

Ariel Pisetsky for going over this paper correcting my English, and for his moral support.

Christopher Tresco, Systems Administrator at the Massachusetts Institute of Technology provided necessary test systems to verify my findings.

Special thanks to mr2940 for his patience while I introduced my new ideas.

James Cudney, Michael, Pat, for their support when the times where bad.

#### 9.1 Acknowledgment for version 2.0

I would like to thank Alfredo Andres Omella author of SING for his help.

I would like to thank Fyodor for his help providing me with necessary test systems.

I would like to thank the people who provided feedback to the first version of this research paper, and to the people who provided feedback to my Bugtrag posts.

#### 9.2 Acknowledgment for version 2.5

I would like to thank Alfredo Andres Omella author of SING, for implementing some of the ideas I had into his tool.

I would like to thank Fyodor for his help providing me with necessary test systems.

Christopher Tresco, Systems Administrator at the Massachusetts Institute of Technology provided necessary test systems to verify my findings.

I would like to thank Simple Nomad for his support.

I would like to thank the huge amount of people who provided feedback for my work.

#### Appendix A: The ICMP Protocol<sup>51</sup>

Internet Control Message Protocol (ICMP) is used for two types of operations: when a *router* or a *destination host* need to inform the source host about errors in a datagram processing, and for probing the network with request messages in order to determine general characteristics about the network (getting the information back, hopefully, with the reply messages).

#### Some of ICMP's characteristics are:

- o ICMP uses IP as if it were a higher-level protocol, however, ICMP is already an internal part of IP, and must be implemented by every IP module.
- o ICMP is used to provide feedback about some errors in a datagram processing, not to make IP reliable. Datagrams may still be undelivered without any report of their loss. If a higher level protocol that use IP need reliability he must implement it.
- No ICMP messages are sent in response to ICMP messages to avoid infinite repetitions. The exception is a response to ICMP query messages (ICMP Types 0,8-10,13-18. See Table 1 ICMP Query Messages).
- For fragmented IP datagrams ICMP messages are only sent about errors on fragment zero (first fragment).
- ICMP error messages are never sent in response to a datagram that is destined to a broadcast or a multicast address.
- ICMP error messages are never sent in response to a datagram sent as a link layer broadcast.
- O ICMP error messages are never sent in response to a datagram whose source address does not represents a unique host the source IP address cannot be zero, a loopback address, a broadcast address or a multicast address.
- ICMP Error messages are never sent in response to an IGMP massage of any kind.
- o When an ICMP message of *unknown type* is received, it must be silently *discarded*.
- Routers will almost always generate ICMP messages but when it comes to a destination host(s), the number of ICMP messages generated is implementation dependent.

| ICMP Query Messages                                                               | ICMP error Messages                                                                        |
|-----------------------------------------------------------------------------------|--------------------------------------------------------------------------------------------|
| Echo Router Advertisement Router Solicitation Time Stamp Information Address Mask | Destination Unreachable<br>Source Quench<br>Redirect<br>Time Exceeded<br>Parameter Problem |

Table 16: ICMP message types

-

<sup>&</sup>lt;sup>51</sup> ICMP is described in RFC 972 (<a href="http://www.ietf.org/rfc/972.txt">http://www.ietf.org/rfc/972.txt</a>) with updates in: RFC 896 (Source Quench), RFC 950 (Address Mask Extensions), RFC 1191 (Path MTU Discovery) & RFC 1256 (Router Discovery). Further clarifications about the ICMP protocol are included in RFC 1122 and in RFC 1812. STD 2 has redefine and clarified much of ICMP's core functionality.

#### A.1 ICMP Messages

ICMP messages are sent in IP datagrams. The protocol number will be always one (ICMP), and the Type-of-Service will be zero. The IP data field will contain the actual ICMP message:

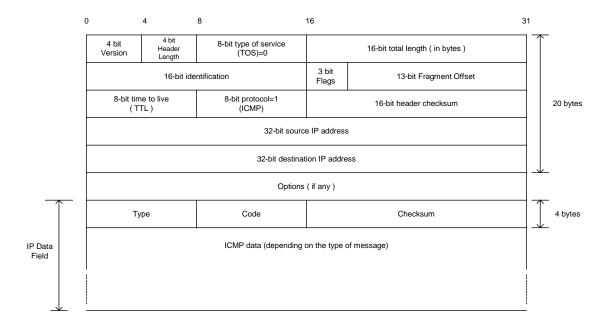

Figure 16: ICMP Message Format

#### ICMP error message length

Every ICMP error message includes the Internet (IP) Header and *at least* the first 8 data octets (bytes) of the datagram that triggered the error; more than 8 octets (bytes) *may* be sent; this header and data must be unchanged from the received datagram.

The **TYPE** field specifies the type of the message, while the error code for the datagram reported on by this ICMP message is contained in the **CODE** field. The code interpretation is dependent upon the message type.

| Turno            | Name                                  | Code                                                                                                    |
|------------------|---------------------------------------|----------------------------------------------------------------------------------------------------|
| Type             | Name                                  | Code                                                                                                    |
| 0<br>1<br>2<br>3 | Echo Reply Unassigned Unassigned      | 0 No Code                                                                                                    |
| 3                | Destination Unreachable <sup>52</sup> | <ul> <li>0 Net Unreachable</li> <li>1 Host Unreachable</li> <li>2 Protocol Unreachable</li> <li>3 Port Unreachable</li> <li>4 Fragmentation Needed and Don't Fragment was Set</li> <li>5 Source Route Failed</li> <li>6 Destination Network Unknown</li> <li>7 Destination Host Unknown</li> <li>8 Source Host Isolated<sup>53</sup></li> <li>9 Communication with Destination Network is Administratively Prohibited<sup>54</sup></li> <li>10 Communication with Destination Host is Administratively Prohibited<sup>55</sup></li> <li>11 Destination Network Unreachable for Type of Service.</li> <li>12 Destination Host Unreachable for Type of Service.</li> <li>13 Communication Administratively Prohibited.</li> <li>14 Host Precedence Violation</li> <li>15 Precedence cutoff in effect</li> </ul> |
| 4<br>5           | Source Quench<br>Redirect             | O No Code  Redirect Datagram for the Network (or subnet)                                                                                                    |
|                  |                                       | Redirect Datagram for the Host     Redirect Datagram for the Type of Service and Network     Redirect Datagram for the Type of Service and Host                                                                                                    |
| 6<br>7           | Alternate Host Address<br>Unassigned  | Alternate Address for Host                                                                                                    |
| 8                | Echo Request                          | 0 No Code                                                                                                    |
| 9<br>10          | Router Advertisement Router Selection | 0 No Code<br>0 No Code                                                                                                    |
| 11               | Time Exceeded                         | 110 0000                                                                                                    |
|                  |                                       | 0 Time to Live exceeded in Transit                                                                                                    |
|                  |                                       | 1 Fragment Reassembly Time Exceeded                                                                                                    |
| 12               | Parameter Problem                     | Pointer indicates the error     Missing a Required Option     Bad Length                                                                                                    |
| 13               | Timestamp                             | 0 No Code                                                                                                    |
| 14               | Timestamp Reply                       | 0 No Code                                                                                                    |

<sup>52</sup> RFC 972 defines codes 1-5. RFC 1122 defines codes 6-12. RFC 1812 defines codes 13-15.
53 Reserved for use by U.S. military agencies.
54 Reserved for use by U.S. military agencies.
55 Reserved for use by U.S. military agencies.

| Туре | Name                        |      | Code                                                 |
|------|-----------------------------|------|------------------------------------------------------|
| 15   | Information Request         | 0    | No Code                                              |
| 16   | Information Reply           | 0    | No Code                                              |
| 17   | Address Mask Request        | 0    | No Code                                              |
| 18   | Address Mask Reply          | 0    | No Code                                              |
| 19   | Reserved (for Security)     | 0    | No Code                                              |
|      | 20-29 reserved              | (for | Robustness Experiment)                               |
| 30   | Traceroute                  |      |                                                      |
| 31   | Datagram Conversion Error   |      |                                                      |
| 32   | Mobile Host Redirect        |      |                                                      |
| 33   | IPv6 Where-Are-You          |      |                                                      |
| 34   | IPv6 I-Am-Here              |      |                                                      |
| 35   | Mobile Registration Request |      |                                                      |
| 36   | Mobile Registration Reply   |      |                                                      |
| 39   | SKIP                        |      |                                                      |
| 40   | Photuris                    |      |                                                      |
|      |                             | 0    | Reserved                                             |
|      |                             | 1    | unknown security parameters index                    |
|      |                             | 2    | valid security parameters, but authentication failed |
|      |                             | 3    | valid security parameters, but decryption failed     |

Table 17: ICMP Types & Codes

**Checksum** – contains the 16bit one's complement of the one's complement sum of the ICMP message starting with the ICMP Type field. For computing this checksum, the checksum field is assumed to be zero.

#### Data

- With ICMP error messages it will contain a part of the original IP message for which this ICMP message was generated. The length of the DATA field equals the IP datagram length less the IP header length. Every ICMP error message includes the Internet (IP) Header and at least the first 8 data octets (bytes) of the datagram that triggered the error; more than 8 octets (bytes) may be sent; this header and data must be unchanged from the received datagram.
- With ICMP query messages the Data field will contain dependent information upon the query type.

#### A.1 ICMP Error Messages

ICMP error messages are used to report a problem that prevented delivery. The nature of the problem should be a non-transient delivery problem.

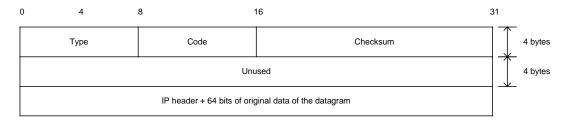

Figure 17: ICMP Error Message General Format

#### ICMP error message length

Every ICMP error message includes the IP Header (20 to 60 bytes) and *at least* the first 8 data bytes of the datagram that triggered the error; more than 8 bytes *may* be sent; this header and data must be unchanged from the received datagram.

AN ICMP error message length should be between 36 to 72 bytes.

#### The ICMP Protocol Rules for ICMP Error Messages

- ICMP Error messages are not sent for another ICMP Error message to prevent infinite loops.
- ICMP error messages are never sent in response to a datagram that is *destined* to a *broadcast* or a *multicast* address.
- ICMP error messages are never sent in response to a datagram sent as a link layer broadcast.
- ICMP error messages are never sent in response to a datagram whose source address
  does not represents a unique host the source IP address cannot be zero, a loopback
  address, a broadcast address or a multicast address.
- ICMP Error messages are never sent in response to an IGMP massage of any kind.

#### A.1.1 ICMP Error Messages<sup>56</sup>

- Destination Unreachable (Type 3)
- Source Quench (Type 4)
- Redirect (Type 5)
- Time Exceeded (Type 11)
- Parameter Problem (Type 12)

#### A.1.1.1 Destination Unreachable (Type 3)

#### ICMP Destination Unreachable message type issued by a Destination Host:

A *destination host* issues a destination unreachable message when the protocol specified in the *protocol number* field of the original datagram is not active on the destination host, or the *specified port* is inactive.

#### ICMP Destination Unreachable message type issued by a Router:

Some of the wording in this section are direct quotes from RFC 792 available from <a href="http://www.ietf.org/rfc/rfc0972.txt">http://www.ietf.org/rfc/rfc0972.txt</a>.

A *router* issue a destination unreachable message in response to a packet that it cannot forward because the destination (or next hop) is unreachable or a service is unavailable.

| Code | Meaning                                                               | Explanation                                                                                                    |
|------|-----------------------------------------------------------------------|----------------------------------------------------------------------------------------------------|
| 0    | Network Unreachable                                                   | Generated by a router if a route to the destination                                                                                                    |
| 1    | Host Unreachable                                                      | network is not available.  Generated by a router if a route to the destination host on a directly connected network is not available (does not respond to ARP).                                                          |
| 2    | Protocol Unreachable                                                  | Generated if the transport protocol designated in a datagram is not supported in the transport layer of the final destination.                                                                                           |
| 3    | Port Unreachable                                                      | Generated if the designated transport protocol (e.g. UDP) is unable to demultiplex the datagram in the transport layer of the final destination but has no protocol mechanism to inform the sender.                      |
| 4    | Fragmentation needed and DF flag Set                                  | Generated if a router needs to fragment but cannot since the DF flag is set.                                                                                                    |
| 5    | Source Route Failed                                                   | Generated if a router cannot forward a packet to the                                                                                                    |
| 6    | Destination Network Unknown                                           | next hop in a source route option.  According to RFC 1812 this code should not be generated since it would imply on the part of the router that the destination network does not exist (net                              |
| 7    | Destination Host Unknown                                              | unreachable code 0 should be used instead of code 6). Generated only when a router can determine (from link layer advice) that the destination host does not exist.                                                      |
| 8    | Source Host Isolated                                                  | Generated by a Router if it have been configured not to forward packets from source.                                                                                                    |
| 9    | Communication with Destination Network is Administratively Prohibited | Generated by a Router if it has been configured to block access to the desired destination network.                                                                                                    |
| 10   | Communication with Destination Host is Administratively Prohibited    | Generated by a Router if it has been configured to block access to the desired destination host.                                                                                                    |
| 11   | Network Unreachable for<br>Type of Service                            | Generated by a router if a route to the destination network with the requested or default TOS is not available.                                                                                                    |
| 12   | Host Unreachable for Type of Service                                  | Generated if a router cannot forward a packet because its route(s) to the destination do not match either the TOS requested in the datagram or the default TOS (0).                                                      |
| 13*  | Communication Administratively Prohibited                             | Generated if a router cannot forward a packet due to administrative filtering (ICMP sender is not available at this time).                                                                                               |
| 14   | Host Precedence Violation                                             | Sent by the first hop router to a host to indicate that a requested precedence is not permitted for the particular combination of source/destination host or network, upper layer protocol, and source/destination port. |

| Code | Meaning                     | Explanation                                                                                                    |
|------|-----------------------------|----------------------------------------------------------------------------------------------------|
| 15   | Precedence cutoff in effect | The network operators have imposed a minimum level of precedence required for operation, the datagram was sent with precedence below this level. |

<sup>\*</sup> Routers *may* have a configuration option that causes code 13 messages not to be generated. When this option is enabled, no ICMP error message is sent in response to a packet that is dropped because it's forwarding is administratively prohibited. Same is with type 14 & 15.

Table 18: Destination Unreachable Codes (Router)

The only type of ICMP Destination Unreachable error message, which is slightly different from the other, is Type 3 Code 4 – Fragmentation Needed but the Don't Fragment Bit was set.

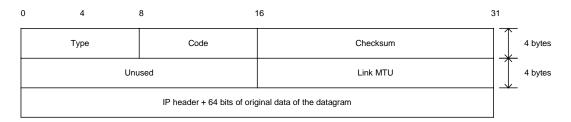

Figure 18: ICMP Fragmentation Needed but the Don't Fragment Bit was set Message Format

The Unused field will be 16 bits in length, instead of 32 bits, with this type of message. The rest of the 16 bits will be used to carry the MTU used for the link that could not deliver the datagram to the next hop (or destination) because the size of the datagram was too big to carry. Since this datagram could not be fragmented (the DF Bit was set) an error message has been sent to the sender indicating that a lower MTU should be used, hinting the size of the next hops links.

#### A.1.1.2 Source Quench (Type 4)

#### ICMP Source Quench message type issued by a Router:

If a *router* sends this message, it means that the router does not have the buffer space needed to queue the datagrams for output to the next network on the route to the destination network.

RFC 1812 specify that a router *should not* generate Source Quench messages, but a router that does originate Source Quench message *must* be able to limit the rate at which they are generated (because it consumes bandwidth and it is an ineffective antidote to congestion).

#### A router receiving an ICMP Source Quench message type:

When a router receives such a message it may ignore it.

#### ICMP Source Quench message type issued by a Host:

If a destination host sends this message (it may be implemented), it means that the datagrams arrive too fast to be processed. The ICMP source quench message is a request to the host to cut back the rate, which it is sending traffic to the Internet destination.

The ICMP header code would be always zero.

#### Host receiving an ICMP Source Quench message type:

An ICMP Source Quench message *must* be reported to the transport layer, UDP or TCP, the host should throttle itself back for a period of time, than gradually increase the transmission rate again.

#### A.1.1.3 Redirect (Type 5)

#### ICMP Redirect message type issued by a Router:

If a router generates this message, it means the host should send future datagrams for the network to the router who's IP is given in the ICMP message. The router should be always on the same subnet as the host who sent the datagram and the router that generated the ICMP redirect message.

A routing loop is generated when the router IP address matches the source IP address in the original datagram header.

Routers *must not* generate a Redirect Message unless *all* the following conditions are met:

- The packet is being forwarded out the same physical interface that it was received from,
- The IP source address in the packet is on the same Logical IP (Sub) network as the next-hop IP address, and
- The packet does not contain an IP source route option.

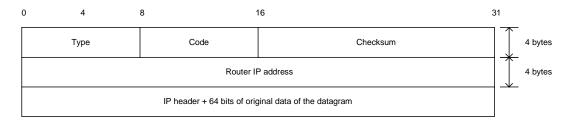

Figure 19: ICMP Redirect Message Format

#### A router receiving an ICMP Redirect message type:

A router *may* ignore ICMP Redirects when choosing a path for a packet originated by the router if the router is running a routing protocol or if forwarding is enabled on the router and on the interface over which the packet is being sent.

Four different codes can appear in the code field:

| Code | Meaning                                       |
|------|-----------------------------------------------|
| 0    | Redirect Datagram for the Network (or subnet) |
| 1    | Redirect Datagram for the Host                |

| Code | Meaning                                               |
|------|-------------------------------------------------------|
| 2    | Redirect Datagram for the Type of Service and Network |
| 3    | Redirect Datagram for the Type of Service and Host    |

Table 19: Redirect Codes

#### ICMP Redirect message type issued by a Host:

A host should not send an ICMP Redirect message. Redirects are to be sent only by routers.

#### Host receiving an ICMP Redirect message type:

A *host* receiving a Redirect message *must* update its routing information accordingly. Every host *must* be prepared to accept both Host and Network Redirects.

The Redirect message should be silently discarded with the following cases:

- The new gateway address it specifies is not on the same connected (sub-) net through which the Redirect arrived.
- If the source of the Redirect is not the current first-hop gateway for the specified destination.

#### A.1.1.4 Time Exceeded (Type 11)

#### ICMP Time Exceeded message type issued by a Router:

If a *router* discovers that the Time-To-Live field in an IP header of a datagram he process equals zero he will discard the datagram and generate an ICMP Time Exceeded Code 0 – transit TTL expired (this can also be an indicator of a routing loop problem).

When the router reassemble a packet that is destined for the router, it is acting as an Internet host. Host rules apply also when the router *receives* a Time Exceeded message.

A router *must* generate an ICMP Time Exceeded message code 0 when it discards a packet due to an expired TTL field. A router *may* have a per-interface option to disable origination of these messages on that interface, but that option *must* default to allowing the messages to be originated.

#### **ICMP** Time Exceeded message type issued by a Host:

If a *host* cannot reassemble a fragmented datagram due to missing fragments within its time limit it will discard the datagram and generate an ICMP Time Exceeded Code 1 – reassembly TTL Exceeded.

#### A.1.1.5 Parameter Problem (Type 12)

ICMP Parameter Problem message is sent when a router (*must* generate this message) or a host (*should* generate this message) process a datagram and finds a problem with the IP header parameters. It is only sent if the error caused the datagram to be discarded.

The Parameter Problem message is generated usually for any error not specifically covered by another ICMP message.

If code 0 is used, the pointer field will point to the exact byte in the original IP Header, which caused the problem.

Three different codes can appear in the code field:

| Codes | Meaning                                         |
|-------|-------------------------------------------------|
| 0     | Pointer indicates the error (unspecified error) |
| 1     | Missing a Required Option                       |
| 2     | Bad Length                                      |

Table 20: Parameter Problem Codes

Receipt of a parameter problem message generally indicates some local or remote implementation error.

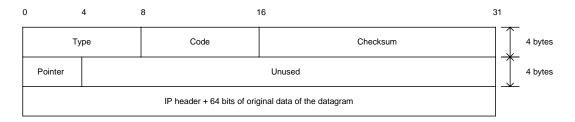

Figure 20: ICMP Parameter Problem Message Format

# Appendix B: ICMP "Fragmentation Needed but the Don't Fragment Bit was set" and the Path MTU Discovery Process <sup>57</sup>

When one host needs to send data to another host, the data is transmitted in a series of IP datagrams. We wish the datagrams be the largest size possible that does not require fragmentation<sup>58</sup> along the path from the source host to the destination host.

Fragmentation by the IP layer raises few problems:

- If one fragment from a packet is dropped, we need to retransmit the whole packet.
- o Load on the routers, which needs to do the fragmentation.
- Some simpler firewalls would block all fragments because they do not contain the header information for a higher layer protocol needed for filtering.

The **M**aximum **T**ransfer **U**nit (**MTU**) is a link layer restriction on the maximum number of bytes of data in a single transmission. The smallest MTU of any link on the current path between two hosts is called the **Path MTU**.

#### **B.1 The PATH MTU Discovery Process**

We use the Don't Fragment Bit Flag in the IP header to dynamically discover the Path MTU of a given route. The source host assumes that the PMTU of a path is the known MTU of its first hop. He will send all datagrams with that size, and set the Don't Fragment Bit. If along the path to the destination host, there is a router that needs to fragment the datagram in order to pass it to the next hop, an ICMP error message (Type 3 Code 4 "Fragmentation Needed and DF set") will be generated, since the Don't Fragment bit was set. When the sending host receives the ICMP error message he should reduce his assumed PMTU for the path.

The process can end when the estimated PMTU is low enough for the datagrams not to be fragmented. The source host itself can stop the process if he is willing to have the datagrams fragmented in some circumstances.

Usually the DF bit would be set in all datagrams, so if a route changes to the destination host, and the PMTU is lowered, than we would discover it.

The PMTU of a path might be increased over time, again because of a change in the routing topology. To detect it, a host should periodically increase its assumed PMTU for that link.

The link MTU field in the ICMP "Fragmentation Needed and DF set" error message, carries the MTU of the constricting hop, enabling the source host to know the exact value he needs to set the PMTU for that path to allow the voyage of the datagrams beyond that point (router) without fragmentation.

#### **B.2 Host specification**

A host must reduce his estimated PMTU for the relevant path when he receives the ICMP "Fragmentation Needed and the DF bit was set" error message. RFC 1191 does not outline a specific behavior that is expected from the sending host, because different applications may have different requirements, and different implementation architectures may favor different strategies.

\_

<sup>&</sup>lt;sup>57</sup> RFC 1191, http://www.ietf.org/rfc/rfc1191.txt, J. Mogul, S. Deering.

When we send a packet that it is too large to be sent across a link as a single unit, a router needs to slice/split the packet into smaller parts, which contain enough information for the receiver to reassemble them. This is called fragmentation.

The only required behavior is that a host *must* attempt to avoid sending more messages with the same PMTU value in the near future. A host can either cease setting the Don't Fragment bit in the IP header (and allow fragmentation by the routers in the way) or reduce the datagram size. The better strategy would be to lower the message size because fragmentation will cause more traffic and consume more Internet resources.

A host using the PMTU Discovery process *must* detect decreases in Path MTU as fast as possible. A host *may* detect increases in Path MTU, by sending datagrams larger than the current estimated PMTU, which will usually be rejected by some router on the path to a destination since the PMTU usually will not increase. Since this would generate traffic back to the host, the check for the increases must be done at infrequent intervals. The RFC specify that an attempt for detecting an increasment *must not* be done less than 10 minutes after a datagram Too Big has been received for the given destination, or less than 2 minute after a previously successful attempt to increase.

The sending host must know how to handle an ICMP "Fragmentation Needed and the DF bit was set" error message that was sent by a device who does not know how to handle the PMTU protocol and does not include the next-hop MTU in the error message. Several strategies are available:

- The PMTU should be set to the minimum between the currently assumed PMTU and 576<sup>59</sup>. The DF bit should not be set in future datagrams for that path.
- Searching for the accurate value for the PMTU for a path. We keep sending datagrams with the DF bit set with lowered PMTU until we do not receive errors.

A host must not reduce the estimation of a Path MTU value below 68 bytes.

A host MUST not increase its estimate of the Path MTU in response to the contents of a Datagram Too Big message.

#### **B.3 Router Specification**

When a router cannot forward a datagram because it exceeded the MTU of the next-hop network and the Don't Fragment bit was set, he is required to generate an ICMP Destination Unreachable message to the source of the datagram., with the appropriate code indicating "Fragmentation needed and the Don't Fragment Bit was set". In the error message the router *must* include the MTU of the next-hop in a 16bit field inside the error message.

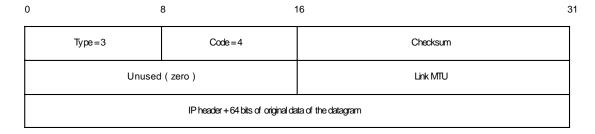

Figure 21: ICMP Fragmentation Required with Link MTU

-

<sup>&</sup>lt;sup>59</sup> The usage of the lesser between 576 and the first-hop MTU as the PMTU for a destination, which is not connected to the same network was the old implementation. The results were the use of smaller datagrams than necessary, waste of Internet resources, and not being optimal.

The value of the next-hop MTU field should be set to the size in bytes of the largest datagram that could be forwarded, along the path of the original datagram, without being fragmented by this router. The size includes IP header plus IP data and no lower level headers should be included.

Because every router should be able to forward a datagram of 68 bytes without fragmenting it, the link MTU field should not contain a value less than 68.

## B.4 The TCP MSS (Maximum Segment Size) Option and PATH MTU Discovery Process

The RFC specify that a host that is doing Path MTU Discovery *must not* send datagrams larger than 576 bytes unless the receiving host grants him permission.

When we are establishing a TCP connection both sides announce the maximum amount of data in one packet that should be sent by the remote system – The maximum segment size, MSS (if one of the ends does not specify an MSS, it defaults to 536 – there is no permission from the other end to send more than this amount). The packet generated would be, normally, 40 bytes larger than the MSS; 20 bytes for the IP header and 20 bytes for the TCP header. Most systems announce an MSS that is determined from the MTU on the interface that the traffic to the remote system passes out from the system through.

Each side upon receiving the MSS of the other side should not send any segments larger than the MSS received, regardless of the PMTU. After receiving the MSS value the Path MTU Discovery process will start to take affect. We will send our IP packets with the DF bit set allowing us to recognize points in the path to our destination that cannot process packets larger as the MSS of the destination host plus 40 bytes. When such an ICMP error message arrives, we should lower the PMTU to a path (according to the link MTU field, or if not used, to use the rules regarding the old implementation) and retransmit. The value of the link MTU cannot be higher than the MSS of the destination host. When retransmission occurs resulting from ICMP type 3 code 4 error message, the congestion windows should not change, but slow start should be initiated. The process continues until we adjust the correct PMTU of a path (not receiving ICMP error messages from the intermediate routers) which will allow us to fragment at the TCP layer which is much more efficient than at the IP layer.

# Appendix C: Mapping Operating Systems for answering/discarding ICMP query message types

| Operating System                               | Info.<br>Request | Time Stamp<br>Request | Address Mask<br>Request | Address Mask<br>Request Frag. | IP TTL on ICMP | IP TTL on ICMP |
|------------------------------------------------|------------------|-----------------------|-------------------------|-------------------------------|----------------|----------------|
|                                                | Request          | Nequest               | Nequest                 | Request Flag.                 | datagrams      | datagrams      |
|                                                |                  |                       |                         |                               | - In Reply -   | - In Req       |
| Debian GNU/ LINUX                              | -                | +                     | -                       | -                             | 255            | 64             |
| 2.2, Kernel 2.4 test 2 (*)<br>Redhat LINUX 6.2 | -                | +                     | -                       | -                             | 255            | 64             |
| Kernel 2.2.14 (*)<br>LINUX Kernel 2.0.x        |                  |                       |                         |                               | 64             | 64             |
| FreeBSD 4.0 (*)                                | -                | +                     | -                       | -                             | 255            | 255            |
| FreeBSD 3.4                                    | -                | +                     | -                       | -                             | 255            | 255            |
| OpenBSD 2.7                                    | -                | +                     | -                       | -                             | 255            | 255            |
| OpenBSD 2.6                                    | -                | +                     | -                       | -                             | 255            | 255            |
| NetBSD                                         | -                | +                     | -                       | -                             | 255            |                |
| BSDI BSD/OS 4.0<br>BSDI BSD/OS 3.1             | -                | ++                    | -                       | <del>-</del>                  | 255<br>255     |                |
| B0B1 B0B/00 0.1                                |                  | '                     |                         |                               | 200            |                |
| Solaris 2.5.1                                  | -                | +                     | +                       | + (0.0.0.0)                   | 255            | 255            |
| Solaris 2.6                                    | -                | +                     | +                       | + (0.0.0.0)                   | 255            | 255            |
| Solaris 2.7 (*)                                | -                | +                     | +                       | + (0.0.0.0)                   | 255            | 255            |
| Solaris 2.8                                    | -                | +                     | +                       | + (0.0.0.0)                   | 255            | 255            |
| HP-UX v10.20                                   | +                | +                     | -                       | -                             | 255            | 255            |
| HP-UX v11.0                                    | -                | -                     | +                       | + (0.0.0.0)                   | 255            |                |
| Compaq Tru64 v5.0 (*)                          | +                | +                     | -                       | -                             | 64             |                |
| Iriv C F 2 (*)                                 |                  |                       |                         |                               | 255            |                |
| Irix 6.5.3 (*)<br>Irix 6.5.8 (*)               | -                | ++                    | -                       | -<br>-                        | 255<br>255     |                |
| 111X 0.0.0 ( )                                 |                  |                       |                         |                               | 200            |                |
| AIX 4.1 (*)                                    | +                | +                     | -                       | -                             | 255            |                |
| AIX 3.2 (*)                                    | +                | +                     | -                       | -                             | 255            |                |
| ULTRIX 4.2 – 4.5 (*)                           | +                | +                     | +                       | +                             | 255            |                |
| OpenVMS v7.1-2 (*)                             | +                | +                     | +                       | +                             | 255            |                |
| Novell Netware 5.1 SP1                         | _                | _                     | _                       | _                             | 128            |                |
| (*)                                            |                  |                       |                         |                               | 120            |                |
| Novell Netware 5.0 (*)                         | -                | -                     | -                       | -                             | 128            |                |
| Novell Netware 3.12                            | -                | -                     | -                       | -                             | 128            |                |
|                                                |                  |                       |                         |                               |                |                |
| Windows 95                                     | _                | _                     | +                       | +                             | 32             | 32             |
| Windows 98 (*)                                 | _                | +                     | +                       | +                             | 128            | 32             |
| Windows 98 SE (*)                              | _                | +                     | +                       | +                             | 128            | 32             |
| Windows ME (*)                                 | _                | +                     |                         | <u>'</u>                      | 128            | 32             |
| Windows NT 4 WRKS                              | _                | <u>'</u>              | +                       | +                             | 128            | 32             |
| SP 3 (*)                                       |                  |                       | '                       | '                             | 120            | UZ.            |
| Windows NT 4 WRKS<br>SP 6a (*)                 | -                | -                     | -                       | -                             | 128            | 32             |
| Windows NT 4 Server                            | -                | -                     | -                       | -                             | 128            | 32             |
| SP4<br>Windows 2000                            | -                | +                     | -                       | -                             | 128            | 128            |
| Professional (*)                               |                  |                       |                         |                               | 100            | 400            |
| Windows 2000 Server (*)                        | -                | +                     | -                       | -                             | 128            | 128            |

| Networking<br>Devices                     | Info.<br>Request | Time Stamp<br>Request | Address Mask<br>Request | Address Mask<br>Request Frag. | IP TTL on ICMP datagrams | IP TTL on ICMP datagrams |
|-------------------------------------------|------------------|-----------------------|-------------------------|-------------------------------|--------------------------|--------------------------|
| Cisco Catalyst<br>5505 with OSS<br>v4.5   | +                | +                     | +                       | -                             | 60                       | 60                       |
| Cisco Catalyst<br>2900XL with IOS<br>11.2 | +                | +                     | -                       | -                             | 255                      |                          |
| Cisco 3600 with IOS 11.2                  | +                | +                     | -                       | -                             | 255                      |                          |
| Cisco 7200 with IOS 11.3                  | +                | +                     | -                       | -                             | 255                      | 255                      |
| Intel Express 8100<br>ISDN Router (*)     | -                | -                     | +                       | +                             | 64                       |                          |

### Appendix D: ICMP Query Message Types with Code field !=0

| Operating System                                               | Info. Request      | Time Stamp Request       | Address Mask<br>Request | ECHO<br>Request    |  |
|----------------------------------------------------------------|--------------------|--------------------------|-------------------------|--------------------|--|
| Debian GNU/ LINUX 2.2,                                         | -                  | + (0)                    | -                       | + (!=0)            |  |
| Kernel 2.4 test 2 (*)<br>Redhat LINUX 6.2 Kernel<br>2.2.14 (*) | -                  | + (0)                    | -                       | + (!=0)            |  |
| FreeBSD 4.0 (*)                                                | -                  | + (!=0)                  | -                       | + (!=0)            |  |
| FreeBSD 3.4<br>OpenBSD 2.7                                     | -<br>-             | + (!=0)<br>+ (!=0)       | -<br>-                  | + (!=0)            |  |
| OpenBSD 2.6                                                    | -                  | + (!=0)                  | -                       | + (!=0)            |  |
| NetBSD<br>BSDI BSD/OS 4.0 (*)                                  | -                  | + (!=0)<br>+ (!=0)       | -                       | + (!=0)<br>+ (!=0) |  |
| BSDI BSD/OS 3.1 (*)                                            | -                  | + (!=0)                  | -                       | + (!=0)            |  |
| Solaris 2.5.1                                                  | *                  | + (!=0)                  | + (!=0)                 | + (!=0)            |  |
| Solaris 2.6                                                    | *                  | + (!=0)                  | + (!=0)                 | + (!=0)            |  |
| Solaris 2.7 (*)<br>Solaris 2.8                                 | *                  | + (!=0)<br>+ (!=0)       | + (!=0)<br>+ (!=0)      | + (!=0)<br>+ (!=0) |  |
| HP-UX v10.20                                                   | + (!=0)            | + (!=0)                  | -                       |                    |  |
| HP-UX v11.0                                                    | -                  | -                        | + (!=0)                 | + (!=0)            |  |
| Compaq Tru64 v5.0 (*)                                          | + (!=0)            | + (!=0)                  | -                       | + (!=0)            |  |
| Irix 6.5.3 (*)                                                 | -                  | + (!=0)                  | -                       | + (!=0)            |  |
| Irix 6.5.8 (*)                                                 | -                  | + (!=0)                  | -                       | + (!=0)            |  |
| AIX 4.1 (*)<br>Aix 3.2 (*)                                     | + (!=0)<br>+ (!=0) | + (!=0)<br>+ (!=0)       | -                       | + (!=0)            |  |
|                                                                | + (!=0)            | + (!=0)                  | -                       |                    |  |
| ULTRIX 4.2 - 4.5 (*)                                           | + (!=0)            | + (!=0)                  | + (!=0)                 | + (!=0)            |  |
| OpenVMS v7.1-2 (*)                                             | + (!=0)            | + (!=0)                  | + (!=0)                 | + (!=0)            |  |
| Novell Netware 5.1 SP1 (*)                                     | -                  | -                        | -                       | + (!=0)            |  |
| Novell Netware 5.0 (*)                                         | -                  | -                        | -                       | + (!=0)            |  |
| Novell Netware 3.12 (*)                                        | -                  | -                        | -                       | + (!=0)            |  |
| Windows 95<br>Windows 98 (*)                                   | -                  | -<br>- (CHANGE)          | +                       | + (0)<br>+ (0)     |  |
| Windows 98 SE (*)                                              | -                  | - (CHANGE)<br>- (CHANGE) | +                       | + (0)              |  |
| Windows ME (*)                                                 | -                  | - (CHANGE)               | =                       | + (O)              |  |
| Windows NT 4 WRKS SP 3 (*)                                     | -                  | -                        | +                       | + (0)              |  |
| Windows NT 4 WRKS SP 6a (*)                                    | -                  | -                        | -                       | + (0)              |  |
| Windows NT 4 Server SP4                                        | -                  | -                        | -                       | + (0)              |  |
| Windows 2000 Professional (*)                                  | -                  | - (CHANGE)               | -                       | + (0)              |  |
| Windows 2000 Server (*)                                        | -                  | - (CHANGE)               | -                       | + (0)              |  |

| Networking Devices                    | Info. Request | Time Stamp Request | Address Mask<br>Request | ECHO<br>Request |  |
|---------------------------------------|---------------|--------------------|-------------------------|-----------------|--|
| Cisco Catalyst 5505 with OSS v4.5     | +             | +                  | +                       | + (!0)          |  |
| Cisco Catalyst 2900XL with IOS 11.2   | +             | +                  | -                       | + (!0)          |  |
| Cisco 3600 with IOS 11.2              |               |                    |                         | + (!0)          |  |
| Cisco 7200 with IOS 11.3              | +             | +                  | -                       | + (!0)          |  |
| Intel Express 8100 ISDN<br>Router (*) |               |                    |                         |                 |  |

### Appendix E: ICMP Query Message Types aimed at a Broadcast Address

| Operating System                                                                                              | Info. Request    | Time Stamp Request Broadcast | Address Mask<br>Request<br>Broadcast | Echo Request  Broadcast |
|----------------------------------------------------------------------------------------------------|------------------|------------------------------|--------------------------------------|-------------------------|
| Debian GNU/ LINUX 2.2,<br>Kernel 2.4 test 2<br>Redhat LINUX 6.2 Kernel<br>2.2.14 (*)                          | -                | +                            | -                                    | + +                     |
| FreeBSD 4.0 (*) FreeBSD 3.4 OpenBSD 2.7 OpenBSD 2.6 NetBSD BSDI BSD/OS 4.0 (*) BSDI BSD/OS 3.1 (*)            | -<br>-<br>-      | -<br>-<br>-                  | -<br>-<br>-                          | -<br>-<br>-<br>-        |
| Solaris 2.5.1<br>Solaris 2.6<br>Solaris 2.7<br>Solaris 2.8                                                    | *<br>*<br>*      | +<br>+<br>+                  | -<br>-<br>-                          | +<br>+<br>+<br>+        |
| HP-UX v10.20                                                                                                  | +                | +                            | -                                    | +                       |
| Compaq Tru64 v5.0 (*)                                                                                         |                  |                              |                                      |                         |
| Irix 6.5.3 (*)<br>Irix 6.5.8 (*)                                                                              |                  |                              |                                      |                         |
| AIX 4.1 (*)<br>AIX 3.2 (*)                                                                                    |                  |                              |                                      |                         |
| ULTRIX 4.2 – 4.5 (*)                                                                                          |                  |                              |                                      |                         |
| OpenVMS v7.1-2 (*)                                                                                            |                  |                              |                                      |                         |
| Novell Netware 5.1 SP1 (*)<br>Novell Netware 5.0 (*)<br>Novell Netware 3.12 (*)                               |                  |                              |                                      |                         |
| Windows 95 Windows 98 Windows 98 SE (*) Windows ME (*) Windows NT 4 WRKS SP 3 (*) Windows NT 4 WRKS SP 6a (*) | -<br>-<br>-<br>- | -<br>-<br>-<br>-             | -<br>-<br>-<br>-                     | -<br>-<br>-<br>-        |
| Windows NT 4 Server SP4<br>Windows 2000<br>Professional (*)<br>Windows 2000 Server (*)                        | -<br>-<br>-      | -<br>-<br>-                  | -<br>-<br>-                          | -                       |

| Networking Devices                     | Info. Request | Time Stamp<br>Request | Address Mask<br>Request | Echo      |                       |
|----------------------------------------|---------------|-----------------------|-------------------------|-----------|-----------------------|
|                                        | Broadcast     | Broadcast             | Broadcast               | Broadcast |                       |
| Cisco Catalyst 5505<br>with OSS v4.5   | +             | +                     | +                       | +         |                       |
| Cisco Catalyst 2900XL<br>with IOS 11.2 | +             | -                     | -                       | +         |                       |
| Cisco 3600 with IOS                    | +             | -                     | -                       |           |                       |
| Cisco 7200 with IOS<br>11.3            | +             | -                     | -                       | +         |                       |
| Intel Express 8100<br>ISDN Router (*)  | -             | -                     | -                       | -         | Big Question<br>Marks |

### Appendix F: Precedence Bits Echoing with ICMP Query Request & Reply

|                                |                                        | T                                           | T                                             |                                    |
|--------------------------------|----------------------------------------|---------------------------------------------|-----------------------------------------------|------------------------------------|
| Operating System               | Information Request With Precedence!=0 | Time Stamp<br>Request<br>With Precedence!=0 | Address Mask<br>Request<br>With Precedence!=0 | Echo Request<br>With Precedence!=0 |
|                                | i recedence:=0                         |                                             |                                               |                                    |
| Debian GNU/ LINUX 2.2,         | Not Answering                          | !=0x00                                      | Not Answering                                 | !=0x00                             |
| Kernel 2.4 test 2              | 1 tot / tho working                    | .=0.00                                      | 110t / tilotrolling                           | 0,00                               |
| Redhat LINUX 6.2 Kernel 2.2.14 | Not Answering                          | !=0x00                                      | Not Answering                                 | !=0x00                             |
| FreeBSD 4.0                    | Not Answering                          | !=0x00                                      | Not Answering                                 | !=0x00                             |
| FreeBSD 4.0                    | Not Answering                          | !=0x00                                      | Not Answering                                 | :=0X00                             |
| OpenBSD 2.7                    | Not Answering Not Answering            | :=0x00                                      | Not Answering                                 | !=0x00                             |
| OpenBSD 2.6                    | Not Answering Not Answering            |                                             | Not Answering                                 | !=0x00                             |
| NetBSD                         | Not Answering                          |                                             | Not Answering                                 | !=0x00                             |
| BSDI BSD/OS 4.0                | Not Answering                          |                                             | Not Answering                                 | !=0x00                             |
| BSDI BSD/OS 3.1                | Not Answering                          |                                             | Not Answering                                 | !=0x00                             |
| B3D1 B3D/03 3.1                | Not Answering                          |                                             | Not Answering                                 | :=0x00                             |
| Solaris 2.5.1                  | Not Implemented                        |                                             |                                               |                                    |
| Solaris 2.6                    | Not Implemented                        | !=0x00                                      | !=0x00                                        | !=0x00                             |
| Solaris 2.7                    | Not Implemented                        | !=0x00                                      | !=0x00                                        | !=0x00                             |
| Solaris 2.8                    | Not Implemented                        | !=0x00                                      | !=0x00                                        | !=0x00                             |
|                                |                                        |                                             |                                               |                                    |
| HP-UX v10.20                   |                                        |                                             | Not Answering                                 |                                    |
| HP-UX v11.0                    | Not Answering                          | Not Answering                               | !=0x00 -> 0x00                                | !=0x00 -> 0x00                     |
|                                |                                        |                                             |                                               |                                    |
| Compaq Tru64 v5.0              | !=0x00                                 | !=0x00                                      | Not Answering                                 | !=0x00                             |
|                                |                                        |                                             |                                               |                                    |
| AIX 4.3                        | !=0x00                                 | !=0x00                                      | Not Answering                                 | !=0x00                             |
| AIX 4.3<br>AIX 4.2.1           | !=0x00                                 | !=0x00                                      | Not Answering                                 | !=0x00                             |
| AIX 4.2.1                      | !=0x00                                 | !=0x00                                      | Not Answering                                 | !=0x00                             |
| AIX 3.2                        | !=0x00                                 | !=0x00                                      | Not Answering                                 | !=0x00                             |
| AIX 5.2                        | :=0x00                                 | :=0x00                                      | Not Answering                                 | :=0x00                             |
| ULTRIX 4.2 – 4.5               | 0x00                                   | 0x00                                        | 0x00                                          | 0x00                               |
| OpenVMS v7.1-2                 | 0x00                                   | 0x00                                        | 0x00                                          | !=0x00                             |
| Windows 95                     | Not Answering                          | Not Answering                               |                                               |                                    |
| Windows 98                     | Not Answering                          |                                             |                                               | !=0x00                             |
| Windows 98 SE                  | Not Answering                          | 0x00                                        | 0x00                                          | !=0x00                             |
| Windows ME                     | Not Answering                          | 0x00                                        | Not Answering                                 | !=0x00                             |
| Windows NT 4 WRKS SP 3         | Not Answering                          | Not Answering                               |                                               | !=0x00                             |
| Windows NT 4 WRKS SP           | Not Answering                          | Not Answering                               | Not Answering                                 | !=0x00                             |
| 6a                             |                                        |                                             |                                               |                                    |
| Windows NT 4 Server SP4        | Not Answering                          | Not Answering                               | Not Answering                                 | !=0x00                             |
| Windows 2000 Professional      | Not Answering                          | 0x00                                        | Not Answering                                 | 0x00                               |
| Windows 2000 Server            | Not Answering                          | 0x00                                        | Not Answering                                 | 0x00                               |

### Appendix G: ICMP Query Message Types with TOS! = 0

| Operating System                                                                | Information<br>Request<br>With TOS!=0x00              | Time Stamp Request<br>With TOS!=0x00            | Address Mask<br>Request<br>With TOS!=0x00       | Echo Request<br>With TOS!=0x00 |
|---------------------------------------------------------------------------------|-------------------------------------------------------|-------------------------------------------------|-------------------------------------------------|--------------------------------|
| Debian GNU/ LINUX 2.2,                                                          | Not Answering                                         | !=0x00                                          | Not Answering                                   | !=0x00                         |
| Kernel 2.4 test 2 (*)<br>Redhat LINUX 6.2 Kernel<br>2.2.14 (*)                  | Not Answering                                         | !=0x00                                          | Not Answering                                   | !=0x00                         |
| FreeBSD 4.0 (*)<br>FreeBSD 3.4                                                  | Not Answering<br>Not Answering                        | !=0x00                                          | Not Answering<br>Not Answering                  | !=0x00                         |
| OpenBSD 2.7 (*)                                                                 | Not Answering                                         | !=0x00                                          | Not Answering                                   | !=0x00                         |
| OpenBSD 2.6                                                                     | Not Answering                                         | !=0x00                                          | Not Answering                                   | !=0x00                         |
| NetBSD                                                                          | Not Answering                                         | !=0x00                                          | Not Answering                                   | !=0x00                         |
| BSDI BSD/OS 4.0 (*)                                                             | Not Answering                                         | !=0x00                                          | Not Answering                                   | !=0x00                         |
| BSDI BSD/OS 3.1 (*)                                                             | Not Answering                                         | !=0x00                                          | Not Answering                                   | !=0x00                         |
| Solaris 2.5.1<br>Solaris 2.6<br>Solaris 2.7 (*)                                 | Not Implemented<br>Not Implemented<br>Not Implemented | !=0x00                                          | !=0x00                                          | !=0x00                         |
| Solaris 2.8 (*)                                                                 | Not Implemented                                       | !=0x00                                          | !=0x00                                          | !=0x00                         |
| HP-UX v10.20<br>HP-UX v11.0                                                     | Not Answering                                         | Not Answering                                   | Not Answering<br>!=0x00                         | !=0x00                         |
| Compaq Tru64 v5.0 (*)                                                           |                                                       | !=0x00                                          | Not Answering                                   | !=0x00                         |
| Irix 6.5.3 (*)<br>Irix 6.5.8 (*)                                                | Not Answering<br>Not Answering                        | !=0x00<br>!=0x00                                | Not Answering<br>Not Answering                  | !=0x00<br>!=0x00               |
| AIX 4.1 (*)<br>AIX 3.2 (*)                                                      |                                                       | !=0x00<br>!=0x00                                | Not Answering<br>Not Answering                  | !=0x00<br>!=0x00               |
| ULTRIX 4.2 – 4.5 (*)                                                            |                                                       | 0x00                                            | 0x00                                            | 0x00                           |
| OpenVMS v7.1-2 (*)                                                              |                                                       | !=0x00                                          | !=0x00                                          | !=0x00                         |
| Novell Netware 5.1 SP1 (*)<br>Novell Netware 5.0 (*)<br>Novell Netware 3.12 (*) | Not Answering<br>Not Answering<br>Not Answering       | Not Answering<br>Not Answering<br>Not Answering | Not Answering<br>Not Answering<br>Not Answering | 0x00<br>0x00<br>0x00           |
| Windows 95<br>Windows 98 (*)                                                    | Not Answering<br>Not Answering                        | Not Answering<br>0x00                           | 0x00                                            | !=0x00                         |
| Windows 98 SE (*)                                                               | Not Answering                                         | 0x00                                            |                                                 | !=0x00                         |
| Windows ME (*) Windows NT 4 WRKS SP 3 (*)                                       | Not Answering<br>Not Answering                        | 0x00<br>Not Answering                           | Not Answering                                   | !=0x00<br>!=0x00               |
| Windows NT 4 WRKS SP 6a                                                         | Not Answering                                         | Not Answering                                   | Not Answering                                   | !=0x00                         |
| Windows NT 4 Server SP4 Windows 2000 Professional (*)                           | Not Answering<br>Not Answering                        | Not Answering<br>0x00                           | Not Answering<br>Not Answering                  | !=0x00<br>0x00                 |
| Windows 2000 Server (*)                                                         | Not Answering                                         | 0x00                                            | Not Answering                                   | 0x00                           |

### Appendix H: Echoing the TOS Byte Unused bit

| Operating System                                                                                           | Information<br>Request<br>With Unused=1                                                            | Time Stamp Request<br>With Unused=1             | Address Mask<br>Request<br>With Unused=1                                                           | Echo Request<br>With Unused=1 |
|----------------------------------------------------------------------------------------------------|----------------------------------------------------------------------------------------------------|-------------------------------------------------|----------------------------------------------------------------------------------------------------|-------------------------------|
| Debian GNU/ LINUX 2.2,                                                                                     | Not Answering                                                                                      | 0x1                                             | Not Answering                                                                                      | 0x1                           |
| Kernel 2.4 test 2<br>Redhat LINUX 6.2 Kernel<br>2.2.14                                                     | Not Answering                                                                                      | 0x1                                             | Not Answering                                                                                      | 0x1                           |
| FreeBSD 4.0<br>FreeBSD 4.1.1<br>OpenBSD 2.7<br>OpenBSD 2.6<br>NetBSD<br>BSDI BSD/OS 4.0<br>BSDI BSD/OS 3.1 | Not Answering<br>Not Answering<br>Not Answering<br>Not Answering<br>Not Answering<br>Not Answering | 0x1<br>0x1                                      | Not Answering<br>Not Answering<br>Not Answering<br>Not Answering<br>Not Answering<br>Not Answering | 0x1<br>0x1                    |
| Solaris 2.5.1<br>Solaris 2.6<br>Solaris 2.7<br>Solaris 2.8                                                 | Not Implemented<br>Not Implemented<br>Not Implemented<br>Not Implemented                           | 0x1<br>0x1<br>0x1                               | 0x1<br>0x1<br>0x1                                                                                  | 0x1<br>0x1<br>0x1             |
| HP-UX v10.20<br>HP-UX v11.0                                                                                | Not Answering                                                                                      | Not Answering                                   | Not Answering<br>0x1                                                                               | 0x1                           |
| Compaq Tru64 v5.0                                                                                          | 0x1                                                                                                | 0x1                                             | Not Answering                                                                                      | 0x1                           |
| AIX 4.3<br>AIX 4.2.1<br>AIX 4.1<br>AIX 3.2                                                                 | 0x1<br>0x1<br>0x1<br>0x1                                                                           | 0x1<br>0x1<br>0x1<br>0x1                        | Not Answering<br>Not Answering<br>Not Answering<br>Not Answering                                   | 0x1<br>0x1<br>0x1<br>0x1      |
| ULTRIX 4.2 – 4.5                                                                                           | 0x0                                                                                                | 0x0                                             | 0x0                                                                                                | 0x0                           |
| OpenVMS v7.1-2                                                                                             | 0x1                                                                                                | 0x1                                             | 0x1                                                                                                | 0x1                           |
| Windows 95<br>Windows 98<br>Windows 98 SE                                                                  | Not Answering<br>Not Answering<br>Not Answering                                                    | Not Answering<br>0x0<br>0x0                     | 0x0<br>0x0                                                                                         | 0x1<br>0x1                    |
| Windows 96 SE<br>Windows ME                                                                                | Not Answering Not Answering                                                                        | 0x0                                             | Not Answering                                                                                      | 0x1                           |
| Windows NT 4 WRKS SP 3<br>Windows NT 4 WRKS SP 6a<br>Windows NT 4 Server SP4                               | Not Answering<br>Not Answering<br>Not Answering                                                    | Not Answering<br>Not Answering<br>Not Answering | Not Answering Not Answering                                                                        | 0x1                           |
| Windows N1 4 Server SP4 Windows 2000 Professional Windows 2000 Server                                      | Not Answering Not Answering Not Answering                                                          | 0x0<br>0x0                                      | Not Answering Not Answering Not Answering                                                          | 0x0<br>0x0                    |

### Appendix I: Using the Unused Bit

| Operating System                             | Info. Request                  | Time Stamp<br>Request | Address Mask<br>Request        | Echo Request |
|----------------------------------------------|--------------------------------|-----------------------|--------------------------------|--------------|
| Debian GNU/ LINUX 2.2, Kernel                | Not Answering                  | -                     | Not Answering                  | -            |
| 2.4 test 2<br>Redhat LINUX 6.2 Kernel 2.2.14 | Not Answering                  | -                     | Not Answering                  | -            |
| FreeBSD 4.0                                  | Not Answering                  | -                     | Not Answering                  | -            |
| FreeBSD 3.4                                  | Not Answering                  | -                     | Not Answering                  | -            |
| OpenBSD 2.7                                  | Not Answering                  | -                     | Not Answering                  | -            |
| OpenBSD 2.6                                  | Not Answering                  | -                     | Not answering                  | -            |
| NetBSD                                       | Not Answering                  | -                     | Not Answering                  | -            |
| BSDI BSD/OS 4.0<br>BSDI BSD/OS 3.1           | Not Answering<br>Not Answering | -                     | Not Answering<br>Not Answering | -            |
| B3DI B3D/O3 3.1                              | Not Answering                  | -                     | Not Answering                  | -            |
| Solaris 2.5.1                                | Not Answering                  | +                     | +                              | +            |
| Solaris 2.6                                  | Not Answering                  | +                     | +                              | +            |
| Solaris 2.7                                  | Not Answering                  | +                     | +                              | +            |
| Solaris 2.8                                  | Not Answering                  | +                     | +                              | +            |
| HP-UX v10.20                                 |                                |                       | Not Answering                  |              |
| HP-UX v11.0                                  | Not Answering                  | Not Answering         | +                              | +            |
| 111 -0X V11.0                                | Not Answering                  | Not Answering         | т                              | Т            |
| Compaq Tru64 v5.0                            | -                              | -                     | Not Answering                  | -            |
| Irix 6.5.3                                   | Not Answering                  | =                     | Not Answering                  | -            |
| Irix 6.5.8                                   | Not Answering                  | -                     | Not Answering                  | -            |
| AIV 4.4                                      |                                |                       | Nat Americanian                |              |
| AIX 4.1<br>AIX 3.2                           | -                              | -                     | Not Answering                  | -            |
| AIX 3.2                                      | -                              | -                     | Not Answering                  | -            |
| ULTRIX 4.2 – 4.5                             | -                              | -                     | -                              | -            |
| OpenVMS v7.1-2                               | -                              | -                     | -                              | -            |
| Novell Netware 5.1 SP1                       | Not Answering                  | Not Answering         | Not Answering                  | _            |
| Novell Netware 5.0                           | Not Answering                  | Not Answering         | Not Answering                  | -            |
| Novell Netware 3.12                          | Not Answering                  | Not Answering         | Not Answering                  | -            |
|                                              |                                |                       |                                |              |
| Windows 95                                   | Not Answering                  | Not Answering         |                                |              |
| Windows 98                                   | Not Answering                  | -                     | <u>-</u>                       | _            |
| Windows 98 SE                                | Not Answering                  | -                     | -                              | -            |
| Windows ME                                   | Not Answering                  |                       | Not Answering                  |              |
| Windows NT 4 WRKS SP 3                       | Not Answering                  | Not Answering         |                                |              |
| Windows NT 4 WRKS SP 6a                      | Not Answering                  | Not Answering         | Not Answering                  | -            |
| Windows NT 4 Server SP4                      | Not Answering                  | Not Answering         | Not Answering                  | -            |
| Windows 2000 Professional                    | Not Answering                  | -                     | Not Answering                  | -            |
| Windows 2000 Server                          | Not Answering                  | -                     | Not Answering                  | -            |

### Appendix J: DF Bit Echoing

| Operating System                                                                                                    | Info. Request                                                                                                    | Time Stamp<br>Request                                                                 | Address Mask<br>Request                                                                           | Echo Request                                                                     |
|----------------------------------------------------------------------------------------------------|----------------------------------------------------------------------------------------------------|---------------------------------------------------------------------------------------|---------------------------------------------------------------------------------------------------|----------------------------------------------------------------------------------|
| Debian GNU/ LINUX 2.2, Kernel                                                                                                    | Not Answering                                                                                                    | + ( - DF )                                                                            | Not Answering                                                                                     | + ( - DF )                                                                       |
| 2.4 test 2 (*)<br>Redhat LINUX 6.2 Kernel 2.2.14 (*)                                                                                                    | Not Answering                                                                                                    | + ( - DF )                                                                            | Not Answering                                                                                     | + ( - DF )                                                                       |
| FreeBSD 4.0 (*) FreeBSD 3.4 OpenBSD 2.7 OpenBSD 2.6 NetBSD BSDI BSD/OS 4.0 BSDI BSD/OS 3.1                                                                              | Not Answering<br>Not Answering<br>Not Answering<br>Not Answering<br>Not Answering<br>Not Answering<br>Not Answering | + ( + DF )<br>+ ( + DF )<br>+ ( + DF )<br>+ ( + DF )<br>+ ( + DF )<br>+ ( + DF )      | Not Answering Not Answering Not Answering Not Answering Not Answering Not Answering Not Answering | + (+ DF)<br>+ (+ DF)<br>+ (+ DF)<br>+ (+ DF)<br>+ (+ DF)<br>+ (+ DF)<br>+ (+ DF) |
| Solaris 2.5.1<br>Solaris 2.6<br>Solaris 2.7 (*)<br>Solaris 2.8                                                                                                    | Not Answering<br>Not Answering<br>Not Answering<br>Not Answering                                                    | + ( + DF )<br>+ ( + DF )<br>+ ( + DF )                                                | + ( + DF )<br>+ ( + DF )<br>+ ( + DF )                                                            | + (+ DF)<br>+ (+ DF)<br>+ (+ DF)                                                 |
| HP-UX v10.20<br>HP-UX v11.0                                                                                                    | Not Answering                                                                                                    | Not Answering                                                                         | Not Answering<br>+ ( + DF )                                                                       | + ( + DF )                                                                       |
| Compaq Tru64 v5.0 (*)                                                                                                    |                                                                                                    | + ( + DF )                                                                            | Not Answering -                                                                                   | + ( + DF )                                                                       |
| Irix 6.5.3 (*)<br>Irix 6.5.8 (*)                                                                                                    | Not Answering<br>Not Answering                                                                                      | + ( + DF )<br>+ ( + DF )                                                              | Not Answering<br>Not Answering                                                                    | + ( + DF )<br>+ ( + DF )                                                         |
| AIX 4.1 (*)<br>AIX 3.2 (*)                                                                                                    |                                                                                                    | + ( + DF )<br>+ ( + DF )                                                              | Not Answering<br>Not Answering                                                                    | + ( + DF )<br>+ ( + DF )                                                         |
| ULTRIX 4.2 – 4.5 (*)                                                                                                    |                                                                                                    | + ( - DF )                                                                            | + ( - DF )                                                                                        | + ( - DF )                                                                       |
| OpenVMS v7.1-2 (*)                                                                                                    |                                                                                                    | + ( + DF )                                                                            | + ( + DF )                                                                                        | + ( + DF )                                                                       |
| Novell Netware 5.1 SP1 (*)<br>Novell Netware 5.0 (*)<br>Novell Netware 3.12                                                                                             | Not Answering<br>Not Answering<br>Not Answering                                                                     | Not Answering<br>Not Answering<br>Not Answering                                       | Not Answering<br>Not Answering<br>Not Answering                                                   | + ( - DF )<br>+ ( - DF )<br>+ ( - DF )                                           |
| Windows 95 Windows 98 (*) Windows 98 SE (*) Windows ME (*) Windows NT 4 WRKS SP 3 (*) Windows NT 4 WRKS SP 6a (*) Windows NT 4 Server SP4 Windows 2000 Professional (*) | Not Answering<br>Not Answering<br>Not Answering<br>Not Answering<br>Not Answering<br>Not Answering<br>Not Answering | Not Answering + ( - DF ) + ( - DF ) + ( - DF ) Not Answering Not Answering + ( - DF ) | + ( - DF ) + ( - DF ) Not Answering Not Answering Not Answering Not Answering                     | + ( + DF )<br>+ ( + DF )<br>+ ( + DF )<br>+ ( + DF )<br>+ ( + DF )<br>+ ( + DF ) |

# Appendix K: ICMP Error Message Echoing Integrity with ICMP Port Unreachable Error Message

| Operating<br>System              | DF Bit set with the | IP Total<br>Length            | IP<br>Identificatio                                                              | IP TTL<br>field value           | IP Header<br>Checksum                      | UDP<br>Checksum                   |
|----------------------------------|---------------------|-------------------------------|----------------------------------------------------------------------------------|---------------------------------|--------------------------------------------|-----------------------------------|
| -                                | Reply?              | _                             | n                                                                                |                                 |                                            |                                   |
| LINUX Kernel<br>2.2.x            | No<br>No            | Same<br>Same                  | Same                                                                             | Changed according to hop count. | Changed because of new parameters. Changed | Same<br>Same                      |
| 2.4                              |                     |                               |                                                                                  | according<br>to hop<br>count.   | because of new parameters.                 |                                   |
| FreeBSD 4.0                      | No                  | Same                          | Changed. The first two bits are flipped with the second pair. Gives a new value. | Changed according to hop count. | Changed<br>because of new<br>parameters.   | Changed.<br>Now equal to<br>ZERO! |
| FreeBSD 4.11                     | No                  | Same                          | Same                                                                             | Changed according to hop count. | Changed because of new parameters.         | Changed.<br>Now equal to<br>ZERO! |
| BSDI 4.1                         | No                  | Changed<br>(20 bytes<br>more) | Same                                                                             | Changed according to hop count  | Changed. Now equals to ZERO!               | Same                              |
| Sun Solaris<br>2.6               | Yes                 | Same                          | Same                                                                             | Changed according to hop count. | Changed because of new parameters.         | Same                              |
| Sun Solaris<br>2.7               | Yes                 | Same                          | Same                                                                             | Changed according to hop count. | Changed because of new parameters.         | Same                              |
| Sun Solaris<br>2.8 <sup>60</sup> | Yes                 | Same                          | Same                                                                             | Changed according to hop count. | Changed<br>because of new<br>parameters.   | Same                              |
| HPUX 11.0                        | No -> Yes           | Same                          | Same                                                                             | Changed according to hop count. | Changed because of new parameters.         | Same                              |
| Compaq<br>Tru64                  | No                  | Same                          | Same                                                                             | Changed according to hop count. | Changed because of new parameters.         | Changed.<br>Now equal to<br>ZERO! |
| DG-UX 5.6                        | No                  | Same                          | Same                                                                             | Changed according to hop        | Changed because of new parameters.         | Changed.<br>Now equal to<br>ZERO! |

 $<sup>^{60}</sup>$  The DF Bit is set.

|                                                        |    |                               |                                                                                  | count.                                  |                                    |                                   |
|--------------------------------------------------------|----|-------------------------------|----------------------------------------------------------------------------------|-----------------------------------------|------------------------------------|-----------------------------------|
|                                                        |    |                               |                                                                                  |                                         |                                    |                                   |
| AIX 4.3 fp2,<br>4.3, 4.2.1                             | No | Changed<br>(20 bytes<br>more) | Same                                                                             | Changed according to hop count          | Changed because of new parameters. | Changed.<br>Now equal to<br>ZERO! |
| AIX 4.1                                                | No | Changed<br>(20 bytes<br>more) | Same                                                                             | Changed according to hop count          | Changed because of new parameters. | Same                              |
| ULTRIX                                                 | No | Same                          | Changed. The first two bits are flipped with the second pair. Gives a new value. | Changed<br>according<br>to hop<br>count | Changed. Now equals to ZERO!       | Changed.<br>Now equal to<br>ZERO! |
| OpenVMS                                                | No | Same                          | Changed. The first two bits are flipped with the second pair. Gives a new value. | Changed according to hop count          | Changed. Now equals to ZERO!       | Changed.<br>Now equal to<br>ZERO! |
| Microsoft<br>windows 98<br>Mirosoft<br>Windows<br>98SE | No | Same                          | Same                                                                             | Changed according to hop count.         | Changed because of new parameters. | Same                              |
| Microsoft<br>Windows ME                                | No | Same                          | Same                                                                             | Changed according to hop count.         | Changed because of new parameters. | Same                              |
| Microsoft<br>Windows NT<br>4                           | No | Same                          | Same                                                                             | Changed according to hop count.         | Changed because of new parameters. | Same                              |
| Microsoft<br>Windows<br>2000 Family                    | No | Same                          | Same                                                                             | Changed according to hop count.         | Changed because of new parameters. | Same                              |

#### Appendix L: A Snort Rule Base for (more Advanced) Basic ICMP Traffic

The following generic ICMP basic Snort rule base is also available for download from: http://www.sys-security.com/archive/snort/icmp\_rules/ICMP\_basic\_plus.

```
alert icmp any any -> any any (msg:"ICMP Echo Reply"; itype: 0; icode:
0;)
alert icmp any any -> any any (msg:"ICMP Echo Reply (Undefined Code!)";
itype: 0;)
alert icmp any any -> any any (msg:"ICMP Unassigned! (Type 1)"; itype:
1; icode: 0;)
alert icmp any any -> any any (msq:"ICMP Unassigned! (Tupe 1)
(Undefined Code) "; itype: 1;)
alert icmp any any -> any any (msg:"ICMP Unassigned! (Type 2)"; itype:
2; icode: 0;)
alert icmp any any -> any any (msq:"ICMP Unassigned! (Type 2)"
(Undefined Code); itype: 2;)
alert icmp any any -> any any (msg:"ICMP Destination Unreachable
(Network Unreachable) "; itype: 3; icode: 0;)
alert icmp any any -> any any (msg:"ICMP Destination Unreachable (Host
Unreachable)"; itype: 3; icode: 1;)
alert icmp any any -> any any (msg:"ICMP Destination Unreachable
(Protocol Unreachable)"; itype: 3; icode: 2;)
alert icmp any any -> any any (msg:"ICMP Destination Unreachable (Port
Unreachable)"; itype: 3; icode: 3;)
alert icmp any any -> any any (msg: "ICMP Destination Unreachable
(Fragmentation Needed and DF bit was set)"; itype: 3; icode: 4;)
alert icmp any any -> any any (msg:"ICMP Destination Unreachable
(Source Route Failed)"; itype: 3; icode: 5;)
alert icmp any any -> any any (msg: "ICMP Destination Unreachable
(Destination Network Unknown)"; itype: 3; icode: 6;)
alert icmp any any -> any any (msq:"ICMP Destination Unreachable
(Destination Host Unknown)"; itype: 3; icode: 7;)
alert icmp any any -> any any (msg:"ICMP Destination Unreachable
(Source Host Isolated)"; itype: 3; icode: 8;)
alert icmp any any -> any any (msg:"ICMP Destination Unreachable
(Communication with Destination Network is Administratively
Prohibited)"; itype: 3; icode: 9;)
alert icmp any any -> any any (msg:"ICMP Destination Unreachable
(Communication with Destination Host is Administratively Prohibited) ";
itype: 3; icode: 10;)
alert icmp any any -> any any (msg:"ICMP Destination Unreachable
(Network Unreachable for Type of Service)"; itype: 3; icode: 11;)
alert icmp any any -> any any (msq:"ICMP Destination Unreachable (Host
Unreachable for Type of Service) "; itype: 3; icode: 12;)
alert icmp any any -> any any (msg:"ICMP Destination Unreachable
(Communication Administratively Prohibited) "; itype: 3; icode: 13;)
alert icmp any any -> any any (msg:"ICMP Destination Unreachable (Host
Precedence Violation)"; itype: 3; icode: 14;)
alert icmp any any -> any any (msg:"ICMP Destination Unreachable
(Precedence Cutoff in effect)"; itype: 3; icode: 15;)
alert icmp any any -> any any (msg:"ICMP Destination Unreachable
(Undefined Code!)"; itype: 3;)
alert icmp any any -> any any (msg:"ICMP Source Quench"; itype: 4;
icode: 0;)
```

```
alert icmp any any -> any any (msg:"ICMP Source Quench (Undefined
Code!)"; itype: 4;)
alert icmp any any -> any any (msg:"ICMP Redirect (for Network or
Subnet)"; itype: 5; icode: 0;)
alert icmp any any -> any any (msq:"ICMP Redirect (for Host)"; itype:
5; icode: 1;)
alert icmp any any -> any any (msq:"ICMP Redirect (for TOS and
Network)"; itype: 5; icode: 2;)
alert icmp any any -> any any (msg:"ICMP Redirect (for TOS and Host)";
itype: 5; icode: 3;)
alert icmp any any -> any any (msg:"ICMP Redirect (Undefined Code!)";
itype: 5;)
alert icmp any any -> any any (msg:"ICMP Alternate Host Address";
itype: 6; icode: 0;)
alert icmp any any -> any any (msg:"ICMP Alternate Host Address
(Undefined Code!)"; itype: 6;)
alert icmp any any -> any any (msg:"ICMP Unassigned! (Type 7)"; itype:
7; icode: 0;)
alert icmp any any -> any any (msg:"ICMP Unassigned! (Type 7)
(Undefined Code!)"; itype: 7;)
alert icmp any -> any any (msg:"ICMP Echo Request"; itype: 8;
icode: 0;)
alert icmp any -> any any (msg:"ICMP Echo Request (Undefined
Code!)"; itype: 8;)
alert icmp any any -> any any (msg:"ICMP Router Advertisment"; itype:
9; icode: 0;)
alert icmp any any -> any any (msg:"ICMP Router Advertisment (Undefined
Code!)"; itype:9 ;)
alert icmp any any -> any any (msg:"ICMP Router Selection"; itype: 10;
icode: 0;)
alert icmp any any -> any any (msg:"ICMP Router Selection (Undefined
Code!)"; itype: 10;)
alert icmp any any -> any any (msg:"ICMP Time-To-Live Exceeded in
Transit"; itype: 11; icode: 0;)
alert icmp any any -> any any (msg:"ICMP Fragment Reassembly Time
Exceeded"; itype: 11; icode: 1;)
alert icmp any any -> any any (msq:"ICMP Time Exceeded (Undefined
Code!)"; itype: 11;)
alert icmp any -> any any (msg:"ICMP Parameter Problem Code 0
(unspecified Error)"; itype: 12; icode: 0;)
alert icmp any -> any any (msg:"ICMP Parameter Problem Code 1
(Missing a Requiered Option)"; itype: 12; icode: 1;)
alert icmp any any -> any any (msg:"ICMP Parameter Problem Code 2 (Bad
Length)"; itype: 12; icode: 2;)
alert icmp any any -> any any (msg:"ICMP Parameter Problem (Undefined
Code!)"; itype: 12;)
alert icmp any any -> any any (msg:"ICMP Timestamp Request"; itype: 13;
icode: 0;)
alert icmp any any -> any any (msg:"ICMP Timestamp Request (Undefined
Code!)"; itype: 13;)
alert icmp any any -> any any (msg:"ICMP Timestamp Reply"; itype: 14;
icode: 0;)
alert icmp any any -> any any (msq:"ICMP Timestamp Reply (Undefined
Code!)"; itype: 14;)
alert icmp any any -> any any (msg:"ICMP Information Request"; itype:
15; icode: 0;)
```

```
alert icmp any any -> any any (msg:"ICMP Information Request (Undefined
Code!)"; itype: 15;)
alert icmp any any -> any any (msg:"ICMP Information Reply"; itype: 16;
icode: 0;)
alert icmp any any -> any any (msq:"ICMP Information Reply (Undefined
Code!)"; itype: 16;)
alert icmp any any -> any any (msq:"ICMP Address Mask Request"; itype:
17; icode: 0;)
alert icmp any any -> any any (msg:"ICMP Address Mask Request
(Undefined Code!)"; itype: 17;)
alert icmp any any -> any any (msg:"ICMP Address Mask Reply"; itype:
18; icode: 0;)
alert icmp any any -> any any (msg:"ICMP Address Mask Reply (Undefined
Code!)"; itype: 18;)
alert icmp any any -> any any (msg:"ICMP Reserved for Security (Type
19)"; itype: 19; icode: 0;)
alert icmp any any -> any any (msg:"ICMP Reserved for Security (Type
19) (Undefined Code!)"; itype: 19;)
alert icmp any any -> any any (msg:"ICMP Traceroute"; itype: 30; icode:
alert icmp any any -> any any (msg:"ICMP Traceroute (Undefined Code!";
itype: 30;)
alert icmp any any -> any any (msg:"ICMP Datagram Conversion Error";
itype: 31; icode: 0;)
alert icmp any any -> any any (msg:"ICMP Datagram Conversion Error
(Undefined Code!)"; itype: 31;)
alert icmp any -> any any (msq:"ICMP Mobile Host Redirect"; itype:
32; icode: 0;)
alert icmp any any -> any any (msg:"ICMP Mobile Host Redirect
(Undefined Code!)"; itype: 32;)
alert icmp any any -> any any (msg:"ICMP IPV6 Where-Are-You"; itype:
33; icode: 0;)
alert icmp any any -> any any (msg:"ICMP IPV6 Where-Are-You (Undefined
Code!)"; itype: 33;)
alert icmp any any -> any any (msg:"ICMP IPV6 I-Am-Here"; itype: 34;
icode: 0;)
alert icmp any any -> any any (msg:"ICMP IPV6 I-Am-Here (Undefined
Code!"; itype: 34;)
alert icmp any any -> any any (msg:"ICMP Mobile Registration Request";
itype: 35; icode: 0;)
alert icmp any any -> any any (msg: "ICMP Mobile Registration Request
(Undefined Code!"; itype: 35;)
alert icmp any any -> any any (msg:"ICMP Mobile Registration Reply";
itype: 36; icode: 0;)
alert icmp any any -> any any (msg:"ICMP Mobile Registration Reply
(Undefined Code!)"; itype: 36;)
alert icmp any any -> any any (msg:"ICMP SKIP"; itype: 39; icode: 0;)
alert icmp any any -> any any (msg:"ICMP SKIP (Undefined Code!"; itype:
39;)
alert icmp any any -> any any (msg:"ICMP Photuris Code 0 (Reserved)";
itype: 40; icode: 0;)
alert icmp any any -> any any (msg:"ICMP Photuris Code 1 (Unknown
Security Parameters Index)"; itype: 40; icode: 1;)
alert icmp any any -> any any (msq:"ICMP Photuris Code 2 (Valid
Security Parameters, But Authentication Failed) "; itype: 40; icode: 2;)
alert icmp any any -> any any (msg:"ICMP Photuris Code 3 (Valid
Security Parameters, But Decryption Failed)"; itype: 40; icode: 3;)
```

## ICMP Usage in Scanning Version 2.5

```
alert icmp any any -> any any (msg:"ICMP Photuris (Undefined Code!)";
itype: 40;)
alert icmp any any -> any any (msg:"ICMP Unknown Type";)
```

For corrections/additions/suggestions for this research paper, please send email to <a href="mailto:ofir@sys-security.com">ofir@sys-security.com</a>. Further Information and updates would be posted to <a href="http://www.sys-security.com">http://www.sys-security.com</a>.

Thank you for reading

### Ofir Arkin

#### **Founder**

The Sys-Security Group

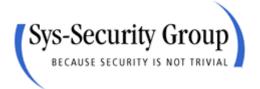

http://www.sys-security.com ofir@sys-security.com